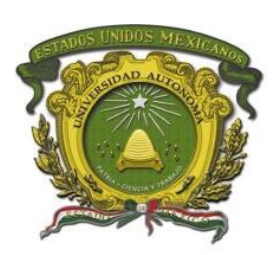

UNIVERSIDAD AUTONOMA DEL ESTADO DE MÉXICO

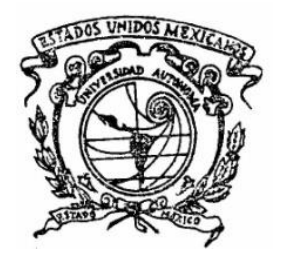

# FACULTAD DE GEOGRAFÍA

# "PROCESO DE CERTIFICACIÓN DE INFRAESTRUCTURA FÍSICA EDUCATIVA EN EL ESTADO DE MÉXICO, DENTRO DEL PROGRAMA ESCUELAS AL CIEN DE LA SECRETARÍA DE EDUCACIÓN"

"MEMORIA"

QUE PARA OBTENER EL TÍTULO DE LICENCIADO EN GEOINFORMÁTICA

PRESENTA:

ALBERTO FIGUEROA MORALES

ASESOR:

DR. EN G. JUAN CAMPOS ALANÍS

REVISORES:

DR. EN U. y T. RAQUEL HINOJOSA REYES DR. EN C.E. BONIFACIO D. PÉREZ ALCÁNTARA

Lowtheryille

# Contenido

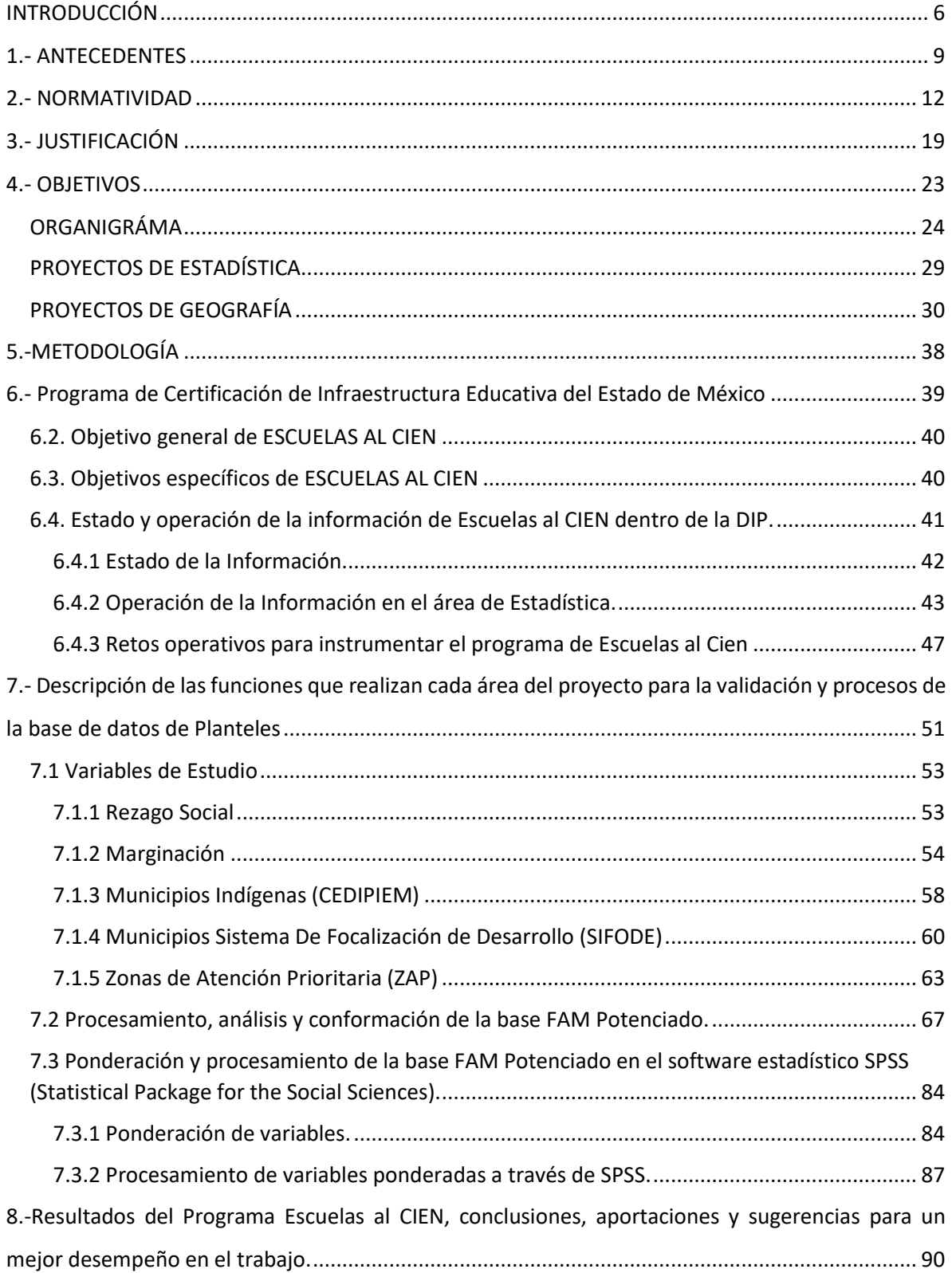

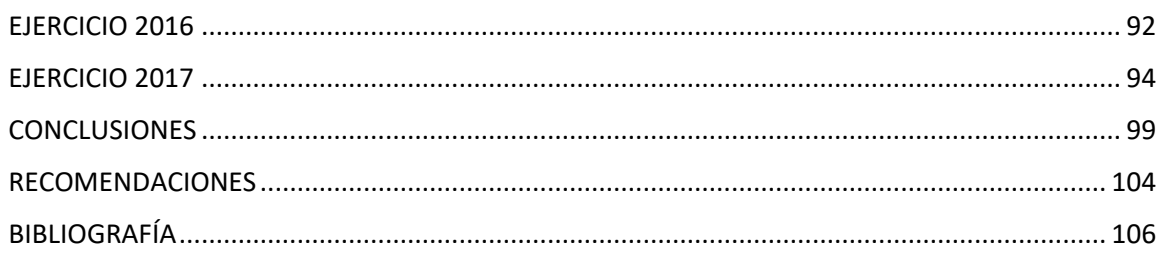

# **Índice de Figuras**

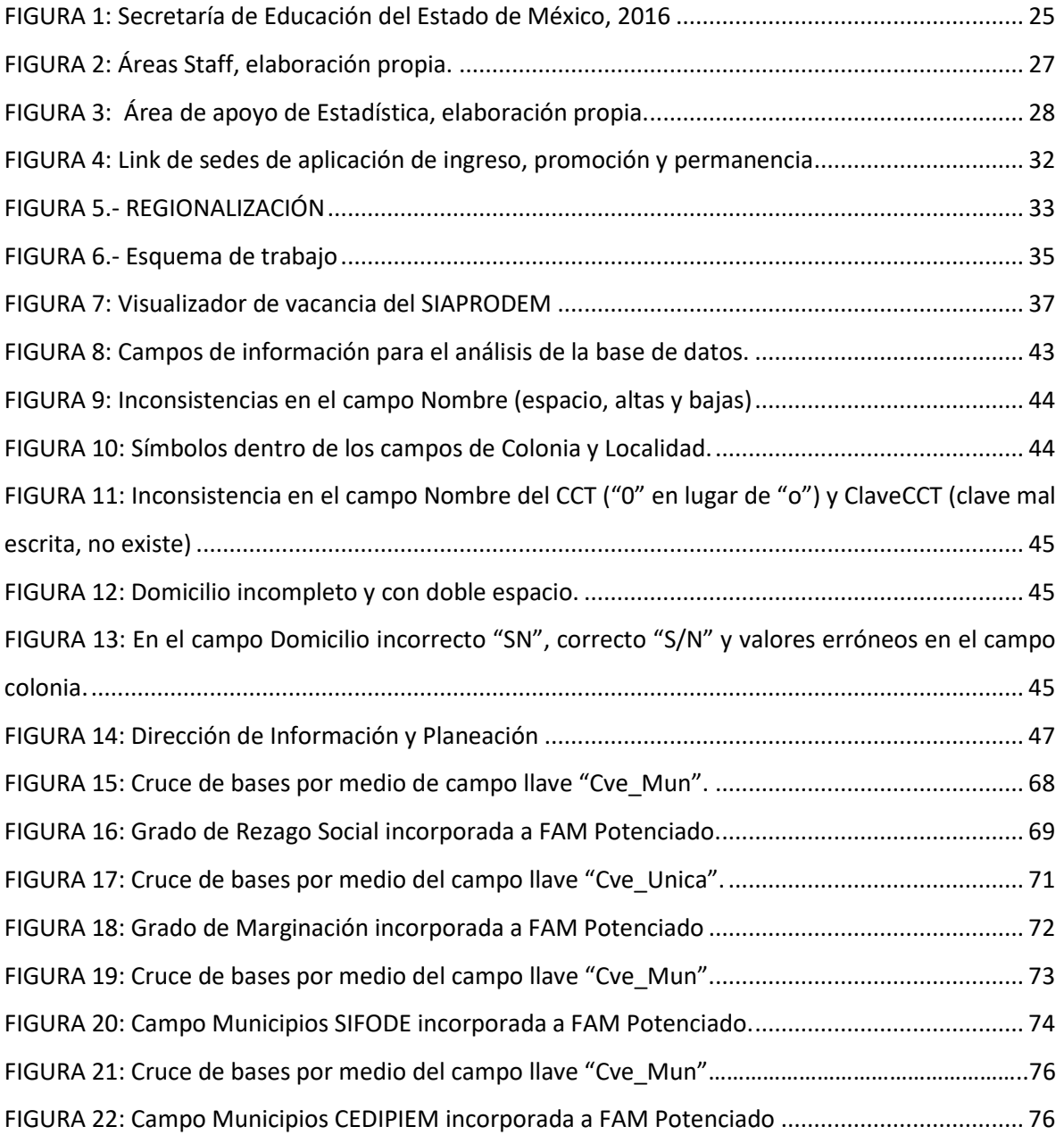

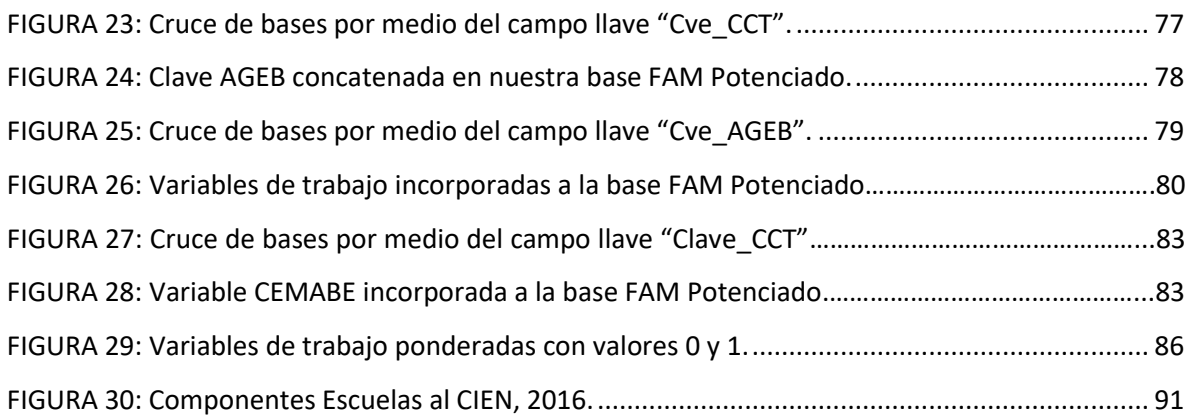

## **Índice de Cuadros**

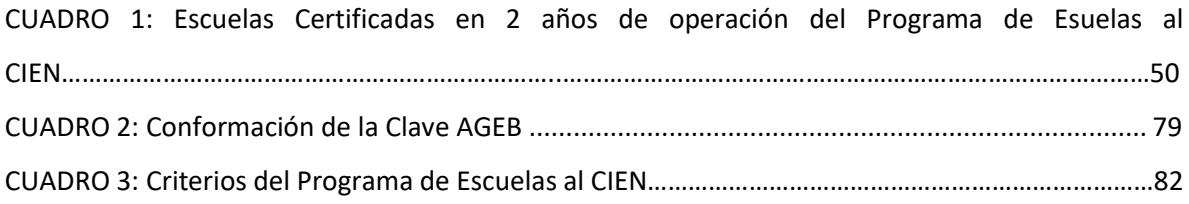

## **Índice de Gráficos**

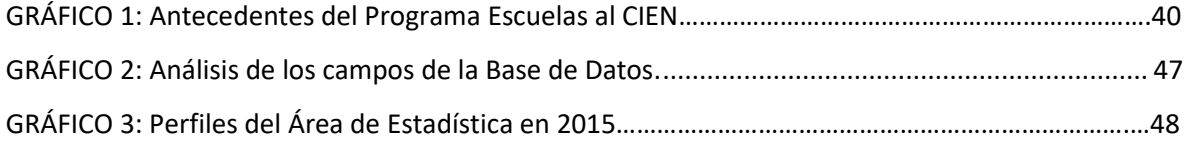

# **Índice de Imágenes**

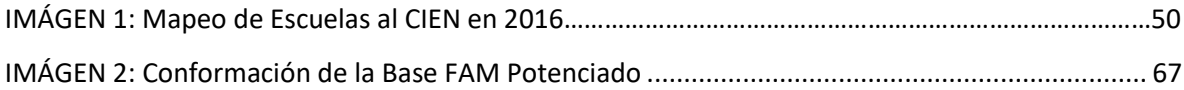

## **Índice de Mapas**

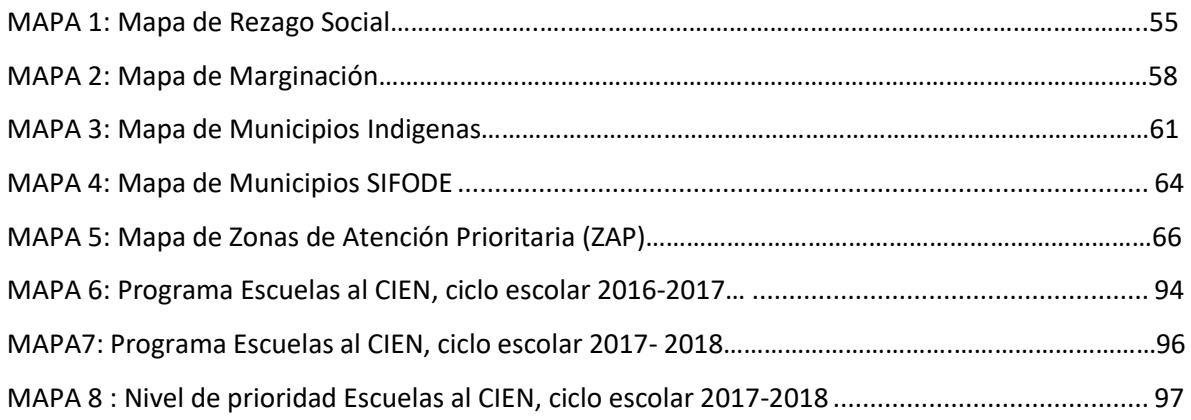

## **Índice de Tablas**

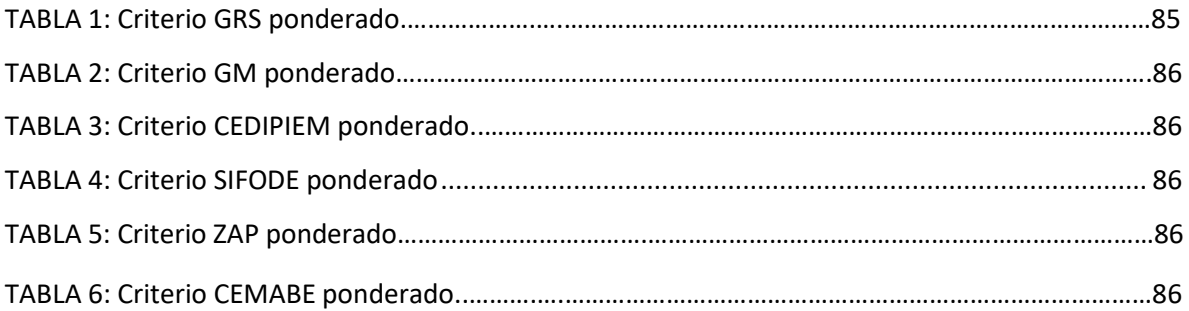

#### **INTRODUCCIÓN**

<span id="page-5-0"></span>El presente trabajo está orientado en las actividades que desempeña el autor y la vinculación con la parte de mi formación profesional, como asesor en el desarrollo del análisis, depuración y procesamiento de la información de una base de datos para la obtención de la certificación de infraestructura educativa dentro del programa federal Escuelas al CIEN, perteneciente a la Secretaría de Educación Pública (SEP) y su aplicación en el Estado de México.

Escribir esta memoria nace de la inquietud de transmitir las experiencias del mercado laboral del egresado en Geoinformática, describiendo las actividades realizadas en el programa Escuelas al CIEN, demostrando la importancia de la carrera en el análisis espacial, interpretación de los datos geoespaciales, manejo de las tecnologías de la información geográfica y como puede participar el profesionista dedicado a la Geoinformática en las diferentes dependencias gubernamentales para la solución de problemas espaciales, en específico para el proceso de certificación de escuelas.

*La Geoinformática es la rama del conocimiento que se enfoca al estudio de la naturaleza y estructura de los datos e información geográfica o espacial, con procedimientos, métodos y técnicas para su captura o levantamiento, almacenamiento, procesamiento, graficado y mapeo, así como al desarrollo de aplicaciones y a la comunicación de la información espacial o georreferenciada (Buzai, 1992).* 

Por tal motivo para lograr mejores resultados ante este mundo dinámico que presenta un avance tecnológico, el Geinformático tiene la capacidad de crear datos geoespaciales haciendo uso de las metodologías, técnicas y herramientas con apego a la normatividad, integra datos geoespaciales de diferentes fuentes o medios de información, organiza e implementa los procedimientos del proyecto y representa por medio de productos cartográficos las soluciones a problemas geográficos.

6

En el caso de la actividad profesional para el desarrollo de la redacción de este trabajo es conocer y otorgar los beneficios de la certificación para aquellas escuelas que presenten un rezago en su equipamiento e infraestructura educativa. De ello, el programa de Escuelas al CIEN surge como una necesidad de la SEP para contribuir a la disminución del rezago en las condiciones físicas, de equipamiento y fortalecer las condiciones de operación y prestación del servicio educativo, donde se imparta una educación con calidad, equidad e inclusión a los alumnos inscritos en cada una de las escuelas del Estado de México.

Para determinar las escuelas que serán beneficiadas por el programa, la Secretaria de Educación por medio de la Dirección de Información y Planeación, utiliza el equipo de cómputo más actual, así como las paqueterías necesarias (Excel, Access) para el análisis, procesamiento de las bases de datos que nos permitirán conocer y representar espacialmente (ArcGIS,QGIS) por nivel de prioridad las escuelas favorecidas para la certificación.

La utilización de estos softwares y paqueterías constituye una herramienta importante para el desarrollo del programa, ya que por medio de ellos se realizarán los procesos necesarios (análisis, depuración, estandarización, cruces de bases de datos) que conllevan a la selección y representación de datos geoespaciales. Esta temática es un campo natural para el ejercicio y crecimiento profesional del Geinformático.

Para conocer las actividades realizadas como profesionista la memoria se dividió en 8 apartados: el número 1, explica sus orígenes en la Secretaría de Educación del Estado de México (SEEM), el 2 expone sus fundamentos tanto en las Leyes como el interés del gobierno por promover la educación de calidad en espacios dignos y seguros, el 3 menciona tanto la justificación del proyecto como de la memoria, el 4 son los Objetivos del documento, así como el organigrama de la Secretaria de Educación y de la Dirección de Información y Planeación (DIP) y proyectos que se realizan, el 5 del método descriptivo para realizar este trabajo, el 6 describe Escuelas al CIEN sus objetivos, el estado, operación y tratamiento de la información del mismo, así como los retos dentro de la DIP, esto dará un panorama más amplio del trabajo desempeñado en esta dependencia, el apartado 7 describe las actividades realizadas dentro del programa Escuelas al CIEN, de las variables de trabajo y sus procesamientos a través del cruce de base datos en Excel, y la conformación de la base final por medio del software estadístico Statistical Package for the Social Sciences (SPSS), aplicando el método de componentes principales para construir una medida estándar que permita el análisis espacial de la selección de nuestras escuelas y del proceso de estratificación de Dalenius y Hodges (Rosales, 2015) , que nos permitirá conocer el nivel de prioridad por el cual se atenderán las escuelas para certificarse.

El trabajo que me fue encomendado es supervisar que el manejo y procesamiento de la información contenida en cada base de datos se depure y estandarice para que no se limite el desarrollo de cada una de las etapas que conlleva el proceso de certificación del programa de Escuelas al CIEN, para lo cual se mostrara su aplicación de los años 2016-2017 y 2017-2018.

Por último, el apartado 8 muestra los resultados, alcances y reconocimiento que tuvo el programa de parte del Banco de Desarrollo de América Latina y la UNESCO durante sus primeros años de operación, y del cual se hace referencia a las conclusiones y recomendaciones para un mejor desempeño en el trabajo.

#### **1.- ANTECEDENTES**

<span id="page-8-0"></span>La educación es un proceso humano-social que forma conciencias de civilidad en los educandos; el Estado de México, desde que nació, ha ofertado educación, lo cual se aceleró en 1981 cuando se promulga la Ley Orgánica de la Administración Pública del Estado de México y se crean 9 Secretarías y una PGJEM; entre ellas la Secretaría de Educación, Cultura y Bienestar Social, "SECYBS," quien planificó, dirigió y vigiló que la educación fuera útil y de calidad.

En el año 1983, la entonces denominada SECYBS se ha encargado de proveer a la población mexiquense de los espacios educativos, culturales y deportivos necesarios para su desarrollo, a través de la Unidad de Instalaciones Educativas, que a partir de mayo de 1995 se transforma en la Coordinación de Instalaciones Educativas como resultado de una reorganización administrativa.

El objetivo general de la Coordinación de Instalaciones Educativas fue el de instrumentar y operar mecanismos para la programación, supervisión, control y evaluación de las construcciones, el equipamiento y el mantenimiento de espacios educativos, culturales y deportivos en la entidad. (SEEM, 2012:3)

No obstante, desde años anteriores a la creación de la Unidad de Instalaciones Educativas, esta función venía siendo promovida y ejercida por el Comité Administrador del Programa Federal para la Construcción de Escuelas (CAPFCE), organismo descentralizado del Gobierno Federal creado mediante Decreto de Ley del Presidente de la República Mexicana y publicado en el Diario Oficial de la Federación el 10 de abril de 1944, el cual fue modificado en el año de 1983.

Este organismo, hasta antes de la creación del Comité de Instalaciones Educativas del Estado de México, había contribuido de manera importante en la ampliación de la infraestructura para los niveles de educación preescolar, básica, media superior y superior.

Derivado de la estrategia de descentralización de facultades, funciones y recursos que el Gobierno Federal implementó desde 1995, a fin de fortalecer las administraciones públicas estatales, se estableció la necesidad de federalizar la construcción de escuelas. Por lo tanto, el Programa de Desarrollo Educativo 1995- 2000, publicado en el Diario Oficial de la Federación el 19 de febrero de 1996, establece la estrategia del Gobierno Federal para descentralizar los programas y recursos del CAPFCE hacia los gobiernos de los estados, para que éstos asuman gradualmente la plena responsabilidad de la infraestructura y equipamiento escolar, reforzando sus atribuciones de planeación educativa.

En este contexto, a partir del 29 de febrero de 1996, el Gobierno del Estado de México suscribió con la Secretaría de Educación Pública, diversos convenios para la federalización de la construcción de escuelas en los niveles de preescolar, primaria y secundaria, en todas sus modalidades; así como en los niveles medio superior y superior. Ante tales circunstancias, el Gobierno del Estado de México valoró la necesidad de crear un Organismo que se encargara de coordinar, ejecutar y controlar el desarrollo de los programas federalizados y estatales de construcción, mantenimiento y equipamiento de la infraestructura educativa en la entidad por lo que se decidió fusionar los recursos estatales asignados a la Coordinación de Instalaciones Educativas, adscrita a la entonces denominada Secretaría de Educación, Cultura y Bienestar Social, con los recursos federales asignados a la Jefatura de Zona del CAPFCE, ubicada en el Estado de México.

Este proceso dio por resultado, que mediante Decreto del Ejecutivo publicado en la Gaceta del Gobierno el 17 de febrero de 1998, se creara el Organismo Público Descentralizado de carácter estatal denominado Comité de Instalaciones Educativas del Estado de México (CIEEM), que tiene por objeto social planear y programar la construcción, reparación, mantenimiento, habilitación y equipamiento de la infraestructura educativa en todos los niveles y modalidades, para contribuir en la ampliación de la cobertura del servicio que la modernidad educativa exija y abatir los rezagos existentes en la entidad.

En el 2005, con la Reforma a la Ley Orgánica de la Administración Pública del Estado de México, se modifica el nombre de la Secretaría de Educación, Cultura y Bienestar Social, por el de Secretaría de Educación. (SEEM, 2012:4-6)

El 1 de febrero de 2008 se creó el Instituto Nacional de la Infraestructura Física Educativa (INIFED), encargado de fortalecer la infraestructura educativa en el país, emitiendo normas, especificaciones técnicas y guías operativas para la administración de los recursos destinados en materia educativa, trabajando en conjunto con el organismo estatal (CIEEM) encargada de llevar a cabo el mejoramiento de la infraestructura de los planteles educativos.

Finalmente, el 22 de diciembre de 2010 mediante el Decreto número 252 de la H. "LVII" Legislatura del Estado, publicado en la Gaceta del Gobierno, se reforma la denominación del Título Octavo del Libro Tercero y los artículos 3.58, 3.59 y 3.60 en su primer y último párrafos del Código Administrativo del Estado de México, en donde se cambia la denominación del Organismo por Instituto Mexiquense de la Infraestructura Física Educativa (IMIFE).

Con la reforma educativa al artículo 3° y los resultados del CEMABE en el 2013,se evidenciaron las condiciones en las que se impartía la enseñanza en los planteles educativos; en respuesta el gobierno federal y la Secretaria de Educación desarrollan el programa de ESCUELAS al CIEN con el fin de disminuir el rezago de las condiciones físicas de los planteles educativos dotándolos de equipamiento para garantizar una educación de calidad, para ello el 19 de octubre de 2015 se firmó un Convenio de Coordinación y Colaboración para la potencialización de los Recursos del Fondo de Aportaciones Múltiples (FAM) y aumentar el número de escuelas beneficiadas con el programa.

Actualmente el gobierno federal mantiene su compromiso de contribuir y seguir la mejora de la calidad en la educación a través de la Certificación de la Infraestructura Física Educativa (CIEN) tanto pública como privada; para ello el INIFED cuenta con el Programa Nacional de Certificación*,* con el propósito de dar seguimiento y establecer estándares claros, con criterios y principios rectores en materia de calidad de los muebles e inmuebles de las escuelas del país.

#### **2.- NORMATIVIDAD**

<span id="page-11-0"></span>En este apartado se menciona como el gobierno se interesa en promover nuevos proyectos, estrategias y toma de decisiones sobre la calidad de la educación impartida en el estado, todo esto bajo las normas y leyes de la administración pública para destinar recursos para la elaboración de programas (como lo es Escuelas al CIEN) para el mejoramiento de las instituciones de educación.

La presente memoria tiene su sustento en el artículo 3° de la Constitución Política de los Estados Unidos Mexicanos y en La Ley General de la Infraestructura Física Educativa, en específico en su Capítulo IV, artículo 16 y en el capítulo V en su artículo 19, que a continuación se mencionaran.

**El programa de ESCUELAS AL CIEN se fundamenta en el artículo 3° de la Constitución Política de los Estados Unidos Mexicanos, donde menciona que** "*Todo individuo tiene derecho a recibir educación. El Estado– Federación, Estados, Distrito Federal y Municipios, impartirá educación preescolar, primaria, secundaria y media superior. "*

**Además, con la reforma al artículo en el año 2013 dice**: "*El Estado garantizará la calidad en la educación obligatoria de manera que los materiales y métodos educativos, la organización escolar, la infraestructura educativa y la idoneidad de los docentes y los directivos garanticen el máximo logro de aprendizaje de los educandos."* 

**Con el decreto del 15 de mayo de 2019, por el que se reforman, adicionan y derogan diversas disposiciones de los artículos 3º de la Constitución Política de los Estados Unidos Mexicanos, en materia educativa**, donde menciona que: *"Toda persona tiene derecho a la educación. El Estado -Federación, Estados, Ciudad de México y Municipios- impartirá y garantizará la educación inicial, preescolar, primaria, secundaria, media superior y superior. La educación inicial, preescolar, primaria y secundaria conforman la educación básica; ésta y la media superior serán obligatorias, la educación superior lo será en términos de la fracción*  *X del presente artículo. La educación inicial es un derecho de la niñez y será responsabilidad del Estado concientizar sobre su importancia."* 

### *Dónde:*

*"Los planteles educativos constituyen un espacio fundamental para el proceso de enseñanza aprendizaje. El Estado garantizará que los materiales didácticos, la infraestructura educativa, su mantenimiento y las condiciones del entorno, sean idóneos y contribuyan a los fines de la educación."*

## **Del Plan Nacional de Desarrollo 2013-2018, en la tercera meta nacional "México con Educación de Calidad."**

Por medio del objetivo "*2 Plan de Acción": articular la educación, la ciencia y el desarrollo tecnológico para lograr una sociedad más justa y prósper*a"; en donde, la educación de calidad será la base para garantizar el derecho de todos los mexicanos a elevar su nivel de vida y contribuir al progreso mediante el desarrollo de sus habilidades, conocimientos y capacidad innovadora que permitan construir una ciudadanía responsable y solidaria.

Para realizar y poder cumplir este plan de acción, se retoma la primera estrategia de *"Desarrollar el potencial humano de los mexicanos con educación de calidad*", con el fin de modernizar la infraestructura y equipamiento a los centros educativos, bajo las siguientes líneas de acción que son:

- Promover la mejora de la infraestructura de los planteles educativos más rezagados.
- Asegurar que los planteles educativos dispongan de instalaciones eléctricas e hidrosanitarias adecuadas.
- Modernizar el equipamiento de talleres, laboratorios e instalaciones para realizar actividades físicas, que permitan cumplir adecuadamente con los planes y programas de estudio.

• Incentivar la planeación de las adecuaciones a la infraestructura educativa considerando las implicaciones de las tendencias demográficas.

## **Del Plan de Desarrollo Estatal 2011-2017 en el Pilar 1 "Gobierno Solidario", en su Objetivo 1 de "Ser reconocido como el Gobierno de la Educación."**

El fomento a la educación resulta de suma importancia para el desarrollo y, particularmente, para el bienestar de una sociedad, debido a que es la herramienta fundamental para una igualdad de oportunidades; con una educación de carácter universal se pueden reducir las diferencias existentes.

Para cumplir con este objetivo, se han diseñado las siguientes estrategias:

- Alcanzar una Educación de Vanguardia.
- Impulsar la educación como palanca del progreso social.

La educación es un instrumento necesario para integrar a los grupos en situación de vulnerabilidad, puesto que al garantizarles este acceso se materializan sus oportunidades y una igualdad a la educación.

**Del Plan de Desarrollo Estatal 2017-2023 en el Pilar Social "Estado De México Socialmente Responsable, Solidario e Incluyente", en su Objetivo 1.3 de "Garantizar una Educación Incluyente, Equitativa y de Calidad que promueva las Oportunidades de Aprendizaje a lo largo de la vida"**

Una educación de calidad coadyuva al bienestar de las familias y es el motor de crecimiento económico y desarrollo social, se define como la formación continua de habilidades, destrezas y aprendizajes del individuo; el principal reto del Estado es incrementar la cobertura de espacios educativos suficientes para la atención de los jóvenes, así como innovar y diversificar la oferta educativa con espacios educativos y equipamiento requerido para ejercer una educación de calidad.

Para cumplir con este objetivo, se ha diseñado la siguiente estrategia:

• Contar con espacios educativos dignos y pertinentes para la población escolar, con énfasis en los grupos vulnerables.

El Estado de México en materia educativa fortalecerá en las instituciones el desarrollo sostenible, la profesionalización del personal docente y la mejora de la infraestructura educativa, para generar una igualdad de oportunidades para todos, así con especial atención a los grupos vulnerables.

## **Ley General de la Infraestructura Física Educativa (LGINFE)**

Esta Ley General de la Infraestructura Física Educativa tiene por objeto regular la infraestructura física educativa al servicio del sistema educativo nacional, establecido en el:

### **Capítulo IV "Del Instituto Nacional de la Infraestructura Física Educativa"**

*Artículo 16*. El objetivo del Instituto es fungir como un organismo con capacidad normativa, de consultoría y certificación de la calidad de la infraestructura física educativa del país y de construcción, en términos de esta Ley, su reglamento y demás disposiciones aplicables, y desempeñarse como una instancia asesora en materia de prevención y atención de daños ocasionados por desastres naturales, tecnológicos o humanos en el sector educativo.

## **Del capítulo V De las Atribuciones del Instituto Nacional de la Infraestructura Física Educativa"**

**Artículo 19.** Son atribuciones del Instituto las siguientes:

**I.** *Emitir normas y especificaciones técnicas para la elaboración de estudios, proyectos, obras e instalaciones y participar en la elaboración de normas mexicanas y normas oficiales mexicanas en términos de lo dispuesto en la Ley Federal sobre* 

*Metrología y Normalización, así como proponer su emisión y difusión, en materia de construcción, equipamiento, mantenimiento, rehabilitación, reforzamiento, reconstrucción, reconversión y habilitación de los inmuebles e instalaciones destinados al servicio del sistema educativo nacional*;

**II.** *Formular y proponer programas de inversión para la construcción, mantenimiento, equipamiento, rehabilitación, reforzamiento, reconstrucción, reubicación y reconversión de los espacios destinados a la educación que imparta el Estado, de acuerdo con las disposiciones presupuestarias, así como realizar la supervisión de la obra, por sí o a través de los organismos estatales, de conformidad con las normas y especificaciones técnicas que se emitan para tal efecto*:

**a)** *Revisar, validar y certificar proyectos ejecutivos para la construcción de espacios destinados a la educación pública en general, en el ámbito de sus atribuciones;*

**b)** *Certificar la calidad de la INFE en el Distrito Federal, en las entidades federativas en el caso de instituciones de carácter federal o cuando así se convenga con las autoridades estatales. El Instituto también certificará la calidad de la INFE en los casos de las escuelas particulares a que la autoridad federal otorgue el registro de validez oficial de estudios*.

**III.** *Formular y proponer programas de inversión para la construcción, mantenimiento, equipamiento, rehabilitación, reforzamiento, reconstrucción, reubicación y reconversión de los espacios destinados a la educación que imparta el Estado, de acuerdo con las disposiciones presupuestarias, así como realizar la supervisión de la obra, por sí o a través de los organismos estatales, de conformidad con las normas y especificaciones técnicas que se emitan para tal efecto*.

**IV***. El Instituto tendrá las siguientes atribuciones en materia de certificación de la INFE:*

*a) Establecer los lineamientos del Programa Nacional de Certificación de la INFE.* 

*b) Establecer los requisitos que deberá reunir la INFE para ser evaluada positivamente.* 

*c) Recibir y revisar las evaluaciones.* 

*d) Dictaminar en el ámbito de sus atribuciones sobre las evaluaciones realizadas.* 

*e) Determinar los criterios y la calificación que deberá cumplir la INFE para obtener el certificado.* 

*f) Establecer los requisitos profesionales que deberán reunir los evaluadores que lleven a cabo la certificación de la INFE.* 

*g) Difundir el Programa Nacional de Certificación de la INFE a las instituciones del Sistema Nacional de Educación y a la sociedad en general.* 

*h) Revisar, validar y certificar proyectos ejecutivos para la construcción de espacios destinados a la educación pública en general, en el ámbito de sus atribuciones.* 

*i) Certificar la calidad de la INFE en el Distrito Federal, en las entidades federativas en el caso de instituciones de carácter federal o cuando así se convenga con las autoridades estatales*.

**VIII.** *Promover, en coordinación con las autoridades correspondientes, la participación social en la planeación, construcción y mantenimiento de los espacios educativos;* 

**IX***. Impartir capacitación, consultoría y asistencia técnica, así como prestar servicios de asesoría a los organismos, entidades, instituciones o personas que lo requieran, en materia de elaboración de proyectos, ejecución, supervisión y normatividad de la INFE, así como para determinar los mejores esquemas u opciones de seguridad de la INFE.* 

**XIII.** *Realizar la supervisión en materia de ejecución de obra de la INFE destinada a la educación pública en general, con base en los convenios que se suscriban, en su caso, con las entidades educativas federales o locales.* 

**XV***. Desarrollar programas de investigación y desarrollo en materia de INFE de nuevos sistemas constructivos y proyectos arquitectónicos; diseño de mobiliario y equipo, así como la incorporación de técnicas y materiales de vanguardia y tradicionales, ecológicos, regionales, económicos y de seguridad, de acuerdo con las directrices de política educativa*.

### **De la Ley de Coordinación Fiscal en el artículo 52 dice:**

*Artículo 52.-* Las aportaciones que con cargo a los Fondos de Aportaciones Múltiples y para la Seguridad Pública de los Estados y el Distrito Federal, a que se refiere el artículo 25 de esta Ley, fracciones V y VII, respectivamente, que correspondan a las entidades, podrán afectarse para garantizar obligaciones en caso de incumplimiento, o servir como fuente de pago de obligaciones que se contraigan en términos de los convenios que celebren las Entidades Federativas con la Federación, a través de la Secretaría de Hacienda y Crédito Público, mediante los cuales se establezcan mecanismos de potenciación, financiamiento o esquemas similares respecto de dichos Fondos.

La realización de estos programas se desprende de la participación del gobierno federal, estatal y municipal con la creación de nuevas leyes y en especial la reforma educativa al artículo 3° la cual nos dice que "… *se garantizará la calidad en la educación obligatoria de manera que los materiales y métodos educativos, la organización escolar, la infraestructura educativa garanticen el máximo logro de aprendizaje…"* , con el fin de mejorar la calidad de educación de los planteles educativos de educación básica, media superior y superior que presenten mayores carencias (en cuanto infraestructura educativa), de acuerdo a los resultados del CEMABE y a la información correspondiente a las Subsecretarías de Educación Media Superior y Superior.

## **3.- JUSTIFICACIÓN**

<span id="page-18-0"></span>La importancia del gobierno de ofrecer una educación de calidad se retoma a partir de la reforma educativa y relativa al artículo 3 (reformado en mayo de 2019) en tema de educación y a los artículos 16 y 19 del INFE de garantizar espacios educativos con la Infraestructura en buen estado como parte fundamental de la educación para disminuir el rezago educativo.

*El Plan Nacional de Desarrollo 2012-2018 establece como una de las metas nacionales lograr un México con educación de calidad. Para ello, el Plan Nacional de Desarrollo ubica a la escuela en el centro de la política nacional, reconociendo que existen condiciones que generan inequidad en el servicio educativo (PND, 2012).* 

Investigaciones en torno a la problemática del rezago y abandono escolar han identificado que una de las causas relevantes de abandono escolar, tiene que ver con que las escuelas no cuentan con condiciones de infraestructura, mobiliario y equipamiento adecuados que les permitan desarrollar con éxito sus actividades educativas.

El Censo de Maestros, Escuelas y Alumnos de Educación Básica y Especial realizado por el Instituto Nacional de Estadística y Geografía (INEGI) en el 2013, permitió identificar al rezago físico de las escuelas como uno de los problemas urgentes que el sistema educativo debe atender.

Otros datos que arrojo el censo revelaron que el 26% (veintiséis por ciento) de los inmuebles escolares de educación pública en el país no se construyeron con fines educativos, y el 2% (dos por ciento) de los inmuebles, están construidos con materiales ligeros y precarios."

El Estado Mexicano, a través de sus tres órdenes de gobierno está obligado a garantizar que los inmuebles escolares cuenten con las condiciones físicas básicas que permitan su funcionamiento.

Por ello el Gobierno del Estado en su plan de desarrollo estatal, en su papel de Gobierno Solidario plantea en el Pilar 1 ofrecer una mayor igualdad de oportunidades para el mejoramiento de las condiciones de desarrollo humano y social, teniendo como líneas de acción los siguientes objetivos:

*Objetivo I. Ser reconocido como el Gobierno de la Educación.* 

*Objetivo 2. Combatir la pobreza.* 

*Objetivo 3. Mejorar la calidad de vida de los mexiquenses a través de la transformación positiva de su entorno.* 

*Objetivo 4. Alcanzar una sociedad más igualitaria a través de la atención a grupos en situación de vulnerabilidad.* 

El contenido de la presente memoria se vincula más con el Objetivo 1, ya que el fomento y calidad de la educación resulta de suma importancia para el desarrollo y el bienestar de una sociedad; para poder lograr esto se plantean dos estrategias que aseguren el cumplimiento del PDE en cuanto a la educación y estas son:

### **a).- Alcanzar una Educación de Vanguardia**

• Mejorar la calidad de la educación en todos sus niveles.

• Promover el equipamiento de las instituciones educativas, y el uso de modernas tecnologías y recursos didácticos suficientes por parte de los alumnos.

• Consolidar instituciones educativas eficaces y con ambientes de aprendizaje adecuados.

• Fomentar instalaciones educativas suficientes, pertinentes y dignas.

### **b).- Impulsar la educación como palanca del progreso social**

• Fortalecer la gestión para obtener más recursos de la Federación y destinarlos para los programas educativos de la entidad.

• Fomentar la rehabilitación de escuelas en condiciones precarias.

En particular*,* el actual gobierno federal *en su Plan Nacional de Desarrollo 2019- 2024 establece en su Política Social que en 2024 la población de México esté viviendo en un entorno de bienestar*; *que en materia de educación garantizara el acceso de todos los jóvenes a la educación en todos los niveles, y a mejorar las condiciones materiales de las escuelas del país para una educación de calidad, con el programa:* 

• *Programa Nacional de Reconstrucción: está orientado a la atención de la población afectada por los sismos de septiembre de 2017 y febrero de 2018, donde se prioriza la atención a quienes habiten en zonas con mayor grado de marginación, con población mayoritariamente indígena o con altos índices de violencia, y considerando las localidades con mayor concentración de daños materiales, la proporcionalidad de la afectación por el número de inmuebles con mayor daño en la infraestructura.*

De lo anterior, el gobierno estatal ante dichas acciones se alinea al PND, en su *Pilar Social "Estado De México Socialmente Responsable, Solidario e Incluyente", con su Objetivo 1.3 de "Garantizar una Educación Incluyente, Equitativa y de Calidad que promueva las Oportunidades de Aprendizaje a lo largo de la vida"*, incrementar la cobertura de espacios educativos suficientes para la atención de los jóvenes, así como innovar y diversificar la oferta educativa con espacios educativos y equipamiento requerido para ejercer una educación de calidad, teniendo como líneas de acción:

- Atender a las demandas y necesidades de construcción de la infraestructura física educativa.
- Realizar acciones para que los inmuebles educativos cuenten con las condiciones de accesibilidad para las personas con discapacidad.
- Rehabilitar, acondicionar y equipar los inmuebles educativos de la entidad, conforme a las necesidades de los estudiantes.
- Diseñar un programa de reparación y mantenimiento de escuelas, con la participación de la comunidad escolar.

La Secretaria de Educación del Estado en conjunto de la Dirección de Información, Programación y Evaluación se rigen con el objetivo 1.3 de "*Garantizar una Educación Incluyente, Equitativa y de Calidad que promueva las Oportunidades de Aprendizaje a lo largo de la vida"*, retomando las líneas de acción del Plan de Desarrollo Estatal con el fin de otorgar una educación de calidad con espacios dignos y eficientes, mejorando las instalaciones y equipamiento de las escuelas del estado.

Escribir esta memoria acerca del Programa de Escuelas al CIEN abrirá un panorama de las exigencias, retos, aprendizajes e innovaciones en las distintas áreas con las que se encontrará el geinformático egresado en el desempeño laboral.

Durante la formación académica surge la inquietud e incertidumbre de que hay después de egresar, en donde desempeñar los conocimientos y habilidades adquiridas en el transcurso de mi carrera; de estas y más interrogantes surge el interés por presentar este escrito y dejar plasmadas las experiencias laborales en una memoria que ayudará a nuevas generaciones de estudiantes a tener una visión más amplia del medio en que pueda desarrollarse un geinformático y uno de ellos en el ámbito de la educación, un terreno poco explorado en cual se puede realizar aportaciones a diferentes problemáticas.

## **4.- OBJETIVOS**

### <span id="page-22-0"></span>**Objetivo General**

Compartir la experiencia profesional del Geoinformático en el ámbito laboral dentro de la Secretaría de Educación del Estado de México, en particular, en la participación para el desarrollo del programa de Certificación de Infraestructura Educativa Nacional (Escuelas al CIEN) del Sector Educativo Estatal.

### **Objetivos Particulares**

Describir las actividades y aportaciones realizadas en el Programa Escuelas al CIEN.

Demostrar el campo multidisciplinario que tiene la Geoinformática en la integración, procesamiento y organización de datos geoespaciales, así como las aportaciones al Programa.

Aportar sugerencias en la formación de las nuevas generaciones de geoinformáticos.

### **ORGANIGRÁMA**

<span id="page-23-0"></span>La Secretaría de Educación, como Dependencia del Gobierno Estatal tiene un sistema de trabajo basado en la mejora continua y de calidad en la educación; su función se basa en garantizar una educación incluyente, equitativa y de calidad que promueva las oportunidades de aprendizaje de todo individuo en el estado. Para ello, cuenta 79 unidades administrativas: una Secretaría, seis Unidades Staff de Secretaría, una Subsecretaría General, tres Subsecretarías, cinco Unidades Staff de Subsecretaría, siete Direcciones Generales, siete Direcciones de Área, 37 Subdirecciones, nueve Departamentos y tres Delegaciones Administrativas, que contribuyen a obtener mejores resultados en materia educativa.

La Dirección General de Información, Planeación, Programación y Evaluación cuenta con una Unidad de Información, Planeación, Programación y Evaluación (UIPPE) que realiza las acciones de recopilación, integración, análisis y generación de la información programática - presupuestal, y de avance de metas de los programas, en materia educativa.

Participa en la elaboración del Plan de Desarrollo del Estado de México, en los programas sectoriales, regionales y especiales y verifica su congruencia con el Plan Nacional de Desarrollo. Así como, coordinar la integración y en su caso, actualización o reconducción de los programas que integren el presupuesto anual.

A continuación, en la Figura 1 se muestra el organigrama institucional:

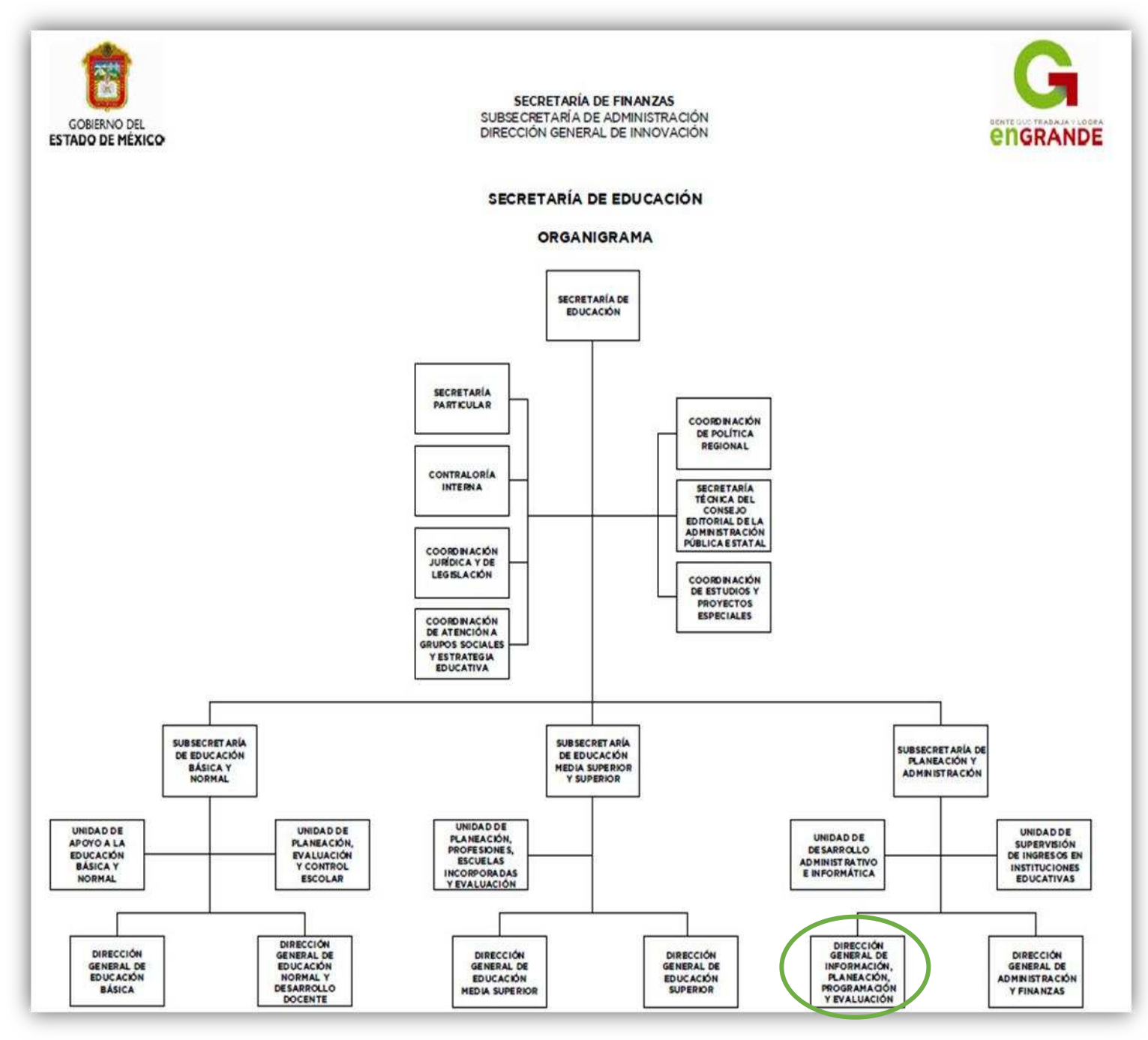

<span id="page-24-0"></span>**FIGURA 1: Secretaría de Educación del Estado de México, 2016** 

Cabe mencionar que la Dirección General cuenta con dos direcciones que son: Dirección de Planeación, Programación y Evaluación (DPE), y Dirección de Información y Planeación (DIP). La dirección a la cual me encuentro adscrito (DIP) cuenta con tres áreas de trabajo y son la de Seguimiento Complementario, Seguimiento Presupuestal y Estadística, área en la que desempeño como Geinformático apoyando en los diferentes programas que se llevan en esta Dirección de Información y Planeación.

La DIP para el cumplimiento de sus atribuciones tiene como objetivo:

• Coordinar y operar la planeación, programación e integración de información, así como la generación de informes, estadísticas e indicadores, promoviendo la vinculación y el intercambio de información.

Teniendo como funciones:

- Coordinar y vigilar la integración de la información estadística, geográfica e indicadores que se derivan de los procesos a cargo de la Coordinación Estatal.
- Validar y presentar a las autoridades educativas, la estadística básica y de registros administrativos de evaluación.
- Apoyar la integración de los planes y programas operativos anuales y de mediano plazo de las unidades administrativas de la Coordinación Estatal
- Elaborar anexos estadísticos de la Coordinación Estatal a incluir en los informes requeridos.
- Coadyuvar en la integración de la información de solicitudes y seguimiento de atención a la ciudadanía y autoridades educativas.
- Actualizar permanentemente las coordenadas geográficas del nomenclátor de centros de trabajo, conforme a metodologías y fuentes de información oficiales en la materia.

El personal que conforma el Área de Estadística para la elaboración de los proyectos geoestadísticos en materia educativa es de siete personas con diferentes perfiles, pero con un mismo enfoque, que es elaborar, actualizar y consolidar las cifras de los programas que se manejan en la DIP.

En la figura 2, se muestra la organización interna de la DIP:

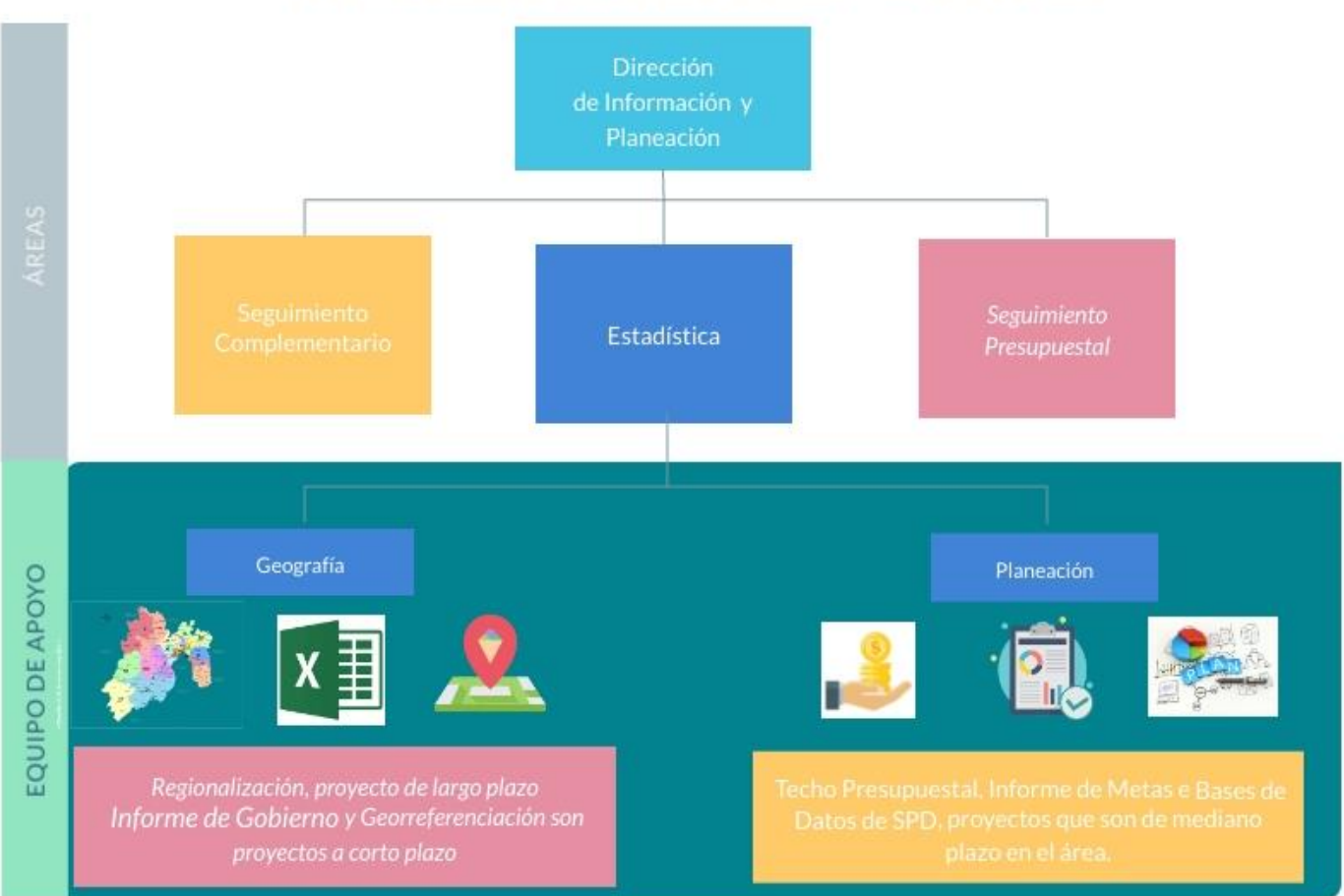

ORGANIGRAMA INTERNO DE LA DIP

<span id="page-26-0"></span>**FIGURA 2: Áreas Staff, elaboración propia.** 

El área de estadística se divide en dos áreas de apoyo (Geografía y Planeación), estas para cumplir con las funciones de la Dirección y así cumplir con los proyectos que se tiene en la propia área, por ello cuentan con un equipo multidisciplinario con los siguientes perfiles y proyectos a cargo:

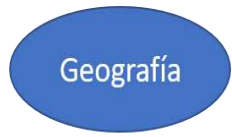

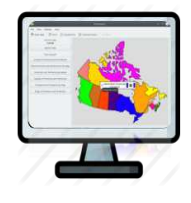

-Regionalización: Proyecto realizado por dos personas, con perfil en Geoinformática y (proyecto a largo plazo)

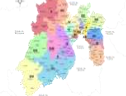

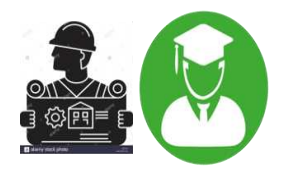

-Informe de Gobierno: Proyecto realizado por dos personas, con perfil en Arquitectura y Diseño, Pedagogía y Geoinformática (proyecto a corto plazo)

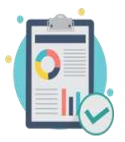

-Georreferenciación: Proyecto realizado personas, dos con perfil en

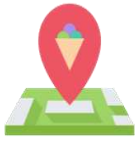

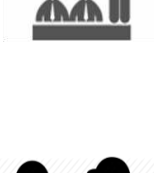

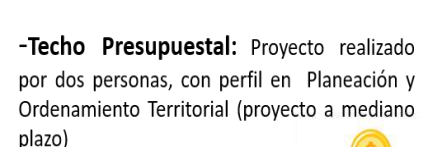

Planeación

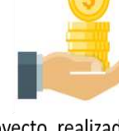

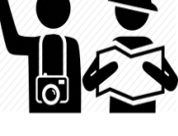

-Bases de Datos SPD: Provecto realizado por dos personas, con perfil en Turismo, Planeación y Ordenamiento Territorial (proyecto a corto plazo)

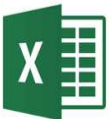

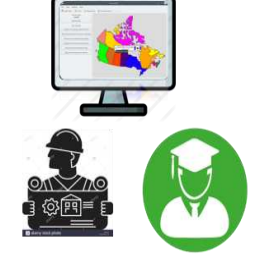

nor Geoinformática, Arquitectura y Diseño, y Pedagogía (proyecto a corto plazo)

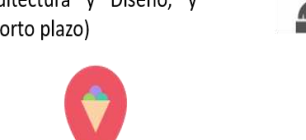

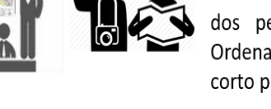

Informe de Metas: Proyecto realizado por dos personas, con perfil en Planeación y Ordenamiento Territorial y Turismo (proyecto a corto plazo)

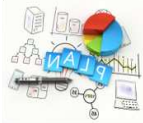

<span id="page-27-0"></span>**FIGURA 3: Área de apoyo de Estadística, elaboración propia.** 

A continuación, se presentan algunos de los proyectos que se realizan en el área de estadística, con el fin de contar con información oportuna se trabajan de manera permanente para tener actualizado la base de datos para la generación de reportes para su consulta y desarrollo de los demás proyectos de las demás áreas dentro de la DIP.

## **PROYECTOS DE ESTADÍSTICA**

<span id="page-28-0"></span>Como primera actividad del área de estadística es la consolidación de las bases de datos de plazas existentes, que son ofertadas en cada concurso de oposición que son dadas de alta en el sistema de asignación de plazas docentes para generar los reportes periódicamente de la vacancia de plazas de los diversos tipos de evaluación, como lo son:

\*Ingreso educación básica \*Ingreso educación media superior \*Promoción educación básica \*Promoción media superior \*Evaluación diagnostica de educación básica. \*Evaluación diagnostica de educación media superior. \*Evaluación de desempeño de educación básica. \*Evaluación de desempeño de educación media superior.

Posteriormente se organiza las bases de datos de los resultados de las evaluaciones de Ingreso, Promoción, Diagnostica y Desempeño, con el fin de llevar un control y seguimiento del Personal Docente por función (Docente Director, Supervisor, ATP,) que se encuentran asignados a un Centro de Trabajo.

Se elabora un análisis estadístico comparativo de los resultados obtenidos en los concursos de oposición de ingreso, promoción, desempeño y diagnóstica, con la finalidad de conocer las necesidades y fortalezas de los docentes evaluados; con lo anterior se emite un reporte al área correspondiente para implementar los cursos de capacitación y actualización.

La información que se desarrolla en estadística es muy importante ya que de ahí se originan los insumos para realizar los procesos en el área de geografía para los proyectos que se tiene a su cargo, es por ello que la calidad de la información que resulta del análisis y procesamiento tiene que ser confiable para entregar los resultados en tiempo y forma.

## **PROYECTOS DE GEOGRAFÍA**

## <span id="page-29-0"></span>**Proyecto de Regionalización**

## **Objetivo Principal**

Operar y consolidar los sistemas de información y planeación, orientados a la formulación y seguimiento de la ejecución del plan y programas sectoriales, regionales y especiales de la Secretaría de Educación.

## **¿Qué es la Regionalización?**

El estudio de la regionalización se refiere subdividir o fraccionar una entidad en un conjunto o sistema de regiones menores dentro de los límites, de manera que facilite el ejercicio del control administrativo, asignación de los recursos y políticas de dirección de programas.

La regionalización es una herramienta dinámica, porque se ajusta a las transformaciones socio-espaciales y permite aplicarla de manera que cumpla con propósitos de desarrollo para distintos plazos (Isidro, 2010). Así, una regionalización puede cambiar y ajustarse en el tiempo o bien pueden coexistir varias regionalizaciones cumpliendo cada una un objetivo específico.

### **Tipos de Regiones**

La regionalización es un concepto puramente geográfico que se adapta a las necesidades de organización del terreno para diferentes actividades, por lo tanto, para iniciar el proyecto de regionalización se analizaran cuatro tipos de regiones con base en el estudio de "*Región, regionalización y regionalidad* " (Santiago, 2015) y son:

- **La región homogénea** puede caracterizarse como una unidad territorial definida mediante un factor único ya sea social, físico, climatológico o político. Este concepto parte teóricamente de la región económica o productiva, que considera que el crecimiento de la región dependerá en general de su capacidad productiva, y en particular de sus posibilidades de exportación.
- **La región polarizada o nodal**, basada en la caracterización regional de la Teoría del Lugar Central, se refiere a unidades definidas a partir de la interdependencia funcional y de la densidad de flujos entre sus elementos, es decir, entre una centralidad y sus áreas satélites, por lo que, al ser cambiante y dinámico, sus límites sean muy precisos.
- **La región plan, programa, jurídico-política o administrativa**, definida en base a intereses y objetivos específicos de índole administrativo y de política, buscando alcanzar la máxima eficiencia de programas y estrategias públicas.
- **La región natural o geográfica,** definida básicamente a partir de criterios geográficos.

La regionalización es un concepto geográfico que se adapta a las necesidades de organización para diferentes actividades y en este proyecto de la secretaria de educación se desarrollará por tipo plan o programa con el fin de recopilar, integrar, analizar y generar la Información de avance de metas, de estadística básica y geográfica y de programas como:

• Informe de Situación Municipal en Materia Educativa: en este proyecto todos los integrantes del área de estadística participan por la diversidad de temas que aborda el proyecto, tales como rezago educativo, demografía, matrícula de alumnos y docentes, dotación de servicios (agua, drenaje, energía eléctrica, internet, etc).

- Planificación de sedes para el registro de sustentantes y docentes en servicio para los procesos que realiza anualmente la CESPD: en esta parte del proyecto se apoya a la Secretaría de Educación y a la CESPD con la ubicación de escuelas y subdirecciones regionales de forma estratégica para la distribución de los sustentantes y docentes en servicio en todo el Estado, reduciendo tiempos de traslados y mejor cobertura para llevar a cabo el registro.
- Apoyo a la Coordinación Estatal del Servicio Profesional Docente (CESPD) para la distribución de sedes de aplicación para las evaluaciones de ingreso, promoción y permanencia: anualmente el área de geografía apoya a la CESPD en la ubicación de sedes de aplicación por medio de google my maps, remitiendo vía correo electrónico el link donde los sustentantes podrán visualizar su sede donde presentarán el examen.

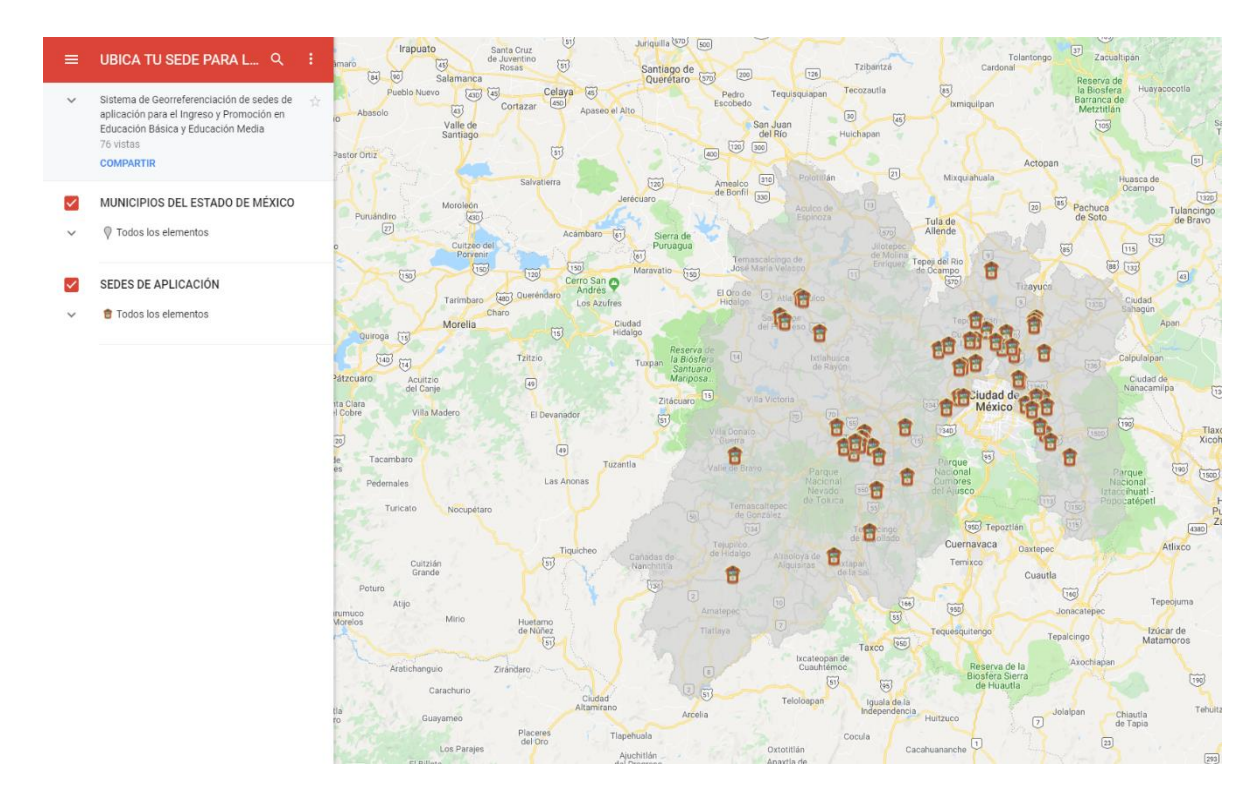

<span id="page-31-0"></span>**FIGURA 4: Link de sedes de aplicación de ingreso, promoción y permanencia, fuente CESPD (2018)** 

En la siguiente figura se puede observar el mapa de regionalización interna de la DIP:

#### **FIGURA 5.- Regionalización**

<span id="page-32-0"></span>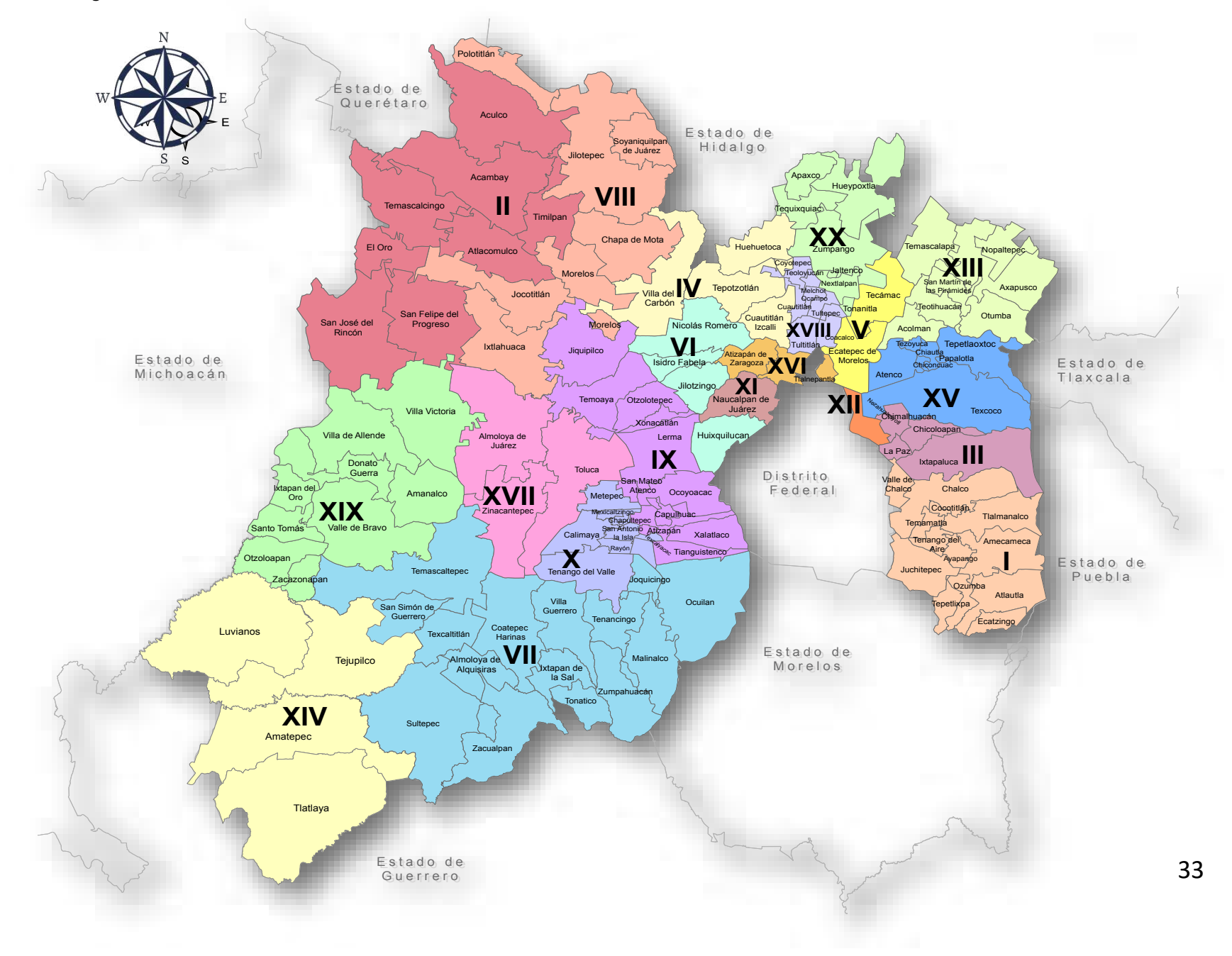

### **Georreferenciación de Escuelas**

#### **Objetivo**

Disponer de la ubicación geográfica de todos los inmuebles donde se imparte educación básica, media superior y superior, con el fin de que se programen los proyectos de mejora de los planteles educativos y de la distribución de sedes para la evaluación docente.

### **¿Qué es la Georreferenciación?**

La georreferenciación consiste en ubicar un objeto en el espacio tridimensional con respecto a la tierra utilizando un sistema de coordenadas y un datum determinado. Su principal uso consiste en establecer las relaciones entre las imágenes raster y vectoriales en un sistema de coordenadas. Además de determinar el lugar en el espacio de los elementos geográficos, permite establecer la correcta posición y la exacta ubicación de un punto en un plano cartográfico, (Dávila, 2012).

Para el proyecto de georreferenciación la ubicación correcta de las escuelas es la base principal de los demás proyectos, es por ello que tener bien ubicadas las escuelas nos permitirá mejorar la toma de decisiones, seguimiento y monitoreo de los programas que lleva a cabo la Secretaría de Educación en el departamento información y planeación.

La cartografía geoestadística de las escuelas es proporcionada principalmente por la Dirección de Educación Básica y Media Superior, información del INEGI y el SEIEM, la cual constituye un insumo indispensable para la planeación, recolección de los datos y el seguimiento de la cobertura geográfica para el proceso de georreferenciación.

La base de datos se analiza y se depura mediante el software de Arc Gis, eliminando inconsistencias en los datos que interfieran en la georreferenciación; posteriormente se procesa, transforma en kml los datos puntuales y se analiza con la herramienta de google earth junto con el sistema de consulta de INEGI del CEMABE para ubicar de manera precisa los planteles educativos.

En la siguiente figura se observa el esquema de trabajo de la georreferencia:

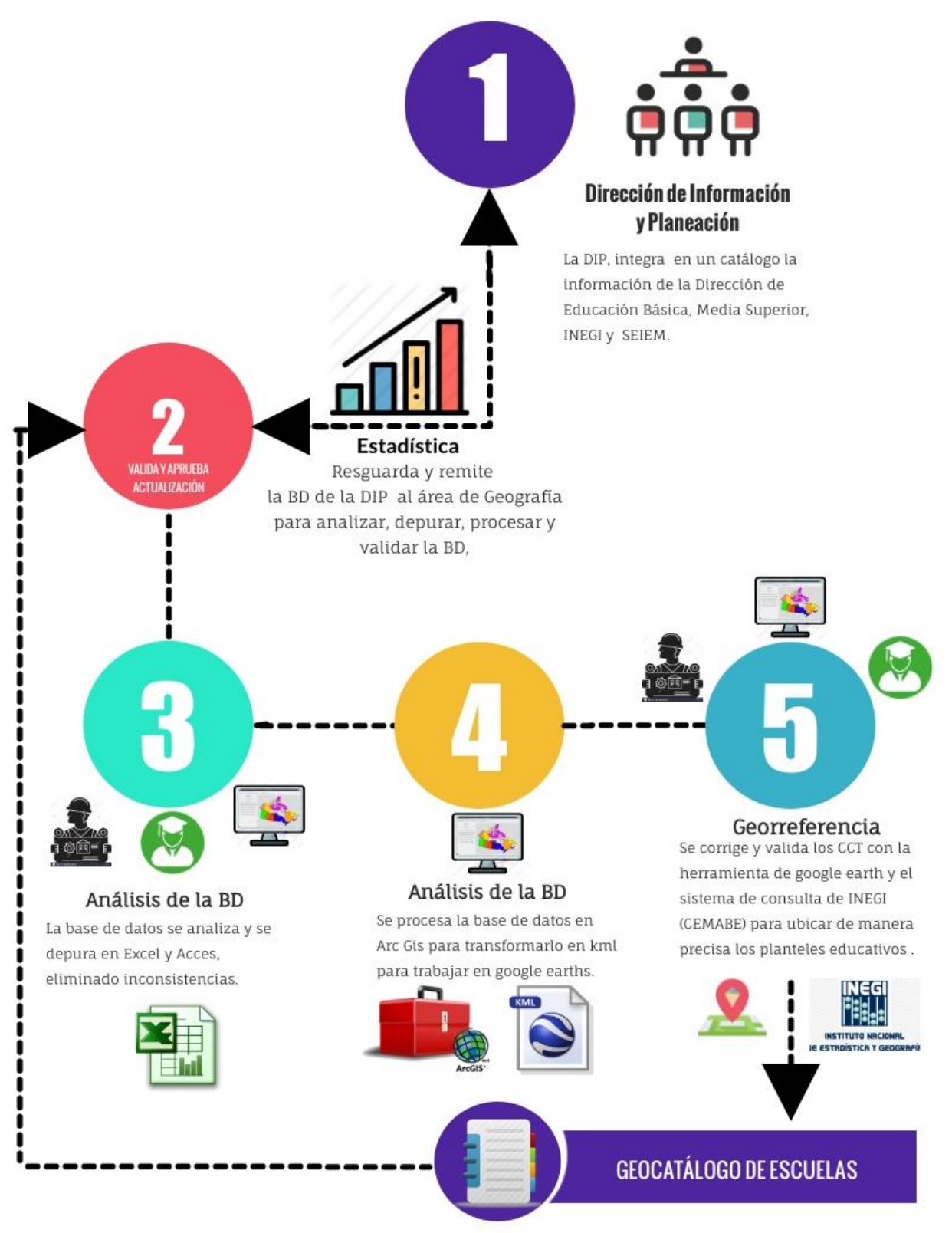

<span id="page-34-0"></span>**FIGURA 6.- Esquema de trabajo**

Durante el desarrollo de la corrección de los centros de trabajo, como primera prioridad es de iniciar la georreferenciación con los planteles de educación básica, ya que al ubicar la escuela a puerta de escuela es necesaria para actualizar y alimentar la base de datos del Catálogo de Centros de Trabajo de la Dirección de Información y Planeación, para su respectiva publicación y consulta a la misma, así como llevar a cabo el programa de escuelas al cien.

Por otra parte, la base de datos que se genera en el proyecto de georreferencia son de gran utilidad para la Coordinación Estatal del Servicio profesional Docente (CESPDEM), ya que como un órgano desconcentrado dependiente de la Secretaría de Educación, se le proporciona el catálogo de centros de trabajo para actualizar la base de datos del Sistema de Administración del Servicio Profesional Docente del Estado de México (SIAPRODEM), con el fin de ayudar al maestro a ubicar espacialmente la escuela en donde se encuentra la plaza vacante, esto con apego a la *Ley General del Servicio Profesional Docente en su artículo 13 que dice*: *"Corresponderá a las autoridades Educativas locales instalar sedes suficientes para la aplicación de los instrumentos de evaluación en función al número de aspirantes, así como determinar su ubicación geográfica",* y así elegir una de las plazas ofertadas en los diferentes concursos de oposición para el ingreso y la promoción al sector educativo estatal que cada año se lleva a cabo mediante convocatorias, en el evento público de asignación de plazas en donde se muestran todas las plazas vacantes que los niveles educativos remiten a la Coordinación para que los docentes evaluados puedan visualizar, analizar y escoger una de las plazas ofertadas de acuerdo a sus interés y necesidades.

En la siguiente Figura 7 se puede observar cómo se visualiza la vacancia en el SIAPRODEM:
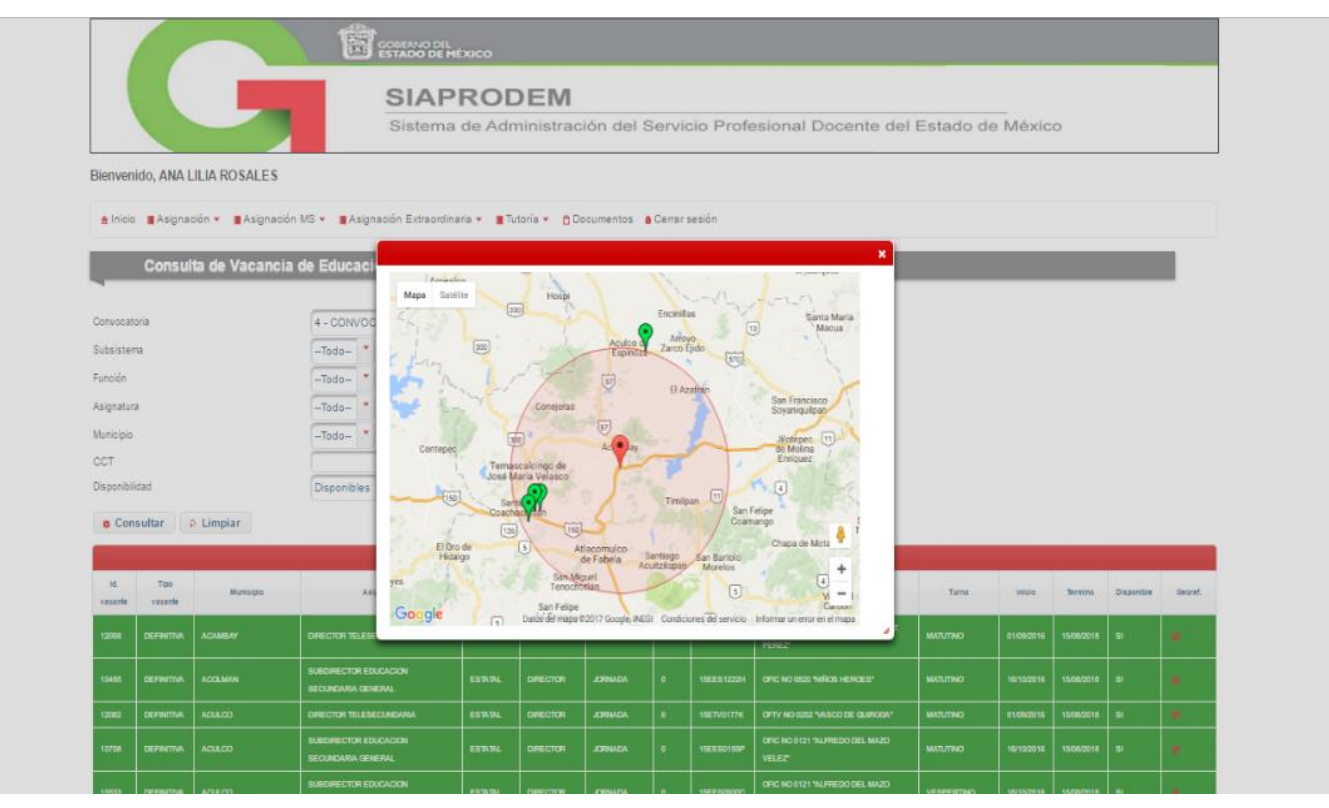

**FIGURA 7: Visualizador de vacancia del SIAPRODEM, fuente CESPDEM (2017)** 

Posteriormente y como último paso se generan y se entrega el nombramiento que acredita al docente frente al centro de trabajo para desempeñar sus funciones y responsabilidades en materia educativa.

La georreferencia de escuelas es un proyecto importante para la CESPD ya que es su principal insumo para la plataforma SIAPRODEM, que con ello se orienta la ubicación precisa de las plazas que se ofertan en cada uno de los concursos que anualmente se desarrollan, por tal motivo su actualización es permanente dentro del área de geografía para cualquier consulta o peticiones de información de otras dependencias de la Secretaría de Educación.

#### **5.-METODOLOGÍA**

Para la elaboración de la presente memoria relacionada con el proceso de certificación de infraestructura educativa dentro del *Programa Escuelas al Cien* en el Estado de México, se expone el papel del egresado de Geoinformática en la Dirección de Información y Planeación (DIP). Se plantea una metodología basada en la descripción de las diferentes actividades realizadas en el campo profesional de la administración del servicio público educativo y obtener así un panorama más amplio de la versatilidad del perfil del geinformático. La descripción de las actividades y aportaciones realizadas como profesional en la Secretaría de Educación y en específico en la DIP, como asesor de área en el proceso y análisis de la información, contempla:

- **ETAPA 1:** Actividades generales del programa *Escuelas al Cien*, sus objetivos y estado de la información obtenida por la SEDUC.
- **ETAPA 2:** Definición y funciones que realizan cada área del proyecto para la validación y procesos de la base de datos de planteles.
- **ETAPA 3:** Resultados y aportaciones al proyecto como egresado de la Facultad de geografía, conclusiones y sugerencias para un mejor desempeño en el trabajo.

# **6.- Programa de Certificación de Infraestructura Educativa del Estado de México**

#### **6.1. Actividades generales de Escuelas al CIEN.**

El Programa instrumentado por el Gobierno Federal (administración 2012-2018) buscaba lograr la disminución del rezago en las condiciones físicas de las escuelas públicas de educación básica y al fortalecimiento de la gestión escolar para mejorar la prestación del servicio educativo con una mayor calidad, obteniendo un mejoramiento en el equipamiento de los centros educativos y un desarrollo en el aprendizaje de la población. De ello en 2015, como parte de la reforma educativa se anunció la emisión de Bonos de Infraestructura Educativa como una de las principales medidas implementadas para mejorar las instalaciones de escuelas públicas del país, por medio de la potenciación de recursos del Fondo de Aportaciones Múltiples (FAM), la cual consistió en un esquema financiero para proyectos de infraestructura física educativa financiados con Certificados de Infraestructura Educativa Nacional (CIEN).

## 19-oct-15 - Se lanza el Programa Escuelas al CIEN Se anuncia la emisión Programa Escuelas al **Firma de Convenios** de Bonos Educativos **CIEN** 31-Ago-15 07-Dic-15 - Se firman los Convenios de Coordinación de Colaboración para la potenciación de los Recursos del FAM con los Gobernadores de **ESCUELAS AL** las 32 Entidades Federativas.

**Antecedentes del Programa Escuelas al CIEN** 

**GRÁFICO 1: Elaboración propia con base en datos Auditoría Superior de la Federación (2015)**

Los avances del Programa y la implementación del Programa Escuelas al CIEN, focalizó sus acciones en la atención de las carencias físicas que tienen los Planteles educativos con mayor rezago y con el fin de que consoliden las acciones que en materia de mejora y equipamiento se consolidará una base de datos donde se contemplarán aquellos planteles que la Secretaria de Educación y el Instituto Nacional de Infraestructura Educativa (INIFED) determinen para contribuir a la mejora de condiciones de infraestructura física de escuelas públicas en sus diferentes<sup>1</sup> niveles de educación básica que tengan alta prioridad de atención y contar con el apoyo del programa para su certificación.

## **6.2. Objetivo general de ESCUELAS AL CIEN**

De acuerdo a las reglas operativas del programa, el objetivo es *"Contribuir a la disminución del rezago en las condiciones físicas, de equipamiento y de uso de las TIC, así como al fortalecimiento de la autonomía de gestión escolar, para mejorar*  las condiciones de operación y prestación del servicio educativo con calidad, *equidad e inclusión en las Escuelas públicas de educación básica*".

#### **6.3. Objetivos específicos de ESCUELAS AL CIEN**

Con base a los *Lineamientos y Objetivos de ESCUELAS AL CIEN* los objetivos específicos son:

Mejorar las condiciones de infraestructura y equipamiento de las escuelas públicas de educación básica, poniendo a disposición de la comunidad escolar apoyos económicos que le permitan atender sus necesidades cotidianas de operación y desarrollar sus capacidades, a fin de coadyuvar en la prestación de un servicio educativo con calidad y equidad.

<sup>1</sup> *Los niveles que comprende Educación Básica son: Educación Preescolar, Educación Preescolar Indígena, Educación Primaria, Educación Primaria Indígena, Educación Secundaría y Telesecundaria.*

Fortalecer la autonomía de gestión de las escuelas públicas de educación básica, implementando acciones para la toma de decisiones en favor de la calidad del servicio educativo.

Contribuir a la mejora de condiciones y mantenimiento de infraestructura física de escuelas públicas de educación básica con alta prioridad de rezago, a través del INIFED, SEP y la autoridad educativa local (Secretaría de Educación).

Generar conocimiento que permita optimizar los esfuerzos y recursos enfocados al desarrollo de la autonomía de gestión escolar, a través de la evaluación del impacto de las acciones de fortalecimiento emprendidas por la SEP.

Promover el uso y aprovechamiento de las TIC a fin de contribuir al desarrollo de Habilidades digitales y el Pensamiento computacional en alumnos(as) y docentes de las Escuelas públicas de educación básica.

## **6.4. Estado y operación de la información de Escuelas al CIEN dentro de la DIP.**

En la segunda mitad del sexenio (2012-2018), en el año de 2015 y con la marcha de la reforma educativa (abrogada en mayo 2019), el programa buscaba focalizar todas sus acciones en aquellos planteles con más carencias, por tal motivo la Dirección de Información y Planeación en apego a las normas que rigen el programa, valida la base de datos que la Secretaría de Educación Pública remite a la Secretaría de Educación del Estado de México de los planteles que serán inscritos al programa para recibir el apoyo de equipamiento y mejora de infraestructura.

De lo anterior, se explicará cómo fue que la DIP operó y manejó dicha información durante los primeros años de que se puso en marcha el programa, como se venía trabajando, medios en los cuales procesaba y daba certeza de que los planteles registrados en la base de datos debían ser certificados por el programa y que a continuación describe:

## **6.4.1 Estado de la Información.**

Una vez que la Secretaría de Educación cuenta con el listado que envía la SEP de los planteles que serán seleccionados para ser certificados, se remite dicha información con el nombre de *FAM POTENCIADO<sup>2</sup>* en formato Excel 2010 (versión en ese momento) a la Dirección de Información y Planeación (DIP), que a su vez dicha base de datos pasa al área de Estadística, para su resguardo, análisis y procesamiento de la base datos.

Una vez que el personal de estadística obtiene el insumo genera copias de respaldo para no dañar la base original y empezar el análisis a través de Excel, plataforma común para verificar el universo de estudio y el tipo de información contenida en los siguientes campos: *Clave Centro de Trabajo, Nombre de la Escuela, Domicilio, Colonia, Localidad, Municipio, Estatus y Subsistema* (ver figura 8)

<sup>2</sup> *Fondo de Aportaciones Múltiples (FAM) es un recurso financiero del Gobierno Federal, se determina anualmente en el Presupuesto de Egresos de la Federación por un monto equivalente al 0.814% de la recaudación federal participable estimada en cada ejercicio fiscal. Los recursos se destinan exclusivamente al otorgamiento de desayunos escolares, así como a la construcción, equipamiento y rehabilitación de infraestructura física de los niveles de educación básica, media superior y superior, según las necesidades de cada nivel.*

| Autoguardado <sup>(</sup>                               | $\sim$<br>圖<br>≂                                                                                                    | Ω<br>FAM POTENCIADO +<br>Buscar                                                                                     |                                                                         |                                                                             |                                                                                                    | Alberto Figueroa Morales  | 不安<br>困<br>∸                               | $\times$<br>$\Box$     |
|---------------------------------------------------------|----------------------------------------------------------------------------------------------------|----------------------------------------------------------------------------------------------------|-------------------------------------------------------------------------|-----------------------------------------------------------------------------|----------------------------------------------------------------------------------------------------|---------------------------|--------------------------------------------|------------------------|
| Archivo                                                 | Inicio<br>Disposición de página<br>Insertar                                                                                                 | Revisar<br>Fórmulas<br>Datos                                                                                        | Vista<br>Ayuda                                                          |                                                                             |                                                                                                    |                           | G Compartir                                | $\Box$ Comentarios     |
| $\mathbf{v}$<br>$\mathcal{L}_{\square}$ -<br>Pegar<br>∢ | 三三目<br>$\vee$ 11 $\vee$ A <sup>*</sup> A <sup>*</sup><br>Calibri<br>H<br>$N$ $K$<br>$\vee$ $\phi$ $\vee$ $A$ $\vee$<br>$S \sim$<br>$\equiv$ | 悲<br>$82 -$<br>Número.<br>国、<br>$\frac{9}{60}$ 000 $\frac{10}{00}$ $\frac{0}{20}$<br>$s$ .<br>$+ \Xi$<br>Ξ<br>$+ =$ | Formato condicional v<br>Dar formato como tabla v<br>Estilos de celda ~ | <b>Ellinsertar</b><br>$\frac{1}{2}$ Eliminar $\sim$<br>$H$ Formato $\times$ | Σ۰<br>$\frac{1}{2}$<br>$\overline{\downarrow}$ $\times$<br>Ordenar y<br>$\diamond$ -<br>filtrar v<br>Edición | Buscar y<br>seleccionar v | $\frac{1}{2}$<br>Confidencialidad<br>Ideas |                        |
| Portapapeles IS                                         | $\sqrt{2}$<br>Fuente                                                                                                    | $\overline{u}$<br>Alineación<br>Número                                                                              | 囚<br>Estilos                                                            | Celdas                                                                      |                                                                                                    |                           | Ideas<br>Confidencialidad                  | $\hat{\phantom{a}}$    |
| E10<br>$\mathcal{L}$                                    | $\frac{1}{2}$<br>$\times$<br>fx.<br><b>ACTIVO</b><br>$\checkmark$                                                                           |                                                                                                    |                                                                         |                                                                             |                                                                                                    |                           |                                            |                        |
|                                                         | B                                                                                                    | C                                                                                                    | $\mathsf{D}$                                                            |                                                                             | F                                                                                                    | G                         | H                                          |                        |
| <b>CLAVECC<sub>V</sub></b>                              | <b>NOMBRE DEL CCT</b><br>$\mathbf{v}$                                                                                                    | <b>DOMICILIO</b><br>$\mathbf{v}$                                                                                    | T,<br><b>COLONIA</b>                                                    | <b>ESTATUS</b>                                                              | <b>SUBSISTEMA</b>                                                                                            | CVE_LOC V                 | <b>LOCALIDAD</b>                           | <b>CVE_MU</b>          |
|                                                         | 15EES0003O OFIC NO 0206 "PROFR, DANIEL DELGADILLO"                                                                                          | CALLE PRINCIPAL NUM. 70                                                                                             | <b>COLMENA CENTRO</b>                                                   | <b>ACTIVO</b><br><b>ESTATAL</b>                                             |                                                                                                    | 0001                      | <b>CIUDAD NICOLAS ROMERO</b>               | 060                    |
|                                                         | <b>Bing the response neuro film no format response o impregnera</b>                                                                         | <u>toria de disponis de la companya di Milia de la </u>                                                             | <b>CENTRO</b>                                                           | <b>ACTIVO</b><br><b>LESTATAL</b>                                            |                                                                                                    | <b>OOUI</b>               | <b>UIZOLOAPAN</b>                          | 000                    |
|                                                         | 15DJN0268N LUIS GONZALEZ RAMIREZ                                                                                                    | AVENIDA MORELOS Y GERANIO S/N                                                                                       | COLONIA VIVEROS DE LA LOMA                                              | <b>ACTIVO</b>                                                               | <b>FEDERALIZADO</b>                                                                                          | 0001                      | <b>TLALNEPANTLA DE BAZ</b>                 | 104                    |
| 15EES0007K                                              | OFIC. No. 0201 "FRANCISCO JAVIER MINA"                                                                                                    | CALLE AURELIANO RAMOS SN                                                                                            | DEL SOL                                                                 | <b>ACTIVO</b><br><b>ESTATAL</b>                                             | 0001                                                                                                    |                           | CIUDAD NEZAHUALCOYOTL                      | 058                    |
| 10 15FES00091                                           | OFIC. No. 0215 "FILOMENO MATA"                                                                                                    | AVENIDA AEROPUERTO SN                                                                                               | CIUDAD LAGO                                                             | <b>ACTIVO</b><br><b>ESTATAL</b>                                             | 0001                                                                                                    |                           | CIUDAD NEZAHUALCOYOTL                      | 058                    |
| 15EES0010Y                                              | OFIC NO 0378 "JOSE VASCONCELOS"                                                                                                    | CALLE BENITO JUAREZ SN                                                                                              | LAZARO CARDENAS                                                         | ACTIVO<br><b>ESTATAL</b>                                                    | 0021                                                                                                    |                           | SAN DIEGO ALCALA                           | 087                    |
|                                                         | 12 15EES0011X OFIC. No. 0031 "LIBERTAD"                                                                                                    | AVENIDA TOLUCA SN                                                                                                   | <b>DOS CAMINOS</b>                                                      | <b>ACTIVO</b><br><b>ESTATAL</b>                                             | 0001                                                                                                    |                           | VILLA CUAUHTEMOC                           | 067                    |
|                                                         | 13 15EES0012W OFIC, NO 0091 "GUSTAVO A, VICENCIO"                                                                                           | CALLE GUSTAVO A. VICENCIO SN                                                                                        | <b>CENTRO</b>                                                           | <b>ACTIVO</b><br><b>ESTATAL</b>                                             | 0001                                                                                                    |                           | <b>XONACATLAN</b>                          | 115                    |
| 14 15EES0013V                                           | OFIC NO 0030 "MELCHOR OCAMPO"                                                                                                    | CALZADA PANTEON NUM. 103                                                                                            | CENTRO                                                                  | <b>ACTIVO</b><br><b>ESTATAL</b>                                             |                                                                                                    | 0034                      | <b>TLALTENANGO ARRIBA</b>                  | 087                    |
| 15 15EES0015T                                           | OFIC NO 0089 "MAESTRO PEDRO LEON"                                                                                                    | CALLE NICOLAS BRAVO ORIENTE NUM. 103                                                                                | <b>BARRIO DE SAN PEDRO</b>                                              | <b>ACTIVO</b><br><b>ESTATAL</b>                                             |                                                                                                    | 0001                      | IXTLAHUACA DE RAYON                        | 042                    |
| 16 15EES0017R                                           | OFIC NO 0036 "IGNACIO MANUEL ALTAMIRANO"                                                                                                    | CALLE TEMASCALTEPEC SN                                                                                              | ALTAVILLA                                                               | <b>ACTIVO</b><br><b>ESTATAL</b>                                             |                                                                                                    | 0001                      | <b>ECATEPEC DE MORELOS</b>                 | 033                    |
|                                                         | 17 ISEES0018Q OFIC NO 0161 "JUAN ESCUTIA"                                                                                                   | CIRCUITO CUAUHTEMOC S/N                                                                                             | CIUDAD CUAUHTEMOC                                                       | <b>ACTIVO</b><br><b>ESTATAL</b>                                             |                                                                                                    | 0001                      | ECATEPEC DE MORELOS                        | 033                    |
|                                                         | $\circledast$<br>Hoja1                                                                                                    |                                                                                                    |                                                                         | $\rightarrow$                                                               |                                                                                                    | The passed of the present |                                            | $\left  \cdot \right $ |

**FIGURA 8: Campos de información para el análisis de la base de datos.** 

Cabe resaltar que durante el primer año que empezó la operación del programa (2016), el área de Estadística se enfrentaba a una nueva forma de trabajar y retos, ya que por primera vez se tenían que representar espacialmente las escuelas y validar aquellas seleccionadas por la Secretaría de Educación.

#### **6.4.2 Operación de la Información en el área de Estadística.**

La finalidad del área de Estadística, en el contexto del programa, fue la de coordinar los trabajos y tareas asignadas para cada uno de su personal, con énfasis en la validación de la base datos con el listado de las escuelas, así como la integración adecuada del FAM POTENCIADO con las demás bases de datos que en el proyecto se manejaron, proponiendo y promoviendo de manera permanente nuevos procesos y acciones para mejorar tiempos y calidad de los datos, resguardando la integridad de la información generada.

Para el procesamiento de la base de datos, implica un análisis muy a fondo. Dicho trabajo fue realizado por el personal con perfil profesionales diversos: licenciados en Turismo, Planeación y Ordenamiento Territorial y Geoinformática, donde realizan una depuración con la paquetería de Excel, para eliminar posibles inconsistencias como son los espacios, acentos, símbolos, Clave Centro de Trabajo (CCT) incorrectos, valores nulos, nombre correcto del centro de trabajo, entre los más importantes, que limitarían el estudio de la base de datos al momento de realizar la validación, análisis y estandarización de los campos que la conforman (ver figura 9 a la 13). Una vez realizado lo anterior, se estaba en condiciones para hacer un buen cruce de información con el Geocatálogo de escuelas, que es la base que se ocupa para la validación de los datos de las escuelas del FAM POTENCIADO. Todo el proceso es manejado en Excel, por su practicidad y fácil manejo de los datos, además ser su principal herramienta del personal que conformaba el área.

**FIGURA 9: Inconsistencias en el campo Nombre (espacio, altas y bajas)** 

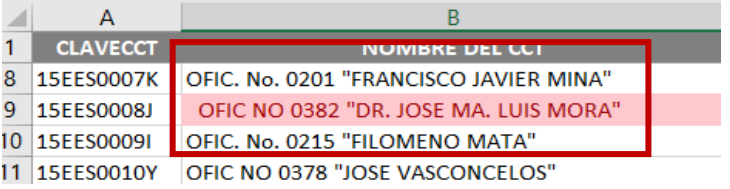

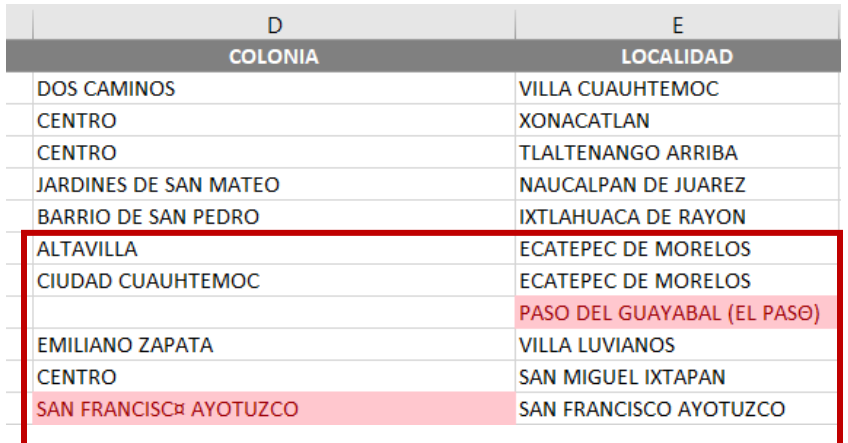

**FIGURA 10: Símbolos dentro de los campos de Colonia y Localidad.** 

**FIGURA 11: Inconsistencia en el campo Nombre del CCT ("0" en lugar de "o") y ClaveCCT (clave mal escrita, no existe)** 

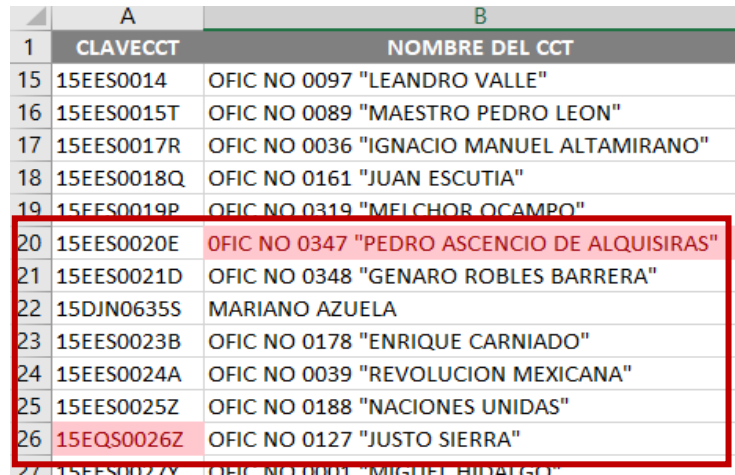

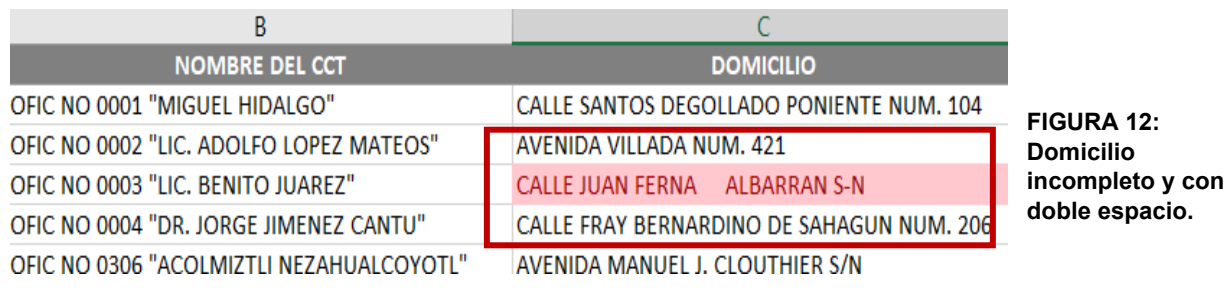

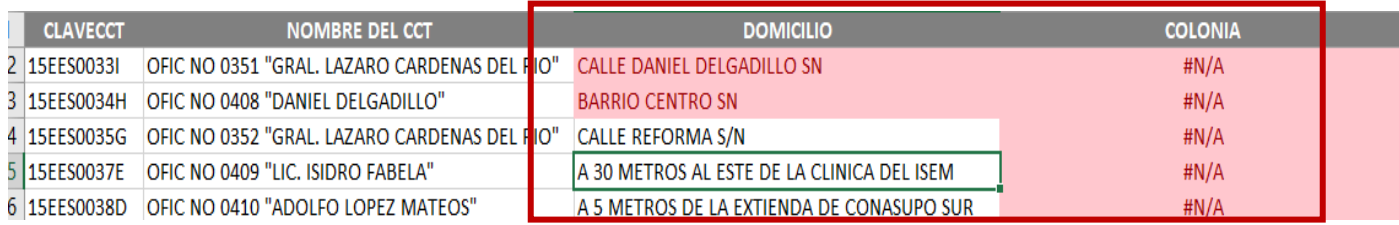

**FIGURA 13: En el campo Domicilio incorrecto "SN", correcto "S/N" y valores erróneos en el campo colonia**.

# **ANÁLISIS FAM POTENCIADO**

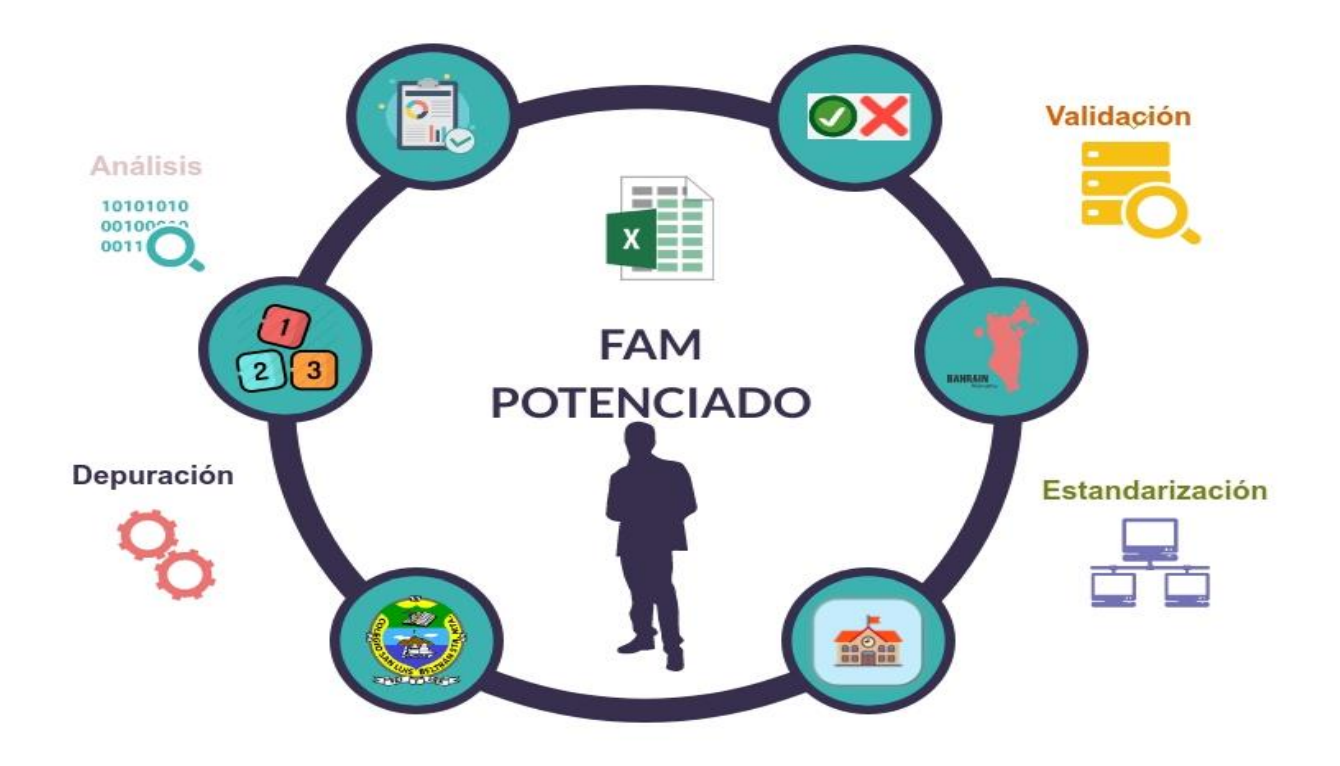

**CLAVE CENTRO DE TRABAJO** Clave institucional compuesta de 10 dígitos que identifica a la escuela.

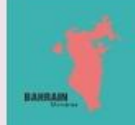

#### **LOCALIDAD Y MUNICIPIO**

División territorial administrativa donde se encuentra el centro de trabajo

Situación operativa del centro de trabajo

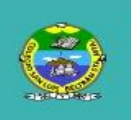

 $\overline{2}$ 3

#### **NOMBRE DEL CENTRO DE TRABAJO**

Nombre oficial con el cual se identifica la escuela.

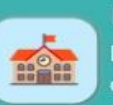

DOMICILIO DEL CCT

Dirección donde se encuentra la escuela calles, caminos o vialidades, asi como colonia o barrio.

**FUENTE: Elaboración propia**

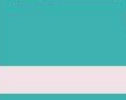

0)

**SUBSISTEMA** 

Tipo de sostenimiento (Estatal o Federalizado)

**ESTATUS DEL CCT** 

(activo o inactivo)

#### **6.4.3 Retos operativos para instrumentar el programa de Escuelas al Cien**

Como primer reto y limitación que se presentó en el área, es que no se contaba con el personal suficiente para abordar el programa, dado que sólo se contaba con tres personas en el año 2015. Cuando arrancó operaciones el programa se contaba con los siguientes perfiles (ver Gráfico 3):

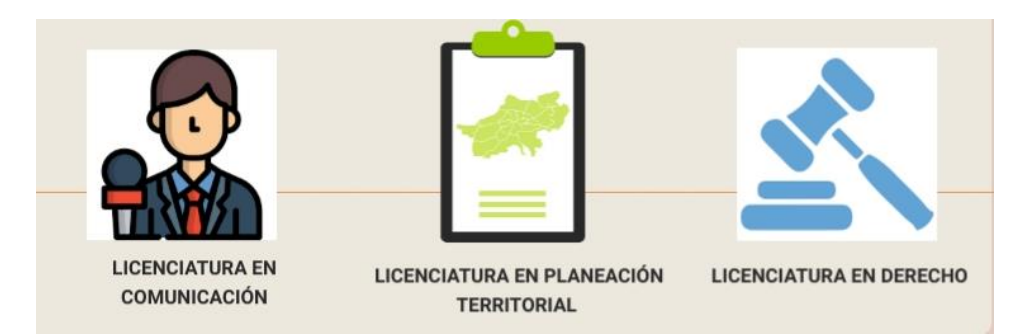

**GRÁFICO 3.- Perfiles del Área de Estadística en 2015**

Además, los equipos de cómputo que se tenían en ese momento no eran los mejores (figura 14), presentaban un atraso tecnológico en cuanto a equipos, paqueterías de office y sistema operativo (windows vista); dichos equipos no eran los más adecuados para soportar el procesamiento de diversos archivos robustos que eran necesarios para la validación de las escuelas en la base de datos de FAM POTENCIADO.

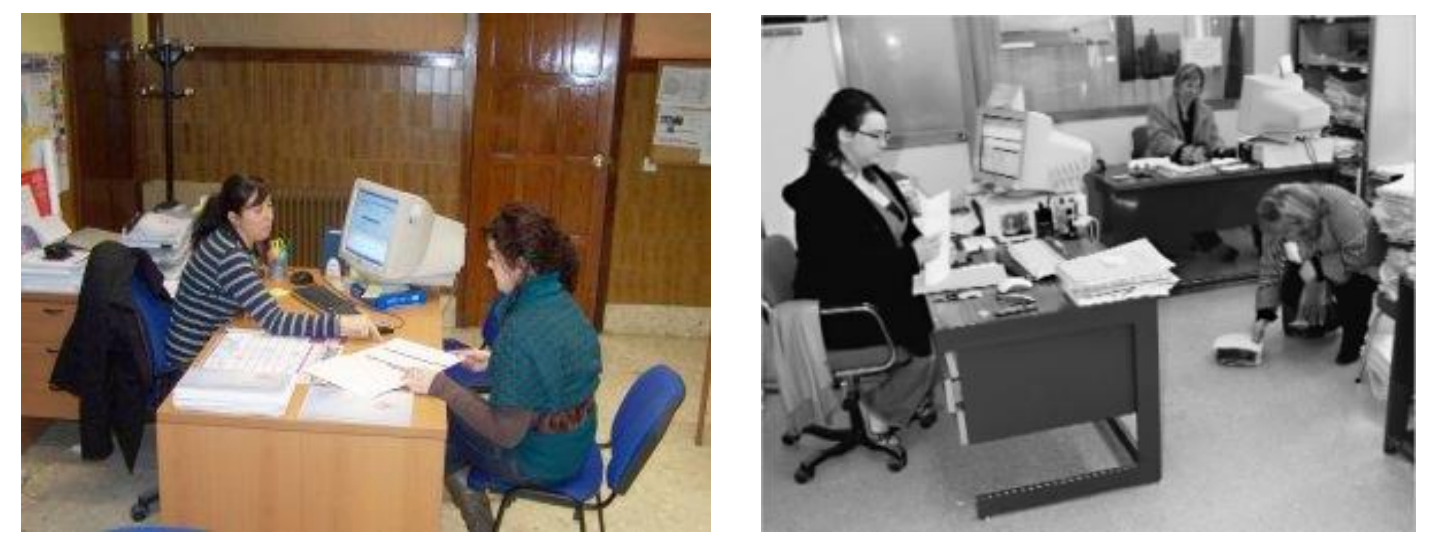

**FIGURA 14: Fuente Dirección de Información y Planeación, equipos de cómputo (2015)** 

**Fuente: Elaboración propia** 

Otro reto a la cual se enfrentaba el personal del área de estadística era encontrar el medio por el cual se podrían representar espacialmente el universo de escuelas que se analizarían, el software o programa que necesitaban para poder ubicar geográficamente cada una de las escuelas de la base datos; la falta del personal con el conocimiento del tema de cartografía, escala, mapa, coordenadas geográficas, datum, simbología, conceptos básicos necesarios para el desarrollo del trabajo, representaba una limitante más que era muy evidente ya que no se tenían conocimientos alguno de como poder representar espacialmente las escuelas. El personal con el que se contaba tenía el perfil en Lic. En Comunicación y Lic. en Derecho, carreras no a fines con el trabajo que se tenía desarrollar, por lo tanto, era necesario encontrar gente dentro de la propia Dirección de Información y Planeación, personal con el perfil y conocimiento en el manejo e interpretación de datos espaciales, en este caso el manejo de cartografía, y conformar un equipo de trabajo que rinda los resultados que se pedían en el programa.

Ante tal problemática y en tanto se realizaba la búsqueda del personal de apoyo, el área de Estadística optó por generar alternativas a corto plazo con el personal que contaba, para ello se implementó el trabajo con Power Point, donde se llevaba el proceso de digitalización del Estado México y Escuelas; si bien las primeras pruebas que se empezaron hacer carecían de elementos cartográficos evidentes; esta era la forma y la herramienta con la cual se trabajaba con el fin de representar el universo de escuelas atendidas en el Estado (Ver IMAGEN 1).

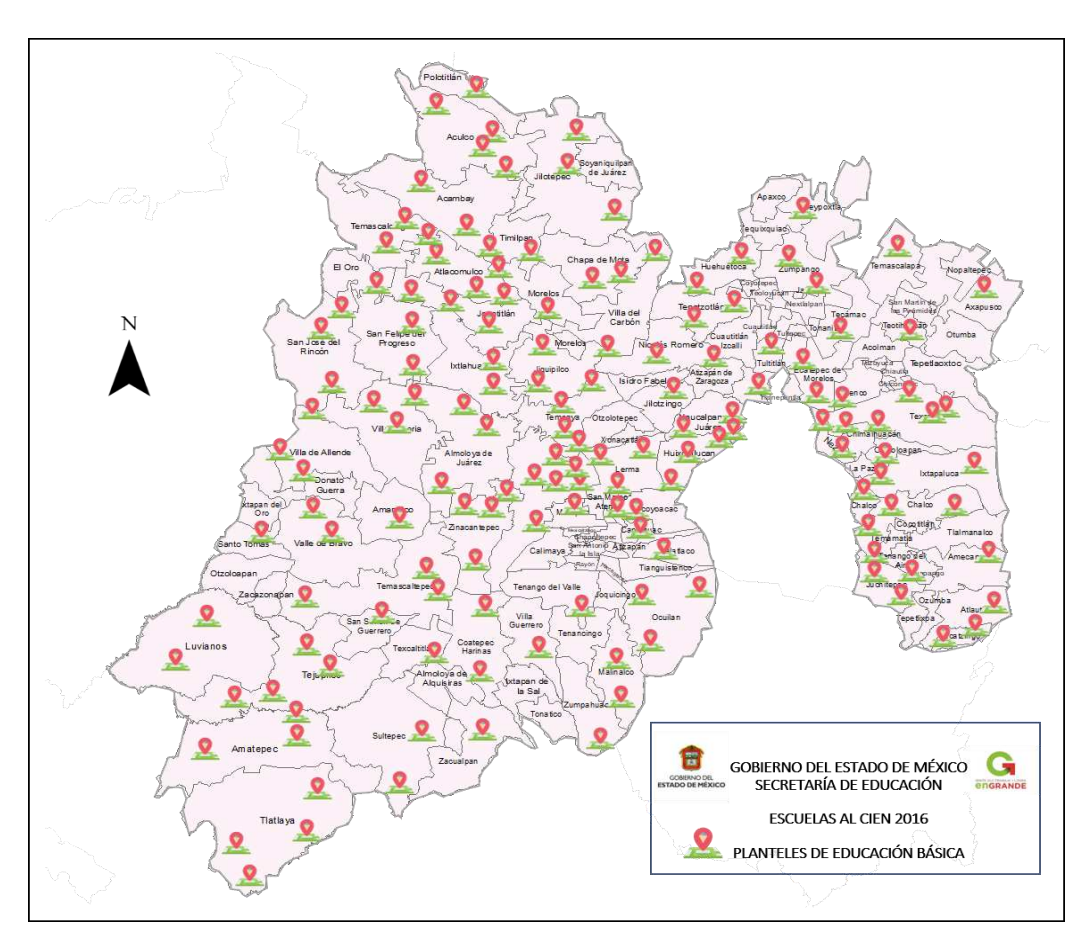

**IMAGEN 1: Mapeo de Escuelas al CIEN en 2016** 

**Fuente: Dirección de Información y Planeación (DIP), Digitalización en Power Point (2016)** 

Como se puede observar en el primer año de operación el programa, el área de Estadística presentaba algunas limitaciones de personal, equipos y conocimientos cartográficos, a pesar de ello, siempre se buscaron alternativas para llevar a cabo el buen manejo operativo, entregando resultados con los medios y recursos que se contaban. Con ello se contribuyó a la disminución del rezago en las condiciones físicas de las escuelas públicas de educación básica del Estado, el fortalecimiento de la gestión escolar para mejorar la prestación del servicio educativo con calidad, y la consolidación de las acciones de mejoramiento de su infraestructura, equipamiento que se llevaron a cabo y que se resumen en el cuadro 1 Escuelas Certificadas en 2 años de operación del Programa Escuelas al CIEN:

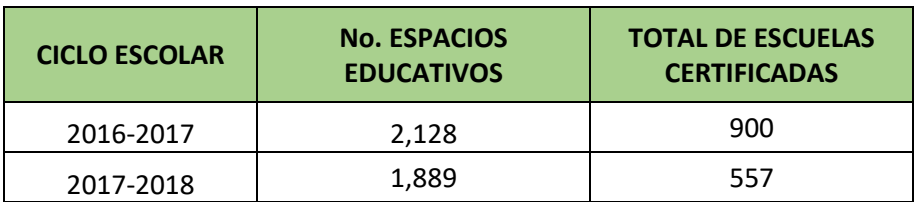

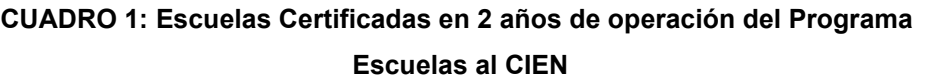

 **Fuente: Dirección de Información y Planeación (2016-2017 y 2017-2018)**

Ante dicha situación descrita en el área de estadística, se presentó una oportunidad para desarrollar mi perfil como geinformático, para aplicar los conocimientos que se obtuvieron durante mi preparación profesional y así fortalecer al área Estadística con los aprendizajes en las diferentes materias que forman mi perfil profesional (cartografía, estructura de base de datos, geosistema social y natural, sistemas de información geográfica, por citar los más importantes) para el procesamiento de datos espaciales y por medio de la aplicación de herramientas geotecnológicas (Arcview, Arc Map, QGis y manejo de bases de datos en Acces y Excel) representar la información geográfica a través de un mapa, donde la aplicación de la cartografía y mi participación es fundamental para la entrega de resultados.

# **7.- Descripción de las funciones que realizan cada área del proyecto para la validación y procesos de la base de datos de Planteles**

En el siguiente capítulo de la memoria se aborda mi participación como geinformático dentro del Programa de Escuelas al CIEN, describiendo cuales fueron las actividades asignadas al incorporarme al equipo, ello acorde al perfil de formación y mi experiencia laboral en cuestiones cartográficas y manejo de base de datos, conocimientos que me dieron la oportunidad de participar dentro del programa.

Con el cargo de asesor del área estadística, donde la función realizada es supervisar el análisis y procesamiento de las bases de datos con el procedimiento de cruce de bases de nuestras variables de estudio necesarias, dispuesto en *Lineamientos y Objetivos de ESCUELAS AL CIEN,* describiendo en cada proceso los resultados que nos llevará a la selección de escuelas a certificarse.

Dentro de la Dirección de Información y Planeación con el compromiso de entrega de resultados sobre la certificación de escuelas en el Estado de México para los ciclos escolares 2016-2017, primer operativo de certificaciones que me fue asignado para supervisar y con el cual nos ayuda a tener un panorama más amplio de los procesos enfocados a la selección de aquellas escuelas a certificarse por medio del cruce de bases de datos de nuestras variables de estudio. por medio de una función EXCEL.

Cabe mencionar que, para realizar el proceso de cruce de base datos de las variables de estudio se desarrolla por medio de una función en EXCEL de la paquetería de office (manejador básico de base de datos), la cual se mencionara más adelante en este apartado de la memoria.

Una vez que se realizó todo el proceso de análisis, depuración y estandarización de la base datos (FAM POTENCIADO) en la cual se comprende un listado de escuelas para ser certificadas, el siguiente paso es la conformación final de la base con las variables de estudio necesarias que determinarán la validación y la correcta selección de aquellas escuelas que por sus condiciones estructurales serán certificadas por el Programa de Escuelas al CIEN.

Por ello, es necesario abordar el análisis de las variables, que son los insumos para llevar a cabo la selección de las escuelas que se van a certificar para contar con espacios educativos dignos donde se pueda desarrollar el aprendizaje y lograr una educación de calidad, esto con apego al *Objetivo 1.3 del Plan de Desarrollo del Estatal de "Garantizar una Educación Incluyente, Equitativa y de Calidad que promueva las Oportunidades de Aprendizaje a lo largo de la vida.* 

Las variables que se analizarán dentro de escuelas al CIEN son:

- 1. Rezago Social;
- 2. Marginación;
- 3. Municipios Indígenas del Consejo Estatal para el Desarrollo Integral de los Pueblos Indígenas del Estado de México (CEDIPIEM);
- 4. Municipios Sistema de Focalización de Desarrollo (SIFODE); y
- 5. Zona de Atención de Prioritaria (ZAP).

Estas variables de estudio son de gran ayuda para conformar la base datos (FAM Potenciado) de los planteles que serán certificados, por tal motivo se describirán para entender a qué se refiere cada variable a continuación:

## **7.1 Variables de Estudio**

## **7.1.1 Rezago Social**

El Rezago Social<sup>3</sup> es una medida ponderada que resume cuatro indicadores de carencias sociales (educación, salud, servicios básicos y espacios en la vivienda) en un solo índice que tiene como finalidad ordenar a las unidades de observación según sus carencias sociales.

El CONEVAL como un organismo público descentralizado de la Administración Pública Federal con personalidad jurídica, autonomía técnica y de gestión, desde su creación en 2005 cuenta con la capacidad técnica para generar información sobre la medición de la pobreza (Rezago Social) en nuestro país y que tiene las siguientes funciones:

- Normar y coordinar la evaluación de la Política Nacional de Desarrollo Social y las políticas, programas y acciones que ejecuten las dependencias públicas.
- Establecer los lineamientos y criterios para la definición, identificación y medición de la pobreza, garantizando la transparencia, objetividad y rigor técnico en dicha actividad.

Con relación con la medición de la pobreza tiene la responsabilidad de emitir los lineamientos y criterios para la definición, identificación y medición de la pobreza utilizando la información que genere el Instituto Nacional de Estadística y Geografía (INEGI) mediante los indicadores antes mencionados junto con la información de la base de datos base del Censo de Población y Vivienda 2010; que para procesar y analizar se utiliza la estratificación con base en la metodología de Dalenius & Hodges, dado que permite que dentro de cada estrato las unidades sean lo más homogéneas posibles y entre los estratos lo más distintos posibles. Los cinco

*<sup>3</sup> El nivel de desagregación de la variable de rezago social se maneja a nivel municipal, ello para dar cumplimiento al Criterio 1 "Escuelas en municipios con alto y muy alto nivel de rezago social " , con base en los Lineamientos y Objetivos del Programa Escuelas al CIEN.* 

estratos en que se distribuye el rezago social son: muy bajo, bajo, medio, alto y muy alto. (CONEVAL,2010)

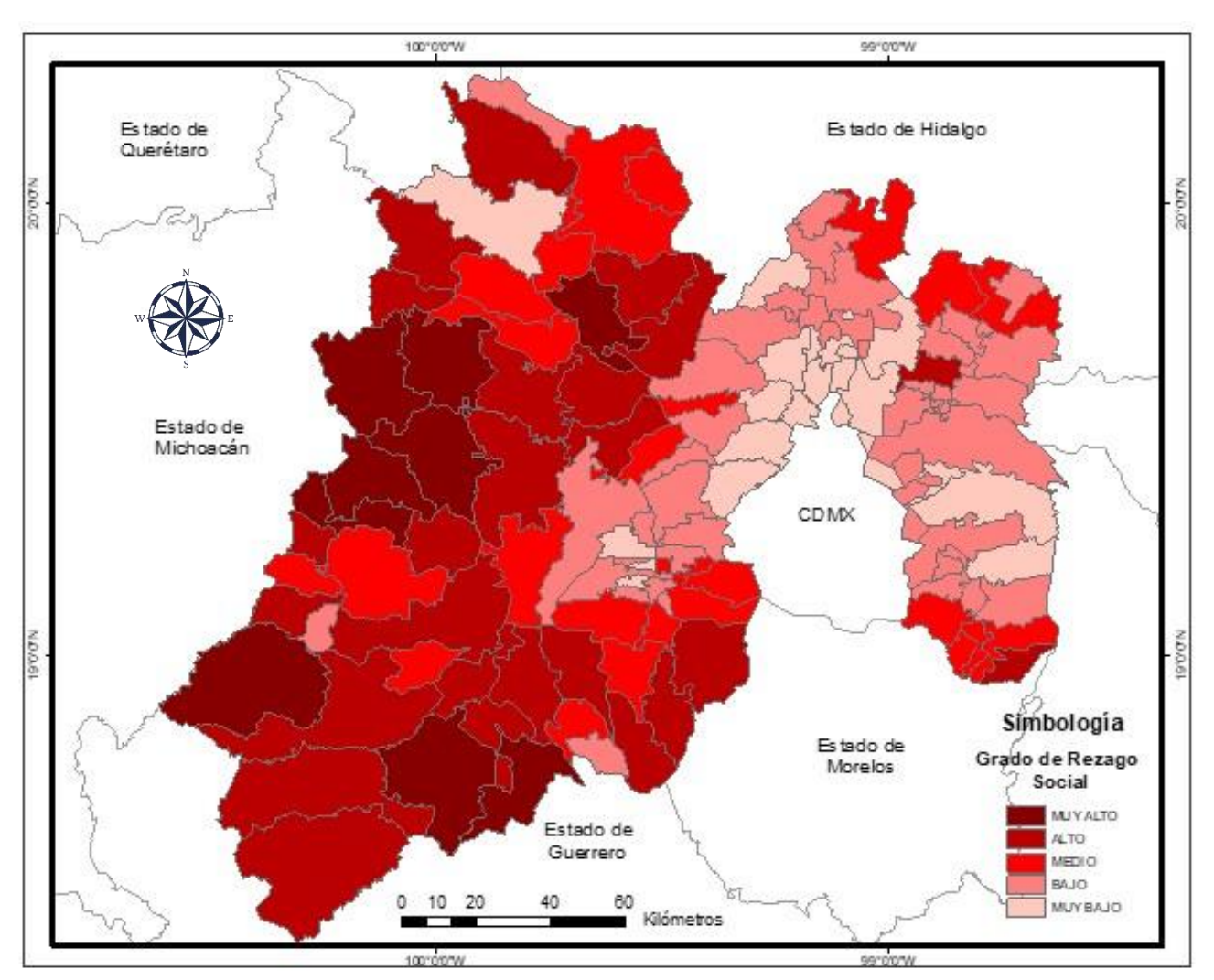

El rezago social se calculó en niveles de agregación geográfica: estatal y municipal.

**MAPA 1: Elaboración propia en base a información del CONEVAL,2015** 

# **7.1.2 Marginación**

La marginación es un fenómeno multidimensional y estructural originado, en última instancia, por el modelo de producción económica expresado en la desigual distribución del progreso, en la estructura productiva y en la exclusión de diversos grupos sociales, tanto del proceso como de los beneficios del desarrollo (CONAPO, 2012).

De lo anterior en el año de 1974 con la publicación en el Diario Oficial de la Federación la Ley General de Población y creación del Consejo Nacional de Población (CONAPO), cuyo objetivo es la planeación demográfica del país a fin de incluir a la población en los programas de desarrollo económico y social (CONAPO 2012), por lo tanto, es indispensable agregar esta variable para el desarrollo del programa, además de que su información nos ayudara de manera en conjunta con las demás variables a una correcta selección de escuelas que serán beneficiadas con los recursos para lograr el proceso de certificación, garantizando que las escuelas públicas del estado que ofrezcan dicha educación en sus tres niveles (preescolar, primaria y secundaria), cuenten con las condiciones básicas de infraestructura y equipamiento necesarios para la prestación del servicio educativo logrando así una formación integral de los alumnos, principalmente para aquellos municipios que se encuentran en condiciones de mayor rezago.

A lo que respecta al cálculo de la marginación que desarrollo la CONAPO, se emplearon nueve formas de exclusión que reflejan las carencias en cuatro dimensiones (educación, vivienda, distribución de la población e Ingresos) que componen el índice de marginación en las áreas estatales y municipales, y que a continuación se detalla:

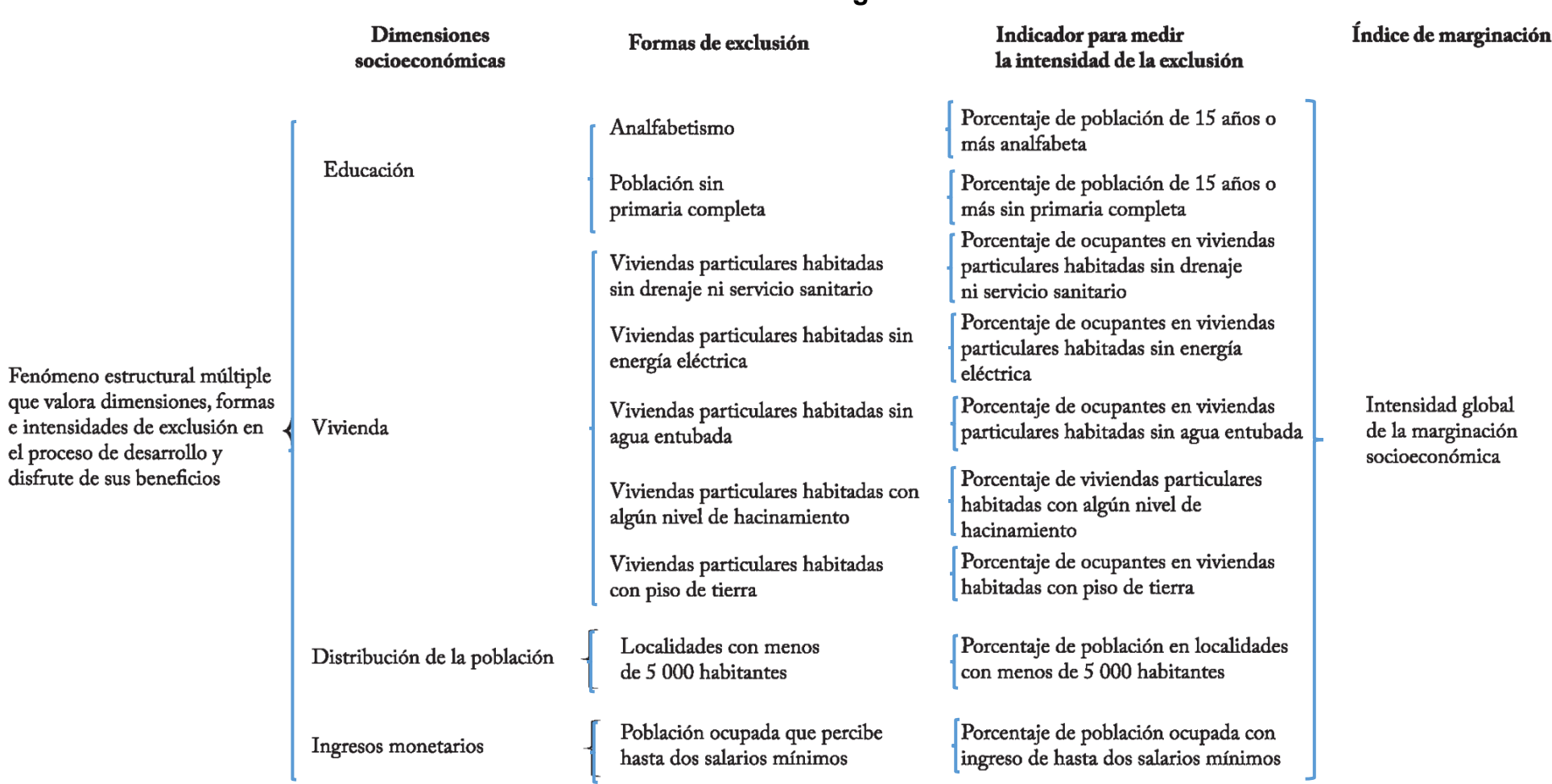

**Indicadores de Marginación**

**Fuente: Consejo Nacional de Población (CONAPO,2012)**

El valor del índice de marginación<sup>4</sup> es el primer componente del método de componentes principales, aplicado a los nueve indicadores calculados para las entidades federativas y los municipios; una vez determinados los valores para cada área, se clasifican en cinco grupos diferenciados y delimitados mediante la técnica de estratificación óptima de Dalenius y Hodges (CONAPO,2012).

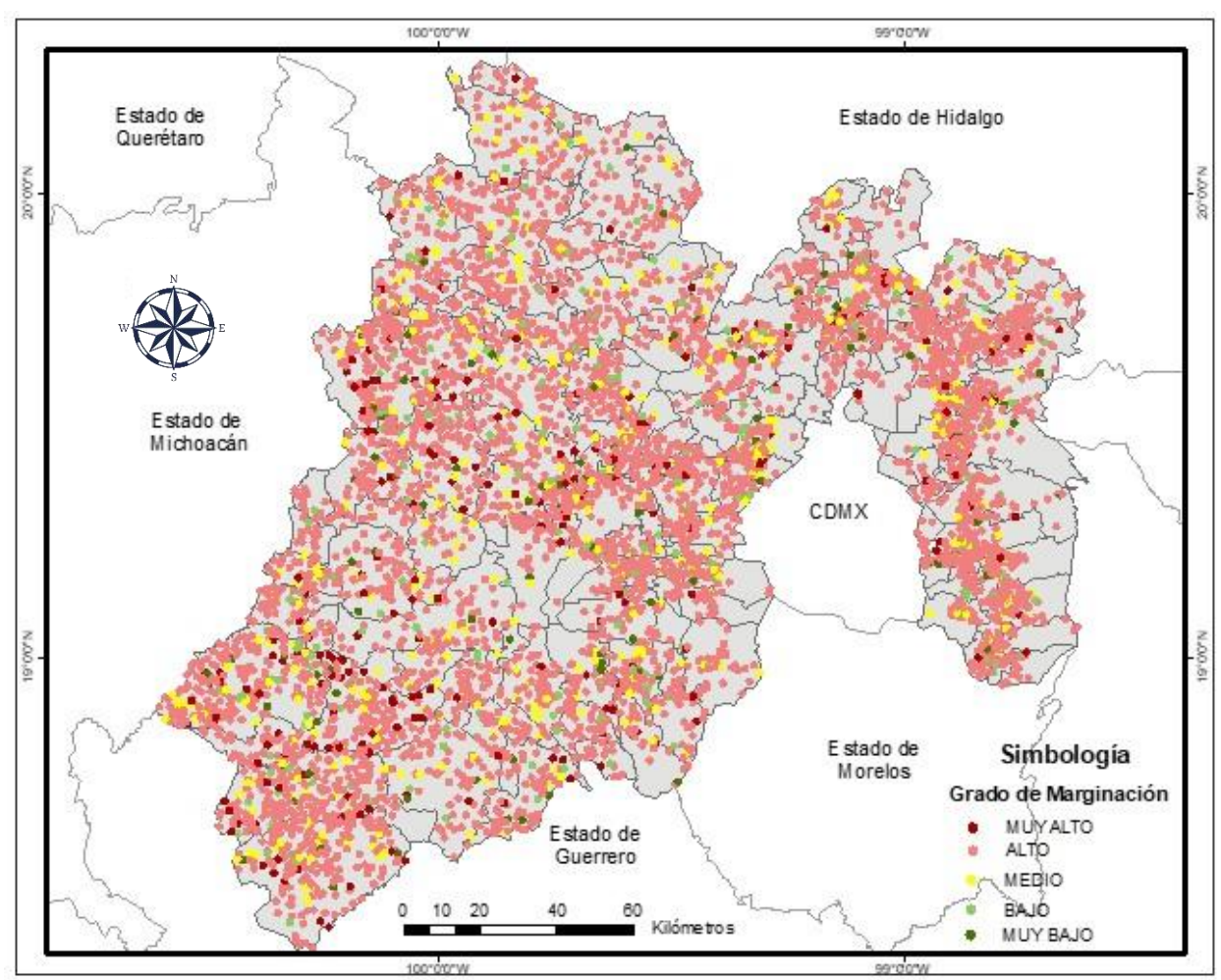

**MAPA 2: Elaboración propia con base en la información de CONAPO,2010**

<sup>4</sup> *El nivel de desagregación de la variable marginación se maneja a nivel localidad, ello para dar cumplimiento al Criterio 2,3 y 4 "Escuelas en localidades de muy alta marginación de modalidad indígena, telesecundaria y educación especial, preescolar, primaria, secundaria general y técnica ", con base en los Lineamientos y Objetivos del Programa Escuelas al CIEN.*

## **7.1.3 Municipios Indígenas (CEDIPIEM)**

El Consejo Estatal para el Desarrollo Integral de los Pueblos Indígenas del Estado de México (CEDIPIEM), surge en 1994 como un organismo público descentralizado con personalidad jurídica y patrimonio propios, que tiene como propósito definir, ejecutar y evaluar las políticas de atención enfocadas a los pueblos indígenas originarios del Estado de México.

Desde su creación, el Consejo ha realizado acciones tendientes a mejorar las condiciones de vida de las comunidades indígenas, mediante la construcción y rehabilitación de la infraestructura básica comunitaria, creación de fuentes de empleo, atención a necesidades básicas, fortalecimiento y difusión de la cultura indígena; entre otras actividades.

El CEDIPIEM tiene como objetivo definir, orientar, coordinar, promover, ejecutar y dar seguimiento a las políticas, programas, estrategias y acciones para el desarrollo de los pueblos indígenas, con base a las siguientes atribuciones (CEDIPIEM,2015):

- Establecer las políticas, estrategias, programas y acciones para el desarrollo integral, equitativo y sustentable de los pueblos indígenas del Estado de México.
- Propiciar el fortalecimiento, difusión y revaloración de la cultura, valores sociales y cosmovisión de los pueblos indígenas, así como preservar el uso de sus lenguas.
- Realizar por sí o a través de terceros, estudios e investigaciones orientadas a promover el desarrollo integral de los pueblos indígenas, así como contribuir al enriquecimiento, preservación de su acervo histórico y cultural.
- Concertar con los sectores público, social y privado, la ejecución de acciones conjuntas en beneficio de los pueblos indígenas.
- Promover, coordinar, operar y evaluar las políticas y programas de apoyo a los pueblos indígenas, en coordinación con los gobiernos municipales y la participación, en su caso, de las dependencias y organismos auxiliares de la administración pública estatal.

Los pueblos indígenas<sup>5</sup> se concentran básicamente en el medio rural, en 43 municipios como a continuación se describen: el pueblo mazahua, se ubica principalmente en los municipios de: Almoloya de Juárez, Atlacomulco, Donato Guerra, El Oro, Ixtapan del Oro, Ixtlahuaca, Jocotitlán, San Felipe del Progreso, San José del Rincón, Temascalcingo, Valle de Bravo, Villa de Allende y Villa Victoria; el pueblo otomí, se localiza en los municipios de: Acambay de Ruiz Castañeda, Aculco, Amanalco, Capulhuac, Chapa de Mota, Jilotepec, Jiquipilco, Lerma, Metepec, Ocoyoacac, Otzolotepec, San Bartolo Morelos, Soyaniquilpan, Temascalcingo, Temoaya, Tianguistenco, Timilpan, Toluca, Villa del Carbón, Xonacatlán y Zinacantepec; el pueblo nahua, se asienta principalmente en los municipios de: Amecameca, Capulhuac, Joquicingo, Malinalco, Sultepec, Tejupilco, Temascaltepec, Tenango del Valle, Texcoco, Tianguistenco y Xalatlaco; respecto a los pueblos Tlahuica y matlatzinca, se localizan en los municipios de: Ocuilan y Temascaltepec, (CEDIPIEM,2015); la variable indígena es más fácil analizar desde la perspectiva de localidad (marginación 2010), pues dentro de los municipios encontramos variantes de carencias sociales (rezago social 2015), que por la temporalidad y la disponibilidad de la información este proyecto se desarrolla con la información más actualizada.

La situación en la que viven gran parte de estos habitantes se caracteriza por la carencia de servicios básicos como agua potable, servicio sanitario, caminos en condiciones precarias; así como, déficit en cuanto a vivienda y creación de más espacios educativos de nivel medio superior y superior, entre otros que fomenten el apoyo y crecimiento de los pueblos indígenas.

<sup>5</sup> *El nivel de desagregación de la variable municipios indígenas CEDIPIEM se maneja a nivel municipal, ello para dar cumplimiento al Criterio 5, "Escuelas que se ubican en pueblos indígenas en los niveles de preescolar, primaria, secundaria, telesecundaria y educación especial", con base en los Lineamientos y Objetivos del Programa Escuelas al CIEN.*

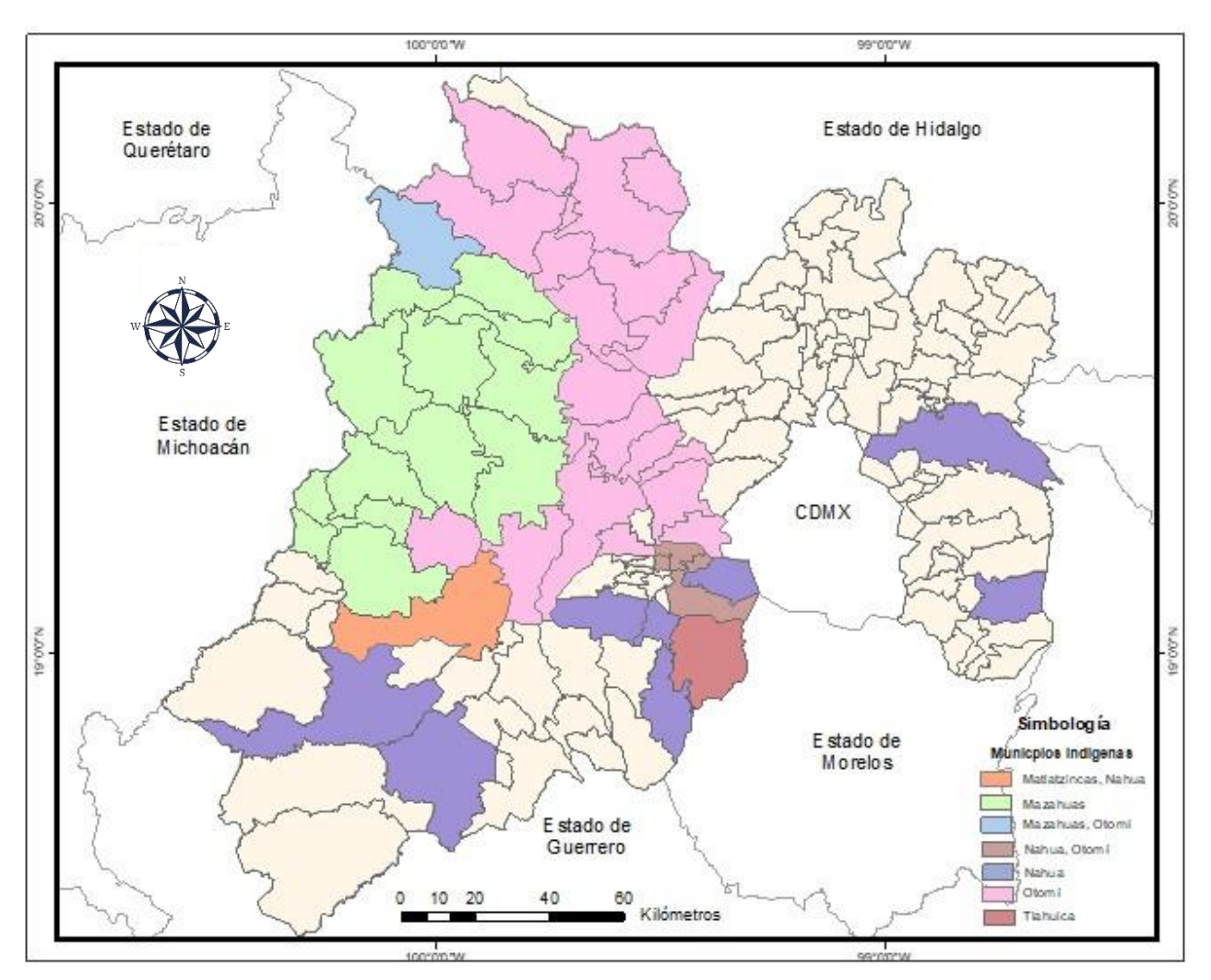

 **MAPA 3: Elaboración propia con base en la información de CEDIPIEM,2015**

# **7.1.4 Municipios Sistema De Focalización de Desarrollo (SIFODE)**

A través del *Plan Nacional de Desarrollo 2012-2018 , en su Segunda meta nacional "Un México Incluyente", en su segundo plan de acción: integrar una sociedad con equidad, cohesión social e igualdad de oportunidades",* que implica la responsabilidad de garantizar y satisfacer las necesidades mínimas para una vida digna, por medio de la generación de condiciones y herramientas duraderas de bienestar social, propone enfocar la acción del estado en garantizar el ejercicio de los derechos sociales y cerrar las brechas de desigualdad social, con el objetivo de que el país se integre por una sociedad con equidad, cohesión social e igualdad de oportunidades.

Por tal motivo la Secretaría de Desarrollo Social (SEDESOL), como entidad encargada de definir las acciones prioritarias, ha implementado un sistema que por un lado permite la identificación de los más necesitados y por otro, definir qué tipo de intervención se requiere para garantizarles dichos apoyos, que a través de la Subsecretaria de Planeación, Evaluación y Desarrollo Regional, y su Dirección General de Geoestadística y Padrones de Beneficiarios, se ha generado el *Sistema de Focalización de Desarrollo (SIFODE)<sup>6</sup>* , que es el instrumento para la identificación de posibles beneficiarios que integra las carencias sociales de los hogares y al ser obligatorio el uso de este programa desde junio del 2015, va a permitir la actualización y seguimiento de los datos de los beneficiarios, lo cual implica una mayor planeación de la política social, pues se identificará con mayor precisión a la población objetivo y se evitará la duplicidad de los apoyos (SEDESOL,2015).

La unidad de integración al SIFODE son los hogares, por lo que éstos se tipifican en función de la condición más desfavorable de uno o más de sus integrantes, de acuerdo con el resultado de la estimación del ingreso y la evaluación de las carencias sociales definidas por CONEVAL. Las fuentes que alimentan al sistema por medio de sus herramientas de recolección de información son:

- **Cuestionario Único de Actores Sociales (CUAS)**: Instrumento de recolección de información en el que se registran los apoyos otorgados a actores sociales para integrarse al Padrón Único de Beneficiarios.
- **Cuestionario Único de Información Socioeconómica (CUIS**): Instrumento de recolección de información en el que se captan los datos sobre las condiciones socioeconómicas y demográficas del hogar y sus integrantes para la identificación de los posibles beneficiarios.

<sup>6</sup> *El nivel de desagregación de la variable SIFODE se maneja a nivel municipal, ello para dar cumplimiento al Criterio 6 " Escuelas de otras modalidades en municipios o localidades que no hayan sido beneficiadas por algún programa de mejora educativa", con base en los Lineamientos y Objetivos del Programa Escuelas al CIEN*.

- **Cuestionario Único de Obras y Servicios (CUOS)**: Instrumento de recolección de información en el que se registran los apoyos entregados a través de obras de infraestructura o servicios, en los que se ejercieron recursos públicos en áreas de atención social, para integrarse al Padrón Único de Beneficiarios.
- **Cuestionario Único para el Análisis de Programas Sociales (CUAPS)**: Instrumento de recolección de información en el que se capta lo referente a los Programas de Desarrollo Social, con el fin de realizar análisis de la oferta institucional otorgada por los tres órdenes de Gobierno.
- **Padrón Único de Beneficiarios (PUB**): Base de datos que contiene la información de todos los padrones de beneficiarios de los Programas de Desarrollo Social.

Hasta ahora el SIFODE cuenta con un registro de 4.1 millones de hogares, que representan 13.6 millones de personas y la base comparte información con 23 programas, incluidos los 16 de la SEDESOL y de diferentes dependencias como SAGARPA, la Secretaría de Salud, la Secretaría de Educación Pública (SEP) y la Comisión Nacional para el Desarrollo de los Pueblos Indígenas (CDI). Las herramientas de planeación permiten optimizar los recursos y coordinar esfuerzos para atender problemas específicos (SEDESOL,2015).

En este entendido, uno de los grandes cambios observados para el impulso de esta nueva política de derechos y resultados es qué, a través de esta, se buscaba complementar los datos estadísticos de medición de la pobreza, generados por el CONEVAL, con la identificación de las personas para satisfacer sus derechos sociales básicos y así lograr una efectiva disminución de carencias para las más vulnerables (ver Mapa 4).

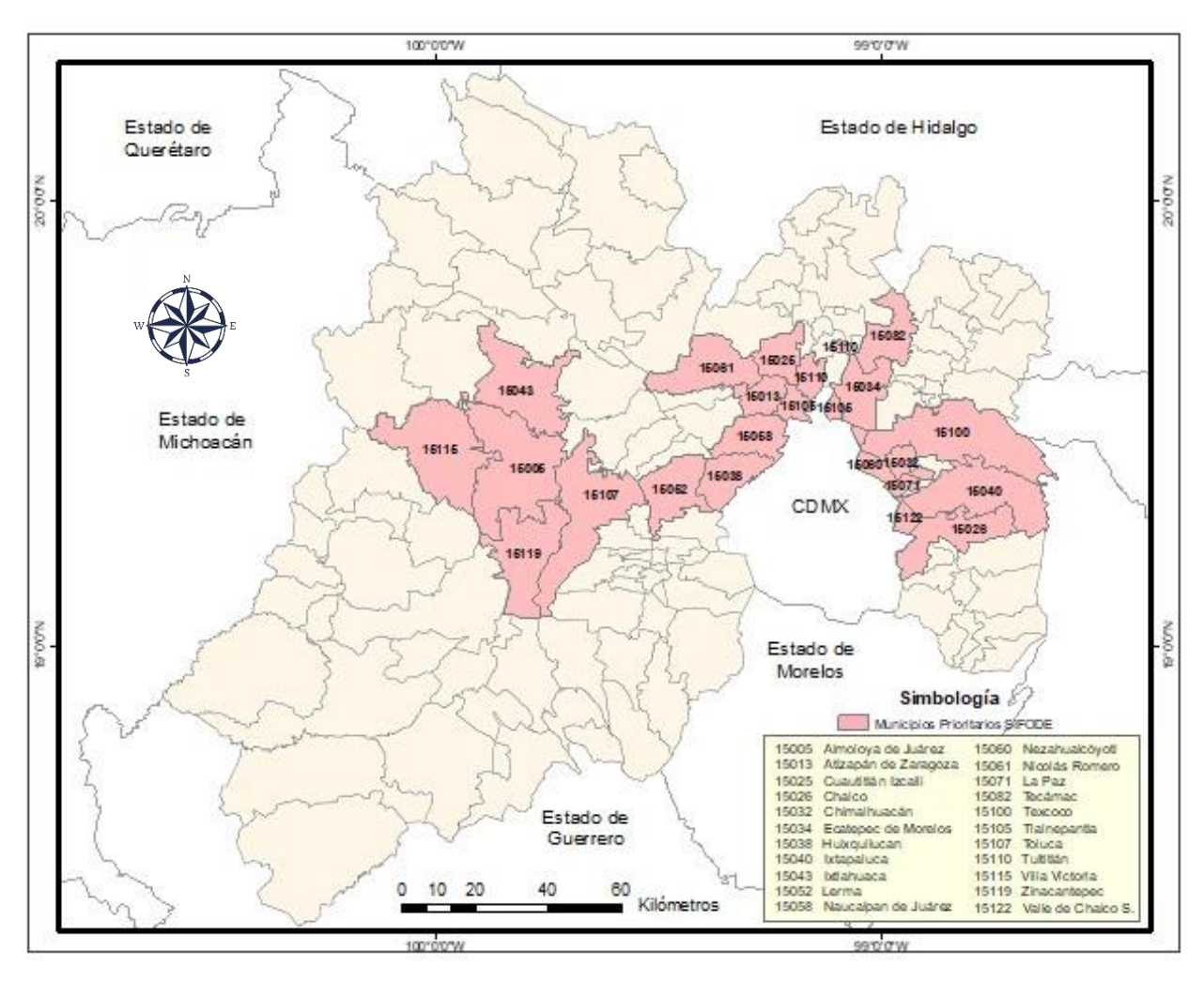

**MAPA 4: Elaboración propia con base en la información de SEDESOL,2015**

#### **7.1.5 Zonas de Atención Prioritaria (ZAP)**

La Secretaría de Desarrollo Social (SEDESOL), como entidad encargada de definir y publicar las ZAP bajo los criterios que marca el Consejo Nacional de Evaluación de la Política de Desarrollo Social (CONEVAL), define por medio del *artículo 29 de la Ley General de Desarrollo Social (LGDS), se consideran Zonas de Atención Prioritaria "las áreas o regiones, sean de carácter predominantemente rural o urbano, cuya población registra índices de pobreza, marginación indicativos de la existencia de marcadas insuficiencias y rezagos en el ejercicio de los derechos para el desarrollo social"* , con el propósito de dirigir las acciones para superar las insuficiencias y rezagos en el ejercicio de los derechos para el desarrollo social en la entidad ( SEDESOL, 2015).

Los criterios con el cual se basaba la SEDESOL para la determinación de las zonas prioritarias es que se utilice los indicadores para la medición de la pobreza y rezago social que maneja el CONEVAL, que son: **I.** Ingreso corriente per cápita, **II.** Rezago educativo promedio en el hogar, **III.** Acceso a los servicios de salud, **IV.** Acceso a la seguridad social, **V.** Calidad y espacios de la vivienda, **VI.** Acceso a los servicios básicos en la vivienda, **VII.** Acceso a la alimentación nutritiva y de calidad**, VIII.**  Grado de cohesión social, **IX.** Grado de Accesibilidad a carretera pavimentada, y la información que genere el Instituto Nacional de Estadística y Geografía (INEGI), como lo es el Censo de Población y Vivienda 2010, Encuesta Intercensal 2015, Encuesta Nacional de Ingresos y Gastos de los Hogares (ENIGH) 2014, en el Módulo de Condiciones Socioeconómicas de la ENIGH 2014 (MCS-ENIGH) y la Encuesta Nacional de Ocupación y Empleo 2016 (ENOE),dicha información con el fin de apoyar el establecimiento de las Zonas de Atención Prioritaria según los diferentes niveles de desagregación: estatal, municipal, localidad o por AGEB.

Un aspecto importante que conllevaba a la determinación de las Zonas de Atención Prioritaria<sup>7</sup> (ZAP) es que se orientaba a privilegiar aquellas entidades, municipios y localidades con elevados porcentajes y número de personas en situación de pobreza y con altos niveles de rezago social o una combinación de esas condiciones, así como los municipios, localidades o grupos de manzanas donde operan las acciones de la Cruzada Nacional Contra el Hambre y así tener una buena determinación de las ZAP.

<sup>7</sup> *El nivel de desagregación de la variable ZAP se maneja a nivel AGEB, ello para dar cumplimiento al Criterio 1 y 2 que presenten rezago social y marginación, esto con base en los Lineamientos y Objetivos del Programa Escuelas al CIEN*.

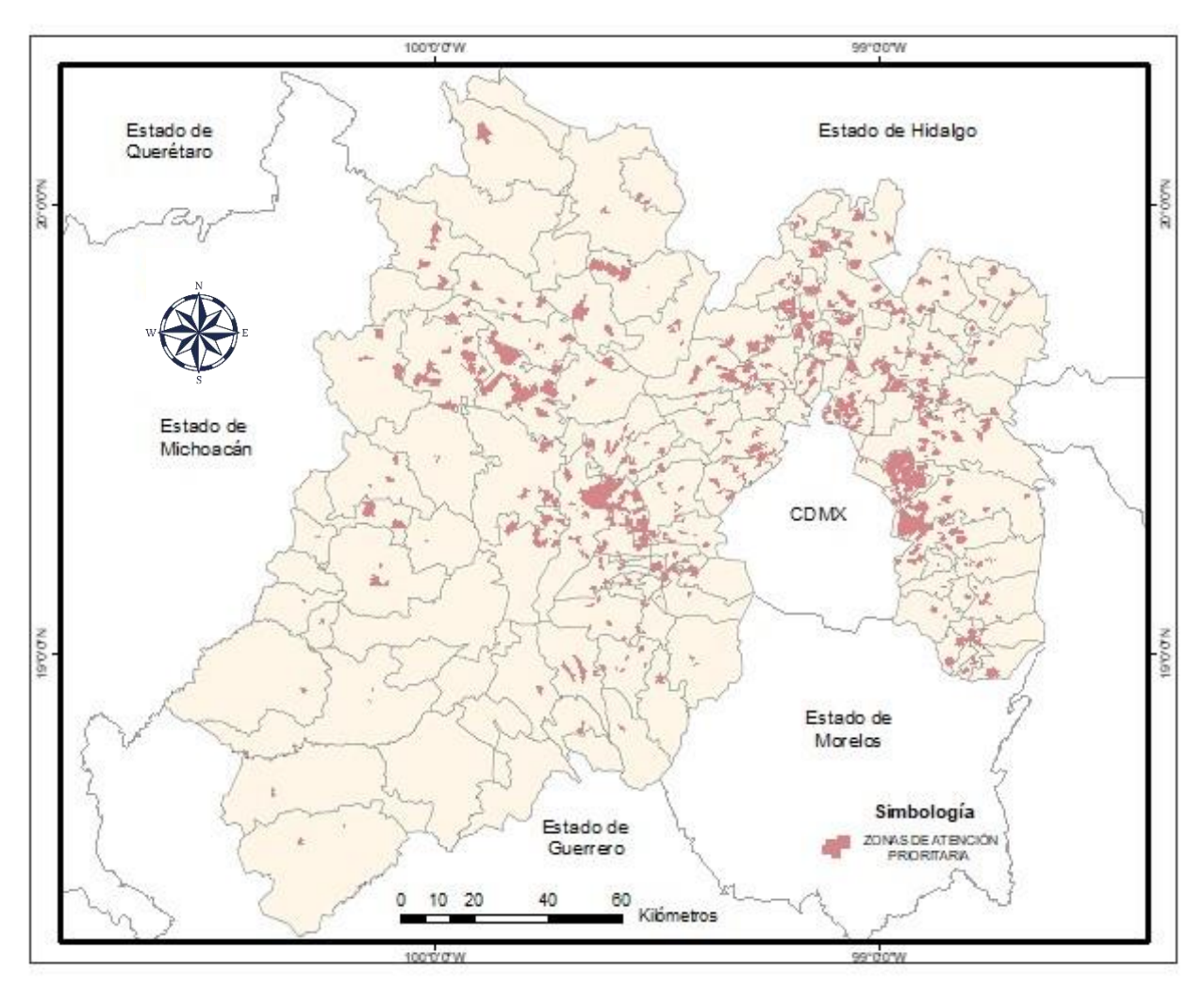

**MAPA 5: Elaboración propia con base en la información de SEDESOL,2015**

Una vez que se describieron y analizaron las variables de estudio para el proceso de certificación, como siguiente paso es realizar la conformación de la base final (FAM POTENCIADO) de las escuelas con cada una de las variables antes mencionadas (ver IMAGEN 2).

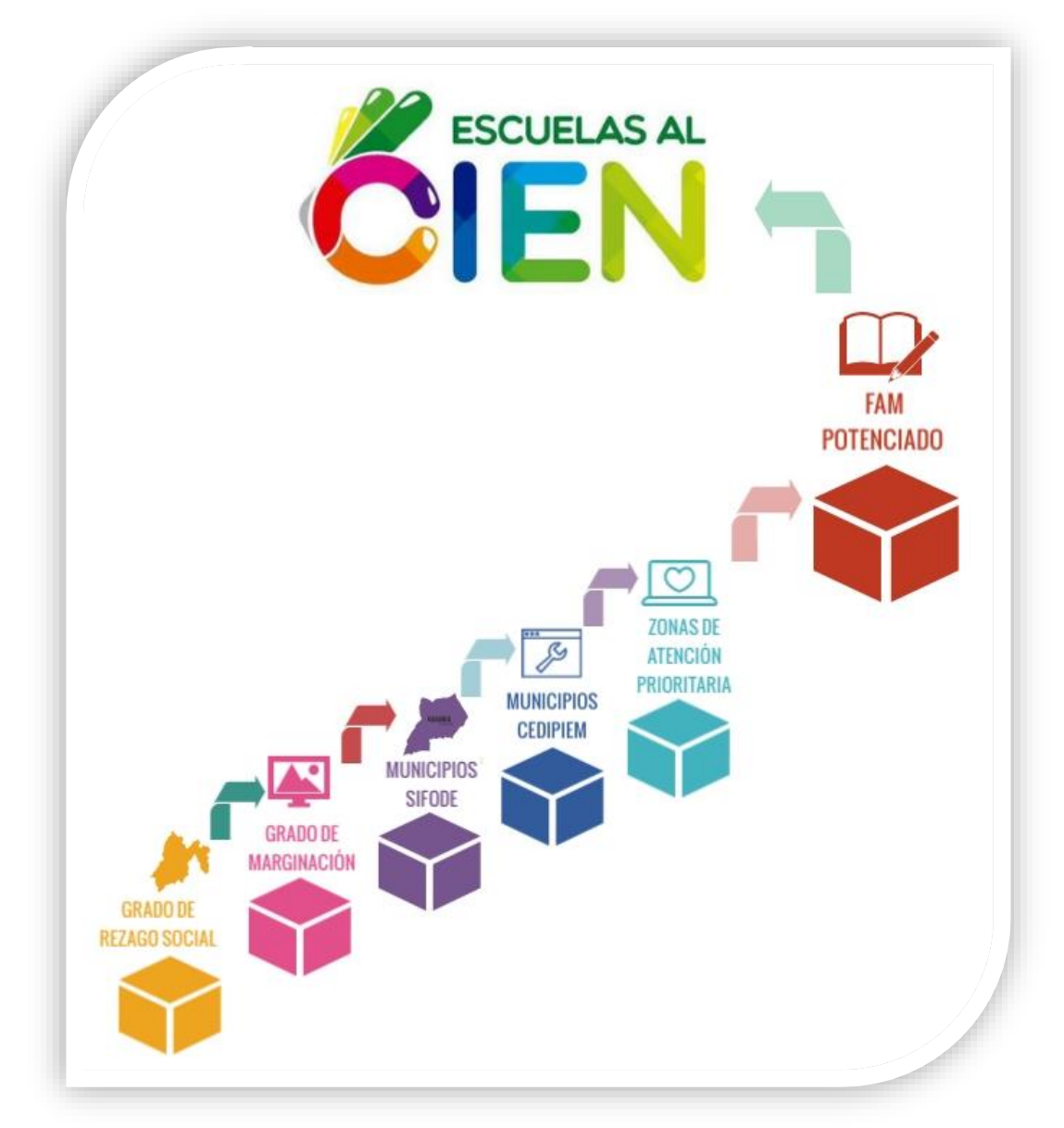

#### **IMAGEN 2: CONFORMACIÓN DE LA BASE FAM POTENCIADO**

**FUENTE: Elaboración propia.**

Dicho procesó se realiza con el apoyo del personal del área de Estadística con el fin de desarrollar el análisis y correcta selección de las escuelas a certificarse, por tal motivo es necesario realizar el cruce por campos clave con cada una de las bases de datos que se desarrolla con la función " *=BUSCARV* " de la paquetería de Excel, ya que por ser un manejador práctico de bases que el personal maneja para realizar el trabajo de certificación y que a continuación se detalla paso a paso.

#### **7.2 Procesamiento, análisis y conformación de la base FAM Potenciado.**

En esta etapa de la elaboración de base final que se entregaba a la Secretaría de Educación, el personal del área de estadística tenía la responsabilidad de coordinar el trabajo y tareas asignadas para cada una de las etapas, con énfasis en la selección e integración de las escuelas a certificarse, así como promover de manera oportuna, acciones para mejorar tiempos, cantidad y calidad de los datos generados, así como resguardar la integridad de la información generada.

Para empezar el procesamiento de la base final, se realiza la propuesta ante el área de estadística de utilizar la función **"** *=BUSCARV* **"** de la paquetería de Excel, función que en cada ejecución de búsqueda se obtendrá el campo con la información requerida de cada una de las variables de estudio para la conformación de la base final, además de ser un manejador práctico de bases y que el personal tiene conocimiento del manejo de la paquetería. Por lo tanto, se procede a realizar el primer cruce de nuestra base de insumo previamente analizada con la primera variable de estudio que fue rezago social (se considera el grado de rezago social por municipio de la variable).

 Dentro del área de Estadística, y en especial en el área de Geografía, me desempeño como responsable de la calidad de la información de este proyecto y donde realizo actividades de supervisión del trabajo del personal, de llevar a cabo el procesamiento correcto del cruce de las bases de datos de las variables con la ayuda de los nuevos equipos trabajo (estación de trabajo) dentro de la Dirección de Información de Planeación para reducir el tiempo en los procesamientos de las bases de datos y que a continuación se detalla:

#### *Paso 1, Agregar el campo Grado de Rezago Social a la base FAM Potenciado***:**

Como primer paso para elaborar nuestra base de datos, fue desarrollar el primer cruce de bases en Excel, utilizando la función de búsqueda básica de Excel "*=BUSCARV (según lo que desee buscar, el número de columna del rango que contiene el valor que se devolverá, devolverá una coincidencia aproximada o exacta, indicada como 1/verdadero o 0/falso)",* dicha función nos permite encontrar un valor dentro de un rango de datos, es decir, podemos buscar un valor dentro de una tabla y saber si dicho valor existe o no.

El campo llave que se usó para el cruce fue nuestro campo "*CVE\_MUN*" de nuestra base de FAM potenciado, dicho campo comprende los tres dígitos de la clave municipal (001,002…,125), y de igual forma la "*CVE\_MUN*" de la base de rezago social (ver Figura 15), quedando la relación por ambos campos llave y la función de la siguiente manera:

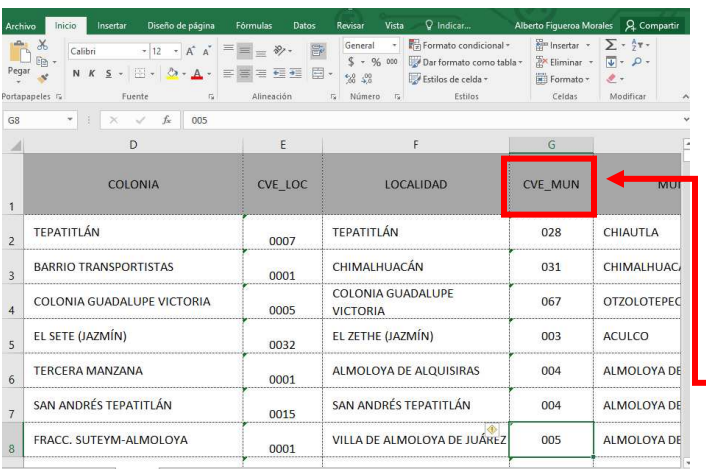

| Pegar           | Inicio<br>Archivo<br>$\chi$<br>Ba | Diseño de página<br>Insertar<br>$+10$<br>Arial<br>$\widehat{\mathcal{F}}$<br>$\Lambda$<br>m | Förmulas<br>A<br>$\equiv$<br>Ξ | Datos<br>目·<br>6日 4日 | Revisar<br>General<br>$5 - 96100$ | Vista<br>٠ | Q Qué desea hacer?<br>Fe Formato condicional -<br>Di Dar formato como tabla - | <b>E</b> Insertar -<br><sup>29</sup> Eliminar - | <b>Alberto Figueroa Morales</b><br>$\Sigma$ .<br>图· | $A_{\text{true}}$<br><b>Buscar v</b><br>Ordenar v | <b>Q</b> Compartir  |
|-----------------|-----------------------------------|---------------------------------------------------------------------------------------------|--------------------------------|----------------------|-----------------------------------|------------|-------------------------------------------------------------------------------|-------------------------------------------------|-----------------------------------------------------|---------------------------------------------------|---------------------|
|                 |                                   |                                                                                             |                                |                      | $28 - 28$                         |            | Estilos de celda -                                                            | E Formato -                                     | $\epsilon$ .                                        | filtrar = seleccionar =                           | $\hat{\phantom{a}}$ |
|                 | Portapapeles ra                   | Fuente                                                                                      | r,                             | Alineación           | Número G<br>is.                   |            | Estitos                                                                       | Celdas                                          |                                                     | Modificar                                         |                     |
| A1              |                                   | f.<br>$>\,$<br>J                                                                            | CVE MUN                        |                      |                                   |            |                                                                               |                                                 |                                                     |                                                   |                     |
|                 | A                                 | $\overline{B}$                                                                              | C                              | $\Omega$             | E                                 | F          | G                                                                             | H                                               |                                                     |                                                   | K                   |
|                 | <b>CVE MUN</b>                    | <b>MUNICIPIO</b>                                                                            |                                | POBLACIÓN TOTAL      |                                   |            |                                                                               | <b>GRADO DE REZAGO SOCIAL</b>                   |                                                     |                                                   |                     |
|                 |                                   |                                                                                             | 2000                           | 2005                 | 2010                              | 2015       | 2000                                                                          | 2005                                            | 2010                                                | 2015                                              |                     |
|                 |                                   | <b>Projet House</b>                                                                         | 58,389                         | 56.849               | 60.918                            | 66.034     | <b>ALTO</b>                                                                   | <b>MEDIO</b>                                    | MEDIO                                               | MEDIO                                             |                     |
| $\overline{4}$  | 15002                             | Acolman                                                                                     | 61,250                         | 77.035               | 136.558                           | 152.506    | MUY BAJO                                                                      | <b>MUY BAJO</b>                                 | <b>MUY BAJO</b>                                     | MUY BAJO                                          |                     |
| $\overline{6}$  | 15003                             | Aculco                                                                                      | 38.827                         | 40.492               | 44.823                            | 49.026     | <b>MEDIO</b>                                                                  | <b>MEDIO</b>                                    | MEDIO                                               | MEDIO                                             |                     |
| 6               | 15004                             | Almoloya de Alquisiras                                                                      | 15, 584                        | 14, 196              | 14,856                            | 14.846     | <b>MEDIO</b>                                                                  | <b>MEDIO</b>                                    | BAJO <sup></sup>                                    | <b>MEDIO</b>                                      |                     |
| $\overline{t}$  | 15005                             | Almoloya de Juárez                                                                          | 110.591                        | 126, 163             | 147,653                           | 176,237    | MEDIO                                                                         | <b>MEDIO</b>                                    | MEDIO                                               | MEDIO                                             |                     |
| 8               | 15006                             | Almoloya del Rio                                                                            | 8,873                          | 8,939                | 10,886                            | 11,126     | MUY BAJO                                                                      | <b>MUY BAJO</b>                                 | <b>MUY BAJO</b>                                     | <b>BAJO</b>                                       |                     |
| $\overline{9}$  | 15007                             | Amanaico                                                                                    | 21.095                         | 20.343               | 22.868                            | 24.669     | <b>ALTO</b>                                                                   | <b>MEDIO</b>                                    | MEDIO                                               | MEDIO                                             |                     |
| 10              | 15008                             | Amatepec                                                                                    | 30.141                         | 27.026               | 26.334                            | 26.610     | <b>MEDIO</b>                                                                  | <b>MEDIO</b>                                    | MEDIO                                               | MEDIO                                             |                     |
| 11              | 15009                             | Amecameca                                                                                   | 45.255                         | 48.363               | 48.421                            | 50,904     | MUY BAJO                                                                      | <b>MUY BAJO</b>                                 | <b>MUY BAJO</b>                                     | <b>BAJO</b>                                       |                     |
| 12              | 15010                             | Арахсо                                                                                      | 23,734                         | 25,738               | 27.521                            | 29.347     | MUY BAJO                                                                      | MUY BAJO                                        | MUY BAJO                                            | <b>MUY BAJO</b>                                   |                     |
| 13              | 15011                             | Atenco                                                                                      | 34,435                         | 42,739               | 56,243                            | 62.392     | MUY BAJO                                                                      | <b>MUY BAJO</b>                                 | <b>MUY BAJO</b>                                     | <b>BAJO</b>                                       |                     |
| 14              | 15012                             | Atizacán                                                                                    | 8,172                          | 8.909                | 10.299                            | 11,875     | MUY BAJO                                                                      | <b>BAJO</b>                                     | <b>MUY BAJO</b>                                     | <b>BAJO</b>                                       |                     |
| 15              | 15013                             | Atizapán de Zaragoza                                                                        | 467.886                        | 472.526              | 489.937                           | 523.296    | MUY BAJO                                                                      | <b>MUY BAJO</b>                                 | <b>MUY BAJO</b>                                     | <b>MUY BAJO</b>                                   |                     |
| 16              | 15014                             | Atlacomulco                                                                                 | 76.750                         | 77.831               | 93.718                            | 100.675    | <b>BAJO</b>                                                                   | <b>BAJO</b>                                     | <b>BAJO</b>                                         | <b>BAJO</b>                                       |                     |
| 17              | 15015                             | Atlautla                                                                                    | 25.950                         | 24.110               | 27,663                            | 30.945     | <b>BAJO</b>                                                                   | <b>BAJO</b>                                     | <b>BAJO</b>                                         | <b>BAJO</b>                                       |                     |
| 18              | 15016                             | Axapusco                                                                                    | 20.516                         | 21,915               | 25.659                            | 27,709     | <b>BAJO</b>                                                                   | <b>BAJO</b>                                     | <b>BAJO</b>                                         | <b>BAJO</b>                                       |                     |
| 19              | 15017                             | Ayapango                                                                                    | 5.947                          | 6.361                | 8.864                             | 9.863      | <b>MUY BAJO</b>                                                               | <b>MUY BAJO</b>                                 | MUY BAJO                                            | <b>BAJO</b>                                       |                     |
| 20              | 15018                             | Calimaya                                                                                    | 35.196                         | 38.770               | 47.033                            | 56.574     | <b>MUY BAJO</b>                                                               | <b>MUY BAJO</b>                                 | MUY BAJO                                            | <b>MUY BAJO</b>                                   |                     |
| 21              | 15019                             | Capulhuac                                                                                   | 28,808                         | 30.838               | 34.101                            | 35.495     | MUY BAJO                                                                      | <b>MUY BAJO</b>                                 | <b>MUY BAJO</b>                                     | MUY BAJO                                          |                     |
| 22              | 15020                             | Coacalco de Berriozábal                                                                     | 252,555                        | 285.943              | 278.064                           | 284.462    | MUY BAJO                                                                      | <b>MUY BAJO</b>                                 | MUY BAJO                                            | MUY BAJO                                          |                     |
| 23              | 15021                             | Coatepec Harinas                                                                            | 35,068                         | 31,860               | 36.174                            | 39.897     | <b>MEDIO</b>                                                                  | <b>MEDIO</b>                                    | MEDIO                                               | <b>MEDIO</b>                                      |                     |
| $\overline{24}$ | 15022                             | Cocotitián                                                                                  | 10,205                         | 12,120               | 12.142                            | 14,414     | MUY BAJO                                                                      | <b>MUY BAJO</b>                                 | <b>MUY BAJO</b>                                     | <b>MUY BAJO</b>                                   |                     |
| 25              | 15023                             | Coyotepec                                                                                   | 35,358                         | 39.341               | 39,030                            | 41,810     | MUY BAJO                                                                      | <b>MUY BAJO</b>                                 | <b>MUY BAJO</b>                                     | <b>BAJO</b>                                       |                     |
| 26              | 15024                             | Cuautitlán                                                                                  | 75.836                         | 110.345              | 140.059                           | 149.550    | MUY BAJO                                                                      | <b>MUY BAJO</b>                                 | MUY BAJO                                            | <b>MUY BAJO</b>                                   |                     |
| 27              | 15025                             | Chalco                                                                                      | 217.972                        | 257,403              | 310.130                           | 343.701    | MUY BAJO                                                                      | <b>MUY BAJO</b>                                 | MUY BAJO                                            | MUY BAJO                                          |                     |
| 28              | 15026                             | Chapa de Mota                                                                               | 22.828                         | 21.746               | 27.551                            | 28.289     | <b>ALTO</b>                                                                   | <b>MEDIO</b>                                    | MEDIO                                               | MEDIO                                             |                     |
| 29              | 15027                             | Chapultepec                                                                                 | 5.735                          | 6,581                | 9,676                             | 11,764     | <b>MUY BAJO</b>                                                               | <b>MUY BAJO</b>                                 | MUY BAJO                                            | MUY BAJO                                          |                     |
| 30              | 15028                             | Chiautla                                                                                    | 19,620                         | 22 664               | 26,191                            | 29.159     | MUY BAJO                                                                      | MUY BAJO                                        | MUY BAJO                                            | MUY BAJO                                          |                     |
| 31              | 15029                             | Chicoloapan                                                                                 | 77,579                         | 170,035              | 175,053                           | 204.107    | MUY BAJO                                                                      | <b>MUY BAJO</b>                                 | <b>MUY BAJO</b>                                     | MUY BAJO                                          |                     |
| 32              | 15030                             | Chiconcuac                                                                                  | 17.972                         | 19,656               | 22.819                            | 25.543     | MUY BAJO                                                                      | <b>MUY BAJO</b>                                 | MUY BAJO                                            | <b>MUY BAJO</b>                                   |                     |
| 33              | 15031                             | Chimalhuacán                                                                                | 490.772                        | 525.389              | 614.453                           | 679.811    | <b>MUY BAJO</b>                                                               | <b>MUY BAJO</b>                                 | <b>MUY BAJO</b>                                     | <b>BAJO</b>                                       |                     |

**FIGURA 15: Cruce de bases por medio de campo llave "Cve\_Mun".**

*Función:* 

# =BUSCARV(G2,[IRS\_2000\_2015\_vf.xlsx]Hoja1!\$A:\$J,10,0)  $1$  and  $2$  3 4

*Donde:* 

- *1. G2 es el valor de la clave municipal (CVE\_MUN) de la base FAM Potenciado.*
- *2. Base en donde se realizará la búsqueda con el campo llave común (CVE\_MUN).*
- *3. Posición del campo del cual extraemos el valor contenido en el de la base donde se realizará la búsqueda.*
- *4. Cero, valor falso que devolverá valor con una coincidencia exacta.*

Al ejecutar la función "*BUSCARV"* en nuestra base de FAM Potenciado podemos observar que el resultado que nos arroja esta función es la creación de un nuevo campo con los valores de Grado Rezago Social por municipio de la base de nuestra primera variable con los siguientes estratos que son: *Muy Bajo, Bajo, Medio y Alto*  (figura 16)*.*

|    | Archivo Inicio                                               | Diseño de página<br><b>Insertar</b>      | <b>Fórmulas</b><br><b>Datos</b> | Vista Q ¿Qué desea hacer?<br><b>Revisar</b>                                                                                                    |                   |                                                                                  |                                                                               |                   |                                                              |        |                                                                |                                                                                | Alberto Figueroa Morales Q. Compartir                      |
|----|--------------------------------------------------------------|------------------------------------------|---------------------------------|----------------------------------------------------------------------------------------------------|-------------------|----------------------------------------------------------------------------------|-------------------------------------------------------------------------------|-------------------|--------------------------------------------------------------|--------|----------------------------------------------------------------|--------------------------------------------------------------------------------|------------------------------------------------------------|
|    | & Cortar<br>- Elt Copiar -<br>Copiar formato<br>Portapapeles | Calibri<br>Fuente<br>$\mathbb{Q}$        | $\mathbb{Z}$                    | $\cdot$  12 $\cdot$ A' A <sup>*</sup> $\equiv$ $\equiv$ $\gg$ $\cdot$ $\approx$ $\sim$ $\approx$ Ajustar texto.<br>N K S · H · O · A · 三三三 三 H H Combinary centrar · S · % 00 % 28<br>Alineación<br>$\tau_k$ | General<br>Número | T.<br>π,<br>× II<br>Formato Dar formato<br>condicional - como tabla -<br>$-12.1$ | Bueno<br>Normal<br>Incorrecto<br>Celda de co<br>Cálculo<br>Neutral<br>Extiles |                   | F<br>$\exists x$<br>E<br>Insertar Eliminar Formato<br>Celdas | D      | $\Sigma$ Autosuma $-$<br>$\sqrt{4}$ Relienar -<br>$E$ Borrar = | Ω<br>$\frac{A}{2}$<br>Ordenary Buscary<br>filtrar . seleccionar .<br>Modificar |                                                            |
| R1 |                                                              | f« GRADO DE MARGINACIÓN<br><b>FILX V</b> |                                 |                                                                                                    |                   |                                                                                  |                                                                               |                   |                                                              |        |                                                                |                                                                                |                                                            |
|    |                                                              |                                          | G                               | H                                                                                                    |                   |                                                                                  | $\kappa$                                                                      | $\mathbf{L}$      | M                                                            | N      | $\circ$                                                        | p.                                                                             | Q                                                          |
|    | CVE_LOC                                                      | <b>LOCALIDAD</b>                         | <b>CVE MUN</b>                  | <b>MUNICIPIO</b>                                                                                                    | <b>CVE UNICA</b>  | <b>NIVEL</b>                                                                     | NIVEL 4                                                                       |                   | NIVEL 2 MATRÍCULA                                            |        | <b>ESTATUS LONGITUD</b>                                        | LATITUD                                                                        | <b>GRADO DE REZAGO</b><br><b>SOCIAL</b><br>(CONEVAL, 2015) |
|    | 0007                                                         | <b>TEPATITLÁN</b>                        | 028                             | CHIAUTLA                                                                                                    | 150280007         | <b>EDUCACIÓN BÁSICA</b>                                                          | CENTRO DE ATENCIÓN MÚLTIPLE (CAM)                                             | <b>ESTATAL</b>    | 45                                                           | ACTIVO | $-98.871562$                                                   | 19,575983                                                                      | <b>BAJO</b>                                                |
|    | 0001                                                         | CHIMALHUACÁN                             | 031                             | CHIMALHUACÁN                                                                                                    | 150310001         |                                                                                  | EDUCACIÓN BÁSICA CENTRO DE ATENCIÓN MÚLTIPLE (CAM)                            | <b>ESTATAL</b>    | 65                                                           | ACTIVO | $-98.974819$                                                   | 19,442718                                                                      | MEDIO                                                      |
|    | 0005                                                         | COLONIA GUADALUPE<br><b>VICTORIA</b>     | 067                             | <b>OTZOLOTEPEC</b>                                                                                                    | 150670005         | EDUCACIÓN BÁSICA                                                                 | CENTRO DE ATENCIÓN MÚLTIPLE (CAM)                                             | <b>ESTATAL</b>    | 46                                                           | ACTIVO | $-99.582841$                                                   | 19,384792                                                                      | <b>MEDIO</b>                                               |
|    | 0032                                                         | EL ZETHE (JAZMÍN)                        | 003                             | ACULCO                                                                                                    | 150030032         | EDUCACIÓN BÁSICA                                                                 | PREESCOLAR                                                                    | <b>ESTATAL</b>    | 34                                                           | ACTIVO | -99.877795                                                     | 20.020519                                                                      | <b>ALTO</b>                                                |
|    | 0001                                                         | ALMOLOYA DE ALQUISIRAS                   | 004                             | ALMOLOYA DE ALQUISIRAS                                                                                                    | 150040001         | EDUCACIÓN BÁSICA                                                                 | PREESCOLAR                                                                    | <b>ESTATAL</b>    | 102                                                          | ACTIVO | $-99.892038$                                                   | 18,865012                                                                      | <b>BAJO</b>                                                |
|    | 0015                                                         | SAN ANDRÉS TEPATITLÁN                    | 004                             | ALMOLOYA DE ALQUISIRAS                                                                                                    | 150040015         | EDUCACIÓN BÁSICA                                                                 | PREESCOLAR                                                                    | <b>ESTATAL</b>    | 100                                                          | ACTIVO | $-99.920029$                                                   | 18,89848                                                                       | <b>ALTO</b>                                                |
|    | 0001                                                         | VILLA DE ALMOLOYA DE<br><b>JUÁREZ</b>    | 005                             | ALMOLOYA DE JUÁREZ                                                                                                    | 150050001         | EDUCACIÓN BÁSICA                                                                 | PREESCOLAR                                                                    | <b>ESTATAL</b>    | 135                                                          | ACTIVO | $-99.778965$                                                   | 19,368668                                                                      | <b>MUY BAJO</b>                                            |
|    | 0001                                                         | AMECAMECA DE JUÁREZ                      | 009                             | AMECAMECA                                                                                                    | 150090001         | EDUCACIÓN BÁSICA PREESCOLAR                                                      |                                                                               | <b>ESTATAL</b>    | 283                                                          | ACTIVO | $-98.767304$                                                   | 19.119559                                                                      | <b>BAJO</b>                                                |
|    | 0001                                                         | AMECAMECA DE JUÁREZ                      | 009                             | AMECAMECA                                                                                                    | 150090001         | EDUCACIÓN BÁSICA PREESCOLAR                                                      |                                                                               | <b>ESTATAL</b>    | 258                                                          | ACTIVO | $-98.764089$                                                   | 19,135647                                                                      | <b>BAIO</b>                                                |
|    | 0001                                                         | AMECAMECA DE JUÁREZ                      | 009                             | AMECAMECA                                                                                                    | 150090001         | EDUCACIÓN BÁSICA PREESCOLAR                                                      |                                                                               | <b>ESTATAL</b>    | 177                                                          | ACTIVO | $-98.77358$                                                    | 19.10917                                                                       | <b>BAJO</b>                                                |
|    |                                                              | beight Motor (C)                         |                                 |                                                                                                    |                   |                                                                                  | <b>Contract Contract Contract</b>                                             | <b>STATISTICS</b> |                                                              |        |                                                                |                                                                                |                                                            |

**FIGURA 16: Grado de Rezago Social incorporada a FAM Potenciado, resultado del cruce de bases.**

Ahora la base FAM Potenciado se fue conformando con cada una de las variables (ver IMAGEN 8), aplicando los mismos pasos de cruce de bases con la función de Excel para ir agregando los campos necesarios, extrayendo la información de cada una de las variables para poder hacer el análisis y una adecuada selección de las escuelas que presentaban mayor rezago en sus condiciones de infraestructura física y equipamiento que serán beneficiadas con la certificación.

#### *Paso 2, Agregar el campo Grado de Marginación a la base FAM Potenciado:*

El segundo paso en el proceso de conformación fue agregar la variable de marginación ya que, la información que extraeremos de ella nos ayudó a seleccionar a aquellas escuelas que se encontraban ubicadas en localidades preferentemente alta y muy alta marginación, ello como lo marcaban los lineamientos de Operación del Programa de Escuelas al CIEN publicado en el Diario Oficial de la Federación (2016).

Dicho lo anterior, se realizó el siguiente cruce de bases identificando ahora nuestros nuevos campos llaves de las respectivas bases a procesar y para este caso, analizando las bases e identificando los campos lo haremos por medio de los siguientes campos llave, *"Cve\_Unica"* de nuestra base, con el campo llave de la base de búsqueda *"Cve\_Unica"* y utilizando la función de búsqueda básica de Excel **"***=BUSCARV"* (ver figura 17).

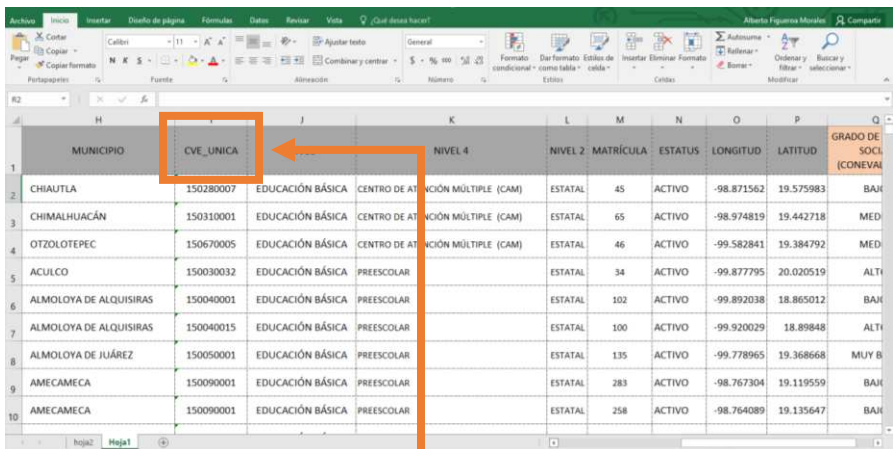

|                           | A X Cortar<br>- El Copier -<br>S Copiar formats |                             | Presidencialiste + 12 + A A = $\equiv$ $\equiv$ $\Rightarrow$ $\rightarrow$ -<br>- Austar texto<br>Texto<br>三亚 El Combiney centre · 5 · % m '1l di<br>NKS - - O A EES |                 | Þ.<br>胴<br>Feemato:<br>Dar formula<br>condicional - como tabla - | Normal Bas.<br><b>Business</b> | Normal<br><b>Incorrecto</b>                                        | r              | Ŧ<br>P<br>뜨다<br>Insertar Eliminar Formato | $\Sigma$ Automorre<br>T Rellense -<br>P. Bonar         | Aug<br>Ordenary.<br><b>Shor-</b><br>seleccionar- |
|---------------------------|-------------------------------------------------|-----------------------------|----------------------------------------------------------------------------------------------------|-----------------|------------------------------------------------------------------|--------------------------------|--------------------------------------------------------------------|----------------|-------------------------------------------|--------------------------------------------------------|--------------------------------------------------|
|                           | Portagagetes                                    | <b>Fuente</b>               | Almander.<br>$\mathbb{R}^2$                                                                                                    | Nilmeys<br>ing) |                                                                  | Echlos                         |                                                                    |                | Catcher                                   |                                                        | Moddless                                         |
| <b>F.E.</b>               | - 1 x 2                                         | $\mathcal{L}$<br>Cire units |                                                                                                    |                 |                                                                  |                                |                                                                    |                |                                           |                                                        |                                                  |
|                           | Ε                                               |                             | G                                                                                                    | H.              |                                                                  |                                |                                                                    |                |                                           | N                                                      | $\circ$                                          |
|                           | clave de<br>localidad                           | Cve unica                   | Localidad                                                                                                    | n total         | Vivienda<br>s<br>Població particul<br>ares                       | n de 15<br>años o<br>mán       | Població Població Vivienda Vivienda Vivienda<br>n de 15<br>más sin | $\leq$<br>ares | $\leq$<br>ares                            | $\approx$<br>años o particul particul particul<br>ares | Promedio<br>de<br>ocupante<br>s por<br>cuarto    |
|                           |                                                 |                             |                                                                                                    |                 | habitada<br>s                                                    | analfabe<br>t all              | complata e sin                                                     |                | $z \sin$                                  | primaria habitada habitada habitada<br>c sin wiwianda  | en                                               |
|                           |                                                 |                             | Total/Promedio                                                                                                    |                 | ********* ********                                               | 12.92                          | 31.78                                                              | 23.89          | 6.67                                      | 36.71                                                  | 1.37                                             |
|                           | 0001                                            | 150010001                   | Acambay                                                                                                    | 4 077           | 1 018                                                            | 3.08                           | 12.97                                                              | 1.38           | 0.49                                      | 2.36                                                   |                                                  |
| 10                        | 0002                                            | 150010002                   | Agostadero (San José Agostadero)                                                                                                    | 645             | 205                                                              | 17.38                          | 39.75                                                              | 14.15          | 0.98                                      | 3.90                                                   |                                                  |
|                           | 0003                                            | 150010003                   | Agua Limpia                                                                                                    | 202             | 43                                                               | 10.24                          | 25.98                                                              | 37.21          | 6.98                                      | 4.65                                                   |                                                  |
| 12                        | 0004                                            | 150010004                   | Las Arenas (San Agustin)                                                                                                    | 767             | 169                                                              | 9.40                           | 31.67                                                              | 13.02          | 4.14                                      | 76.92                                                  |                                                  |
| 13                        | 0006                                            | 150010006                   | Boshi Chiquito                                                                                                    | 361             | 81                                                               | 10.29                          | 29.06                                                              | 29.63          | 0.00                                      | 13.58                                                  |                                                  |
| 14                        | 0007                                            | 150010007                   | Boshi Grande                                                                                                    | 177             | 42                                                               | 10.78                          | 40.63                                                              | 38.10          | 9.52                                      | 11.90                                                  |                                                  |
| 15                        | 0008                                            | 150010008                   | Botidi                                                                                                    | 615             | 131                                                              | 8.64                           | 24.22                                                              | 3.82           | 3.82                                      | 35.11                                                  |                                                  |
| 16                        | 0009                                            | 150010009                   | Bovini                                                                                                    | 382             | 96                                                               | 20.97                          | 41.22                                                              | 41.67          | 2.08                                      | 5.21                                                   |                                                  |
| $17$                      | 0010                                            | 150010010                   | Boshindo                                                                                                    | 1 153           | 276                                                              | 11.45                          | 27.42                                                              | 16.67          | 6.93                                      | 17.82                                                  | 1.32                                             |
| 18                        | 0011                                            | 150010011                   | La Caridad                                                                                                    | 1 340           | 315                                                              | 8.31                           | 24.60                                                              | 6.67           | 3.51                                      | 10.83                                                  |                                                  |
|                           | 0012                                            | 150010012                   | Conejeras                                                                                                    | 1 028           | 238                                                              | 18.48                          | 38.19                                                              | 44.12          | 6.72                                      | 32.35                                                  |                                                  |
|                           | 0013                                            | 150010013                   | Chanteje                                                                                                    | 92              | 19                                                               | 12.73                          | 43.64                                                              | 47.37          | 0.00                                      | 10.53                                                  |                                                  |
| $19$ 20<br>21<br>22<br>23 | 0014                                            | 150010014                   | Los Charcos                                                                                                    | 182             | 60                                                               | 25.52                          | 53.68                                                              | 20.00          | 1.67                                      | 18.33                                                  |                                                  |
|                           | 0015                                            | 150010015                   | Dateie                                                                                                    | 346             | 73                                                               | 11.00                          | 39.90                                                              | 61.64          | 16.44                                     | 17.81                                                  | 1.61                                             |
|                           | 0016                                            | 150010016                   | Detiña (San Antonio Detiña)                                                                                                    | 2 453           | 502                                                              | 9.51                           | 29.60                                                              | 20.72          | 3.00                                      | 19.00                                                  | 1.45                                             |
| $\overline{24}$           | 0017                                            | 150010017                   | Dongu (Dongu Centrol                                                                                                    | 5.R.R.          | 129                                                              | 16 71                          | 35, 11                                                             | 13 1R          | 3.10                                      | 3 8R                                                   |                                                  |

**FIGURA 17: Cruce de bases por medio del campo llave "Cve\_Unica".**

Al ejecutar la función "*BUSCARV"* en nuestra base de FAM Potenciado podemos observar que el resultado que nos arroja esta función es la creación de un nuevo campo con los valores de Grado Marginación (ver figura 18) por localidad de la base de nuestra segunda variable con los siguientes estratos que son: *Muy Bajo, Bajo, Medio, Alto y Muy Alto.* 

| Archive Inicio                                              | Insertar Diseño de página Fórmulas Datos Revisar Vista Victo Victoril |                                 |                                                                                                    |                                                                                                    |                |                                    |                  |                            |                      |                                                   |                                                                               | Alberto Figueroa Morales Q. Compartir            |   |       |
|-------------------------------------------------------------|-----------------------------------------------------------------------|---------------------------------|----------------------------------------------------------------------------------------------------|----------------------------------------------------------------------------------------------------|----------------|------------------------------------|------------------|----------------------------|----------------------|---------------------------------------------------|-------------------------------------------------------------------------------|--------------------------------------------------|---|-------|
| & Cortar<br>U En Copiar -<br>Copiar formato<br>Portapapeles | Calibri<br>$\mathcal{L}_{\mathbf{R}}$<br>Fuente                       | $\tau_{\rm B}$                  | $\cdot$  12 $\cdot$ A' A' $\equiv$ $\equiv$ $\Rightarrow$ $\Rightarrow$ $\Rightarrow$ $\Rightarrow$ Apathetismo<br>Almeación | B.<br>General<br>$\sim$<br>N K S · II · △·△· 三 三 三 三 三 三 三 20 continue y centur · S · % ass 2 3 Formato Darformato Neutral<br>condicional - como tabla -<br>in L<br>tomero<br>$-172$ | B              | Normal<br>Estitos                  | Bueno<br>Cálculo | Incorrecto<br>Celtia de co |                      | 音音<br>蘭<br>Insertar Eliminar Formato<br>Censas.   | $\Sigma$ Autosuma $\sim$ Any<br>F Relienary<br><b>E</b> Borrar v<br>Modificar | O<br>Ordenary illuscary<br>filtrary seleccionary |   |       |
| S1                                                          | $\bullet$ $\mathbb{R}$ $\times$ $\mathbb{R}$ MUNICIPIOS SIFODE        |                                 |                                                                                                    |                                                                                                    |                |                                    |                  |                            |                      |                                                   |                                                                               |                                                  |   |       |
| $\overline{G}$                                              | H                                                                     | The Contract of the Contract of | $\mathbf{J}$                                                                                                    | ĸ                                                                                                    | $\mathbf{L}$   | M                                  | N                | $\circ$                    | $\mathcal{P}$        | $\alpha$                                          |                                                                               | $\cup$                                           | V | $1 -$ |
| <b>CVE MUN</b>                                              | <b>MUNICIPIO</b>                                                      | <b>CVE UNICA</b>                | NIVEL                                                                                                    | NIVEL 4                                                                                                    |                | NIVEL 2 MATRICULA ESTATUS LONGITUD |                  |                            | LATITUD              | GRADO DE REZA O<br><b>SOCIAL</b><br>(CONEVAL, 201 | <b>GRADO DE</b><br><b>MARGINACIÓN</b><br>(CONAPO, 2010)                       |                                                  |   |       |
| 028                                                         | <b>CHIAUTLA</b>                                                       | 150280007                       |                                                                                                    | EDUCACIÓN BÁSICA CENTRO DE ATENCIÓN MÚLTIPLE (CAM)                                                                                                    | <b>ESTATAL</b> | 45                                 | ACTIVO           | $-98.871562$               | 19,575983            | <b>BAJO</b>                                       | <b>BAILE</b>                                                                  |                                                  |   |       |
| 031                                                         | CHIMALHUACAN                                                          | 150310001                       |                                                                                                    | EDUCACIÓN BÁSICA CENTRO DE ATENCIÓN MÚLTIPLE ICAMI                                                                                                    | ESTATAL        | 65                                 | ACTIVO           |                            | -98.974819 19.442718 | MEDIO                                             | MEDIO                                                                         |                                                  |   |       |
| 067                                                         | <b>OTZOLOTEPEC</b>                                                    | 150670005                       |                                                                                                    | EDUCACIÓN BÁSICA CENTRO DE ATENCIÓN MÚLTIPLE (CAM)                                                                                                    | <b>ESTATAL</b> | 46                                 | ACTIVO           |                            | -99.582841 19.384792 | <b>MEDIO</b>                                      | <b>MEDIO</b>                                                                  |                                                  |   |       |
| 003                                                         | ACULCO                                                                | 150030032                       | EDUCACIÓN BÁSICA PREESCOLAR                                                                                                  |                                                                                                    | <b>ESTATAL</b> | 34                                 | ACTIVO           |                            | -99.877795 20.020519 | ALTO                                              | ALTO                                                                          |                                                  |   |       |
| 004                                                         | ALMOLOYA DE ALQUISIRAS                                                | 150040001                       | EDUCACIÓN BÁSICA PREESCOLAR                                                                                                  |                                                                                                    | <b>ESTATAL</b> | 102                                | ACTIVO           | $-99.892038$               | 18,865012            | BAIO                                              | <b>BAIO</b>                                                                   |                                                  |   |       |
| 004                                                         | ALMOLOYA DE ALQUISIRAS                                                | 150040015                       | EDUCACIÓN BÁSICA PREESCOLAR                                                                                                  |                                                                                                    | <b>ESTATAL</b> | 100                                | ACTIVO           | $-99.920029$               | 18,89848             | ALTO                                              | ALTO                                                                          |                                                  |   |       |
| 005                                                         | ALMOLOYA DE JUÁREZ                                                    | 150050001                       | EDUCACIÓN BÁSICA PREESCOLAR                                                                                                  |                                                                                                    | <b>ESTATAL</b> | 135                                | ACTIVO           | $-99.778965$               | 19,368668            | MUY BAJO                                          | MUY BAJO                                                                      |                                                  |   |       |
| 009                                                         | AMECAMECA                                                             | 150090001                       | EDUCACIÓN BÁSICA PREESCOLAR                                                                                                  |                                                                                                    | <b>ESTATAL</b> | 283                                | ACTIVO           |                            | -98.767304 19.119559 | BAIO                                              | <b>BAIO</b>                                                                   |                                                  |   |       |
| 009                                                         | AMECAMECA                                                             | 150090001                       | EDUCACIÓN BÁSICA PREESCOLAR                                                                                                  |                                                                                                    | <b>ESTATAL</b> | 258                                | ACTIVO           |                            | -98.764089 19.135647 | <b>BAJO</b>                                       | <b>BAJO</b>                                                                   |                                                  |   |       |
| 009                                                         | AMECAMECA                                                             | 150090001                       | EDUCACIÓN BÁSICA PREESCOLAR                                                                                                  |                                                                                                    | <b>ESTATAL</b> | 177                                | ACTIVO           | $-98.77358$                | 19.10917             | <b>BAJO</b>                                       | BAJO                                                                          |                                                  |   |       |
|                                                             | the property of the control of the con-                               |                                 |                                                                                                    |                                                                                                    |                |                                    |                  |                            |                      |                                                   |                                                                               |                                                  |   |       |

**FIGURA 18: Grado de Marginación incorporada a FAM Potenciado, resultado del cruce de bases.**

#### *Paso 3, Agregar el campo de Municipios SIFODE a la base FAM Potenciado:*

El tercer paso para conformar nuestra base, fue agregar los valores de la variable Sistema de Focalización de Desarrollo (SIFODE), de donde se extrajeron aquellos municipios que están contemplados por dicho sistema que maneja la Secretaría de Desarrollo Social.

Para agregar la nueva variable, se realizó el siguiente cruce de bases por nuestros campos llaves de las respectivas bases a procesar y para este caso analizando las bases e identificando los campos. Este paso se hizo por medio de los siguientes campos llave, *"Cve\_Mun"* de nuestra base, con el campo llave de la base de búsqueda *"Cve\_Mun"* y utilizando la función de búsqueda básica de Excel **"***=BUSCARV"* (ver figura 19).
| $\Sigma$ Autosuma -<br>X. Cortar<br>遂<br>$A_{\text{int}}$<br>P.<br>蓄<br>n<br>$\mathfrak{g}_i$<br>W<br>Normal<br>Califor<br>$-12$<br>$A^*$<br>Incorrecto<br>T Relienar -<br><b>Ba Copiar</b><br>Formato Dar formato Calculo<br>Ordensey Buscary<br>lelda vincul.<br>Entrada<br>Insertar Eliminar Formato<br>Pegar<br>三 日王 田 Combinary centrar - S - % to % 云<br>$N K S$ $\cdots$ $\Omega$ $\Lambda$ $\cdots$<br>Copiar formato<br>$E$ Bonur -<br>filtrar = seleccionar<br>condicional - como tabla -<br>Portapapeles<br>$\left  \mathbf{r}_{k} \right $<br>Nitimiero<br><b>Cytotay</b><br>Celdes<br>Modifican<br>$\vert \tau_{\rm e} \vert$<br><b>Vuente</b><br>$\sim$<br>Alimención<br>$\checkmark$ $f_n$ MUNICIPIOS SIFODE<br>51<br>$\sim$<br>$\mathbf{r}$<br>h/L<br>$\alpha$<br>$\alpha$<br>$\mathcal{L}$<br><b>IN</b><br>$\alpha$<br>R<br>$^{12}$<br>GRADO DE REZAGO<br><b>CVE MUN</b><br><b>MUNICIPIO</b><br>NIVEL 2 MATRÍCULA ESTATUS LONGITUD LATITUD<br><b>CVE_UNICA</b><br>NIVEL 4<br><b>NIVEL</b><br><b>SOCIAL</b><br>(CONEVAL, 2015)<br>TEPATITLÁN<br>HIAUTLA<br>150280007<br><b>EDUCACIÓN BÁSICA</b><br><b>ACTIVO</b><br>19,575983<br>BAIO<br>CENTRO DE ATENCIÓN MÚLTIPLE (CAM)<br><b>ESTATAL</b><br>45<br>$-98.871562$<br>CHIMALHUACÁN<br>CHIMALHUACÁN<br>150310001<br>EDUCACIÓN BÁSICA<br><b>ACTIVO</b><br>19.442718<br><b>MEDIO</b><br>031<br><b>ESTATAL</b><br>$-98.974819$<br>CENTRO DE ATENCIÓN MÚLTIPLE (CAM)<br>65<br>COLONIA GUADALUPE<br>067<br><b>OTZOLOTEPEC</b><br>150670005<br>EDUCACIÓN BÁSICA<br>CENTRO DE ATENCIÓN MÚLTIPLE (CAM)<br><b>ESTATAL</b><br>ACTIVO<br>$-99.582841$<br>19.384792<br>MEDIO<br>46<br>VICTORIA<br>EL ZETHE (JAZMÍN)<br>150030032<br>003<br>ACULCO<br>EDUCACIÓN BÁSICA<br>PREESCOLAR<br><b>ESTATAL</b><br>34<br>ACTIVO<br>$-99.877795$<br>20.020519<br>ALTO<br>ALMOLOYA DE ALQUISIRAS<br>004<br>ALMOLOYA DE ALQUISIRAS<br>150040001<br>EDUCACIÓN BÁSICA<br>REESCOLAR<br><b>ESTATAL</b><br>ACTIVO<br>$-99.892038$<br>18.865012<br>BAIO<br>102<br>SAN ANDRÉS TEPATITLÁN<br>004<br>ALMOLOYA DE ALQUISIRAS<br>150040015<br>EDUCACIÓN BÁSICA<br>PREESCOLAR<br><b>ESTATAL</b><br>100<br><b>ACTIVO</b><br>-99.920029<br>18,89848<br>ALTO<br>VILLA DE ALMOLOYA DE<br>005<br>ALMOLOVA DE JUÁREZ<br>150050001<br><b>EDUCACIÓN BÁSICA</b><br>PREESCOLAR<br><b>ESTATAL</b><br>135<br><b>ACTIVO</b><br>-99.778965<br>19,368668<br>MUY BAIO<br><b>JUAREZ</b><br>AMECAMECA DE JUÁREZ<br>150090001<br><b>EDUCACIÓN BÁSICA</b><br>19,119559<br>009<br>AMECAMECA<br>PREESCOLAR<br>ESTATAL<br>283<br>ACTIVO<br>$-98.767304$<br>BAIO<br>AMECAMECA DE JUÁREZ<br>AMECAMECA<br>150090001<br><b>EDUCACIÓN BÁSICA</b><br>009<br>PREESCOLAR<br><b>ESTATAL</b><br><b>ACTIVO</b><br>$-98.764089$<br>19.135647<br>BAIO<br>258<br>AMECAMECA DE JUÁREZ<br>009<br>AMECAMECA<br>150090001<br>EDUCACIÓN BÁSICA<br>PREESCOLAR<br><b>ESTATAL</b><br><b>ACTIVO</b><br>$-98.77358$<br>19,10917<br>BAIO<br>177<br>hoja? Hoja1<br>$\left( 4\right)$<br>Diseño de página Fórn<br>Datos Revisar<br>Vista Q ¿Qué desea haceri<br>Alberto Figueroa Morales Q. Compa<br>Insertar<br>ilas<br>Inicio<br>$\Sigma$ Autosuma<br>$\frac{m}{m}$<br>$\mathbb{R}^{\times}$<br>h.<br>$\equiv \equiv \equiv$<br>$\frac{A}{2}$<br>Ω<br>$\overline{\phantom{a}}$<br>$-11 - A$<br>$8 -$<br>Ajustar texto<br>m<br>Calibri<br>Número<br>$\overline{\phantom{a}}$<br>Normal<br><b>Bueno</b><br>$\sqrt{\frac{1}{2}}$ Rellenar<br>Formato Dar formato<br>Ordenar v Buscar v<br>Insertar Eliminar Formato<br>Pegar<br>V Copiar formato<br>Incorrecto<br>Neutral<br>N $K$ $S$ $\cdot$ $\Box$ $\cdot$ $\Diamond$ $\cdot$<br>三百三 三三 回 Combinary centrar - \$ - % 000 協弱<br>$\vert \overline{\nabla}$<br>Borrar *<br>condicional y como tabla y<br>$\tau$<br>filtrar * seleccionar *<br>$\overline{u}$<br>$\overline{\mathbf{R}}$<br>$\overline{R}$<br>Estilos<br>Modifical<br>Fuente<br>Número<br>Celdas<br>Alineación<br>$\mathbf{v}$ .<br>$\times$ $\checkmark$<br>$f_x$ C<br>$\mathbf{A}$<br>$\epsilon$<br>D<br>F<br>F<br>$\mathsf{G}$<br>H<br>K<br>$\mathbf{L}$<br><b>ENTIDAD</b><br><b>CVE MUN</b><br><b>MUNICIPIO</b><br><b>MUN SIFODE</b><br><b>REGIÓN 16</b><br><b>REGIÓN 19</b><br>Shape Leng<br>Shape Area<br>15<br>023<br>177831.76689300000<br>REGIÓN 13 TOLUCA<br>ALMOLOYA DE JUÁREZ<br>México<br>484052928.59900000000<br>REGIÓN 13 TOLUCA<br>$\epsilon$<br><b>SI</b><br>15<br>013<br>014<br>ATIZAPÁN DE ZARAGOZA<br>51959.88683860000<br>REGIÓN 12 TLALNEPANTLA<br>México<br>88298493.28200000000<br><b>SI</b><br>REGIÓN 12 TLALNEPANTLA<br>$\mathsf{C}$<br>15<br>025<br>004<br><b>CUAUTITLÁN IZCALLI</b><br>México<br>60156.43978340000<br>110446599.14600000000<br>SI.<br>REGIÓN 04 CUATITLÁN IZCALLI<br>REGIÓN 04 CUATITLÁN IZCALLI<br>c<br>15<br>026<br>012<br>CHALCO<br>México<br>120526.12596100000<br>216853926.24800000000<br>SI<br>REGIÓN 01 AMECAMECA<br>REGIÓN 01 AMECAMECA<br>$\mathsf{C}$<br>15<br>032<br>025<br>CHIMALHUACÁN<br>México<br>44447.94279370000<br>54089495.22740000000<br>SI.<br>REGIÓN 03 CHIMALHUACÁN<br>REGIÓN 03 CHIMALHUACÁN<br>$\mathsf{C}$<br>15<br>034<br>010<br><b>ECATEPEC DE MORELOS</b><br>México<br>74097.84339600000<br>158705916.38000000000<br>SI<br>REGIÓN 05 ECATEPEC<br>REGIÓN 05 ECATEPEC<br>$\mathsf{C}$<br>$15\,$<br>038<br>018<br><b>HUIXQUILUCAN</b><br>México<br>72119.66891730000<br>145843732.77000000000<br>SI.<br>REGIÓN 08 NAUCALPAN<br>REGIÓN 08 NAUCALPAN<br>c<br>15<br>040<br>012<br><b>IXTAPALUCA</b><br>México<br>145471.97988800000<br>350359967.20100000000<br>SI<br>REGIÓN 03 CHIMALHUACÁN<br>REGIÓN 03 CHIMALHUACÁN<br>$\mathsf{C}$<br>15<br>043<br>009<br>c<br><b>IXTLAHUACA</b><br>México<br>155215.83784300000<br>343547234.81600000000<br>SI <sup>-</sup><br>REGIÓN 02 ATLACOMULCO<br>REGIÓN 02 ATLACOMULCO<br>México<br>15<br>052<br>018<br>$\mathsf{C}$<br>LERMA<br>87593.78581460000<br>192538565.12000000000<br><b>SI</b><br>REGIÓN 07 LERMA<br>REGIÓN 07 LERMA<br>NAUCALPAN DE JUÁREZ<br>México<br>REGIÓN 08 NAUCALPAN<br>15<br>058<br>021<br>$\mathsf{C}$<br>67637.60946690000<br>143749477.07300000000<br>SI<br>REGIÓN 08 NAUCALPAN<br>15<br>060<br>020<br>NEZAHUALCÓYOTL<br>México<br>SI<br>REGIÓN 09 NEZAHUALCÓYOTL<br>REGIÓN 09 NEZAHUALCÓYOTL<br>c<br>44118.59478570000<br>52722026.27310000000<br>15<br>061<br>004<br>NICOLÁS ROMERO<br>México<br>91877.24879600000<br>237762142.50500000000<br>SI<br>REGIÓN 08 NAUCALPAN<br>REGIÓN 08 NAUCALPAN<br>c<br>15<br>071<br>039<br>LA PAZ<br>México<br>25863.89133710000<br>29007354.03940000000<br>SI<br>REGIÓN 03 CHIMALHUACÁN<br>REGIÓN 03 BIS LA PAZ<br>c<br>15<br>082<br>028<br>TECÁMAC<br>México<br>85095.74122810000<br>157395982.54900000000<br>SI<br>REGIÓN 05 ECATEPEC<br>REGIÓN 05 ECATEPEC<br>C<br>15<br>100<br>038<br>TEXCOCO<br>México<br>165280.44149900000<br>464361668.54600000000<br>SI<br>REGIÓN 11 TEXCOCO<br>REGIÓN 11 TEXCOCO<br>c<br>15<br>105<br>015<br><b>TLALNEPANTLA DE BAZ</b><br>México<br>70665.88163800000<br>73238845.06170000000<br><b>SI</b><br>REGIÓN 12 TLALNEPANTLA<br>REGIÓN 12 TLALNEPANTLA<br>c<br>15<br>107<br>026<br>TOLUCA<br>México<br>173169.65643600000<br>419893311.90900000000<br>SI<br>REGIÓN 13 TOLUCA<br><b>REGIÓN 13 TOLUCA</b><br>c<br>15<br>110<br>008<br>c<br><b>TULTITLÁN</b><br>México<br>57865.76454570000<br>69932159.74970000000<br>SI<br>REGIÓN 14 TULTITLÁN<br>REGIÓN 14 TULTITLÁN<br>15<br>115<br>023<br>c<br><b>VILLA VICTORIA</b><br>México<br>148125.99482300000<br>428588773.18400000000<br><b>SI</b><br>REGIÓN 15 VALLE DE BRAVO<br>REGIÓN 15 VALLE DE BRAVO<br>040<br>15<br>119<br>$\mathsf{C}$<br><b>ZINACANTEPEC</b><br>México<br>137871.51473000000<br>311331440.42900000000<br>SI<br><b>REGIÓN 13 TOLUCA</b><br><b>REGIÓN 13 TOLUCA</b><br>VALLE DE CHALCO SOLIDARIDAD<br>122<br>032<br>c<br>34374076.47470000000<br><b>SI</b><br>REGIÓN 01 AMECAMECA<br>REGIÓN 01 AMECAMECA<br>15<br>México<br>29621.39637460000<br>22 MUN SIFODE 2015<br>(4)<br>$1 - 4$ |                                           |  |  | Diseño de página - Fórmulas - Datos - Revisar - Vista - Q <sub>(1</sub> 0xel desea hacer |  |  |  |  |  | Alberto Figuezoa Morales Q. Compan              |
|----------------------------------------------------------------------------------------------------|-------------------------------------------|--|--|------------------------------------------------------------------------------------------|--|--|--|--|--|-------------------------------------------------|
|                                                                                                    |                                           |  |  |                                                                                          |  |  |  |  |  | Ω                                               |
|                                                                                                    |                                           |  |  |                                                                                          |  |  |  |  |  |                                                 |
|                                                                                                    |                                           |  |  |                                                                                          |  |  |  |  |  |                                                 |
|                                                                                                    |                                           |  |  |                                                                                          |  |  |  |  |  |                                                 |
|                                                                                                    |                                           |  |  |                                                                                          |  |  |  |  |  |                                                 |
|                                                                                                    |                                           |  |  |                                                                                          |  |  |  |  |  | <b>GRADO DE</b><br>MARGINACIÓN<br>(CONAPO, 2010 |
|                                                                                                    |                                           |  |  |                                                                                          |  |  |  |  |  | <b>BAIO</b>                                     |
|                                                                                                    |                                           |  |  |                                                                                          |  |  |  |  |  | MEDIO                                           |
|                                                                                                    |                                           |  |  |                                                                                          |  |  |  |  |  | MEDIO                                           |
|                                                                                                    |                                           |  |  |                                                                                          |  |  |  |  |  | <b>ALTO</b>                                     |
|                                                                                                    |                                           |  |  |                                                                                          |  |  |  |  |  | <b>BAJO</b>                                     |
|                                                                                                    |                                           |  |  |                                                                                          |  |  |  |  |  | ALTO                                            |
|                                                                                                    |                                           |  |  |                                                                                          |  |  |  |  |  | MUY BAJO                                        |
|                                                                                                    |                                           |  |  |                                                                                          |  |  |  |  |  | <b>BAJO</b>                                     |
|                                                                                                    |                                           |  |  |                                                                                          |  |  |  |  |  | BAIO                                            |
|                                                                                                    |                                           |  |  |                                                                                          |  |  |  |  |  | BAIO                                            |
|                                                                                                    |                                           |  |  |                                                                                          |  |  |  |  |  |                                                 |
|                                                                                                    | Archivo<br>X Cortar<br><b>D</b> En Copiar |  |  |                                                                                          |  |  |  |  |  |                                                 |
|                                                                                                    | Portapapeles                              |  |  |                                                                                          |  |  |  |  |  |                                                 |
|                                                                                                    |                                           |  |  |                                                                                          |  |  |  |  |  |                                                 |
|                                                                                                    | 1 CLAVEE                                  |  |  |                                                                                          |  |  |  |  |  |                                                 |
|                                                                                                    |                                           |  |  |                                                                                          |  |  |  |  |  |                                                 |
|                                                                                                    |                                           |  |  |                                                                                          |  |  |  |  |  |                                                 |
|                                                                                                    |                                           |  |  |                                                                                          |  |  |  |  |  |                                                 |
|                                                                                                    |                                           |  |  |                                                                                          |  |  |  |  |  |                                                 |
|                                                                                                    |                                           |  |  |                                                                                          |  |  |  |  |  |                                                 |
|                                                                                                    |                                           |  |  |                                                                                          |  |  |  |  |  |                                                 |
|                                                                                                    |                                           |  |  |                                                                                          |  |  |  |  |  |                                                 |
|                                                                                                    |                                           |  |  |                                                                                          |  |  |  |  |  |                                                 |
|                                                                                                    |                                           |  |  |                                                                                          |  |  |  |  |  |                                                 |
|                                                                                                    |                                           |  |  |                                                                                          |  |  |  |  |  |                                                 |
|                                                                                                    |                                           |  |  |                                                                                          |  |  |  |  |  |                                                 |
|                                                                                                    |                                           |  |  |                                                                                          |  |  |  |  |  |                                                 |
|                                                                                                    |                                           |  |  |                                                                                          |  |  |  |  |  |                                                 |
|                                                                                                    |                                           |  |  |                                                                                          |  |  |  |  |  |                                                 |
|                                                                                                    |                                           |  |  |                                                                                          |  |  |  |  |  |                                                 |
|                                                                                                    |                                           |  |  |                                                                                          |  |  |  |  |  |                                                 |
|                                                                                                    |                                           |  |  |                                                                                          |  |  |  |  |  |                                                 |
|                                                                                                    |                                           |  |  |                                                                                          |  |  |  |  |  |                                                 |
|                                                                                                    |                                           |  |  |                                                                                          |  |  |  |  |  |                                                 |
|                                                                                                    |                                           |  |  |                                                                                          |  |  |  |  |  |                                                 |
|                                                                                                    | $\mathcal{L} = -\mathcal{V}.$             |  |  |                                                                                          |  |  |  |  |  |                                                 |

**FIGURA 19: Cruce de bases por medio del campo llave "Cve\_Mun".**

н

El resultado al ejecutar nuestra función es el nuevo campo de Municipios SIFODE a nuestra base FAM Potenciado, el cual solo nos arroja aquellos municipios que están dentro del sistema de focalización y que se puede observar a continuación:

|                   | Insertar Diseño de página<br>Inicio<br>Archivo                                                 |                                                                                                    |                                    | Fórmulas Datos Revisar Vista Q /Qué desea hacer?                                                                              |                |                                                               |                |                                         |                            |                                                            |                                                                      |                                                                           | Alberto Figueroa Morales Q Compartir |                         |                     |
|-------------------|------------------------------------------------------------------------------------------------|----------------------------------------------------------------------------------------------------|------------------------------------|----------------------------------------------------------------------------------------------------|----------------|---------------------------------------------------------------|----------------|-----------------------------------------|----------------------------|------------------------------------------------------------|----------------------------------------------------------------------|---------------------------------------------------------------------------|--------------------------------------|-------------------------|---------------------|
| $\Delta$<br>Pegar | X Cortar<br>Calibri<br>$\Box$ En Copiar $\rightarrow$<br>Copiar formato<br>Portapapeles<br>fü. | $\cdot$ 12 $\cdot$ A <sup>*</sup> A <sup>*</sup> $\equiv$ $\equiv$ $\equiv$<br>Fuente<br>$\overline{12}$ | $8.7 -$<br>Alineación              | Ajustar texto<br>General<br>N K S - 田 - ウ - A - 国 三 三 三 三 三 田 Combinary centrar - S - % 000 % 器<br>$\sqrt{2}$<br>Número<br>54 | H.             | L,<br>Formato Dar formato Cálculo<br>condicional - como tabla | Normal         | <b>Bueno</b><br>Celda de co.<br>Estilos | Incorrecto<br>Celda vincul | Neutral<br>Entrada                                         | $\frac{m}{m}$<br>$\mathbb{R}$<br>Insertar Eliminar Formato<br>Celdas | $\sum$ Autosuma $\cdot$ $\frac{A}{Z}$<br>D<br>Fellenar *<br>Borrar -      | Ordenar y<br>filtrar -<br>Modificar  | Buscar y<br>seleccionar |                     |
| H2                | $\mathbf{r}$ : $\times$ $\checkmark$<br>$f_x$                                                  | CHIAUTLA                                                                                                 |                                    |                                                                                                    |                |                                                               |                |                                         |                            |                                                            |                                                                      |                                                                           |                                      |                         |                     |
|                   | H                                                                                              |                                                                                                    | $\cdot$ F.                         | K                                                                                                    |                | M                                                             | N              | $\circ$                                 | P                          | Q                                                          | R                                                                    | S                                                                         | T                                    | $U$ $A$                 |                     |
|                   | <b>MUNICIPIO</b>                                                                               | <b>CVE UNICA</b>                                                                                         | <b>NIVEL</b>                       | NIVEL 4                                                                                                    |                | NIVEL 2 MATRÍCULA                                             | <b>ESTATUS</b> | <b>LONGITUD</b>                         | LATITUD                    | <b>GRADO DE REZAGO</b><br><b>SOCIAL</b><br>(CONEVAL, 2010) | <b>GRADO DE</b><br><b>MARGINACIÓN</b><br>(CONAPO, 2010)              | <b>MUNICIPIOS SIFODE</b><br>(SEDESOL, 2015)                               |                                      |                         |                     |
|                   | <b>CHIAUTLA</b>                                                                                | 150280007                                                                                                | <b>EDUCACIÓN BÁSICA</b>            | CENTRO DE ATENCIÓN MÚLTIPLE (CAM)                                                                                             | ESTATAL        | 45                                                            | <b>ACTIVO</b>  | $-98.871562$                            | 19.575983                  | <b>BAJO</b>                                                | <b>BAJO</b>                                                          | PRIORITARIOS DE SIFODE<br>(SEDESOL)                                       |                                      |                         |                     |
| $\overline{3}$    | CHIMALHUACÁN                                                                                   | 150310001                                                                                                |                                    | EDUCACIÓN BÁSICA CENTRO DE ATENCIÓN MÚLTIPLE (CAM)                                                                            | ESTATAL        | 65                                                            | <b>ACTIVO</b>  | $-98.974819$                            | 19.442718                  | <b>MEDIO</b>                                               | <b>MEDIO</b>                                                         | DENTRO DE LOS 22<br>MUNICIPIOS PRIORITARIOS DE<br><b>SIFODE (SEDESOL)</b> |                                      |                         |                     |
|                   | <b>OTZOLOTEPEC</b>                                                                             | 150670005                                                                                                | <b>EDUCACIÓN BÁSICA</b>            | CENTRO DE ATENCIÓN MÚLTIPLE (CAM)                                                                                             | ESTATAL        | 46                                                            | <b>ACTIVO</b>  | $-99.582841$                            | 19.384792                  | <b>MEDIO</b>                                               | <b>MEDIO</b>                                                         | FUERA DE LOS 22 MUNICIPIOS<br>PRIORITARIOS DE SIFODE<br>(SEDESOL)         |                                      |                         |                     |
| 5 <sup>5</sup>    | <b>ACULCO</b>                                                                                  | 150030032                                                                                                | EDUCACIÓN BÁSICA                   | PREESCOLAR                                                                                                    | ESTATAL        | 34                                                            | <b>ACTIVO</b>  | $-99.877795$                            | 20.020519                  | <b>ALTO</b>                                                | <b>ALTO</b>                                                          | FUERA DE LOS 22 MUNICIPIOS<br>PRIORITARIOS DE SIFODE<br>(SEDESOL)         |                                      |                         |                     |
| 6 <sup>1</sup>    | ALMOLOYA DE ALQUISIRAS                                                                         | 150040001                                                                                                | EDUCACIÓN BÁSICA PREESCOLAR        |                                                                                                    | <b>ESTATAL</b> | 102                                                           | <b>ACTIVO</b>  | $-99.892038$                            | 18.865012                  | <b>BAJO</b>                                                | <b>BAJO</b>                                                          | FUERA DE LOS 22 MUNICIPIOS<br>PRIORITARIOS DE SIFODE<br>(SEDESOL)         |                                      |                         |                     |
| 7                 | <b>ALMOLOYA DE ALQUISIRAS</b>                                                                  | 150040015                                                                                                | <b>EDUCACIÓN BÁSICA</b>            | PREESCOLAR                                                                                                    | ESTATAL        | 100                                                           | <b>ACTIVO</b>  | -99.920029                              | 18.89848                   | <b>ALTO</b>                                                | <b>ALTO</b>                                                          | FUERA DE LOS 22 MUNICIPIOS<br>PRIORITARIOS DE SIFODE<br>(SEDESOL)         |                                      |                         |                     |
| 8                 | ALMOLOYA DE JUÁREZ                                                                             | 150050001                                                                                                | <b>EDUCACIÓN BÁSICA</b>            | PREESCOLAR                                                                                                    | ESTATAL        | 135                                                           | <b>ACTIVO</b>  | $-99.778965$                            | 19.368668                  | <b>MUY BAJO</b>                                            | <b>MUY BAJO</b>                                                      | DENTRO DE LOS 22<br>MUNICIPIOS PRIORITARIOS DE<br>SIFODE (SEDESOL)        |                                      |                         |                     |
| $\overline{9}$    | AMECAMECA                                                                                      | 150090001                                                                                                | EDUCACIÓN BÁSICA                   | PREESCOLAR                                                                                                    | ESTATAL        | 283                                                           | <b>ACTIVO</b>  | $-98.767304$                            | 19.119559                  | <b>BAJO</b>                                                | <b>BAJO</b>                                                          | FUERA DE LOS 22 MUNICIPIOS<br>PRIORITARIOS DE SIFODE<br>(SEDESOL)         |                                      |                         |                     |
| 10 <sup>1</sup>   | AMECAMECA                                                                                      | 150090001                                                                                                | EDUCACIÓN BÁSICA PREESCOLAR        |                                                                                                    | ESTATAL        | 258                                                           | <b>ACTIVO</b>  | $-98.764089$                            | 19.135647                  | <b>BAJO</b>                                                | <b>BAJO</b>                                                          | FUERA DE LOS 22 MUNICIPIOS<br>PRIORITARIOS DE SIFODE<br>(SEDESOL)         |                                      |                         |                     |
| 11                | AMECAMECA                                                                                      | 150090001                                                                                                | <b>EDUCACIÓN BÁSICA</b>            | PREESCOLAR                                                                                                    | <b>ESTATAL</b> | 177                                                           | <b>ACTIVO</b>  | $-98.77358$                             | 19.10917                   | <b>BAJO</b>                                                | <b>BAJO</b>                                                          | FUERA DE LOS 22 MUNICIPIOS<br>PRIORITARIOS DE SIFODE<br>(SEDESOL)         |                                      |                         |                     |
|                   | AMECAMECA<br>hoja2<br>Hoja1                                                                    | 150090001<br>(4)                                                                                         | <b>EDUCACIÓN BÁSICA PREESCOLAR</b> |                                                                                                    | ESTATAL        | 117                                                           | <b>ACTIVO</b>  | -98.765518 19.112067<br>$\frac{1}{2}$ 4 |                            | <b>BAJO</b>                                                | <b>BAJO</b>                                                          | FUERA DE LOS 22 MUNICIPIOS<br>PRIORITARIOS DE SIFODE                      |                                      |                         | $\vert \cdot \vert$ |

**FIGURA 20: Campo Municipios SIFODE incorporada a FAM Potenciado, resultado del cruce de bases.** 

## *Paso 4, Agregar el campo de Municipios CEDIPIEM a la base FAM Potenciado:*

En este cuarto se agregó la variable de municipios indígenas, los valores que vamos a extraer son los municipios donde se conserva su identidad étnica con base en su cultura, sus raíces y una historia que los define como los pueblos autóctonos del país, descendientes de las sociedades originarias del territorio mexicano en donde aún se sigue hablando y preservando la lengua indígena en las comunidades en los diferentes municipios que integran al Estado de México, catalogándolos como Municipios CEDIPIEM en nuestra base.

Para agregar la penúltima variable, se realizó el siguiente cruce de bases por medio de campos llaves de las respectivas bases y en este caso analizando las bases e identificando los campos, se hizo por medio de los campos llave, *"Cve\_Mun"* de nuestra base, con el campo llave de la base de búsqueda *"Cve\_Mun\_Ind"* y utilizando la función de búsqueda básica de Excel **"***=BUSCARV"* (ver figura 21).

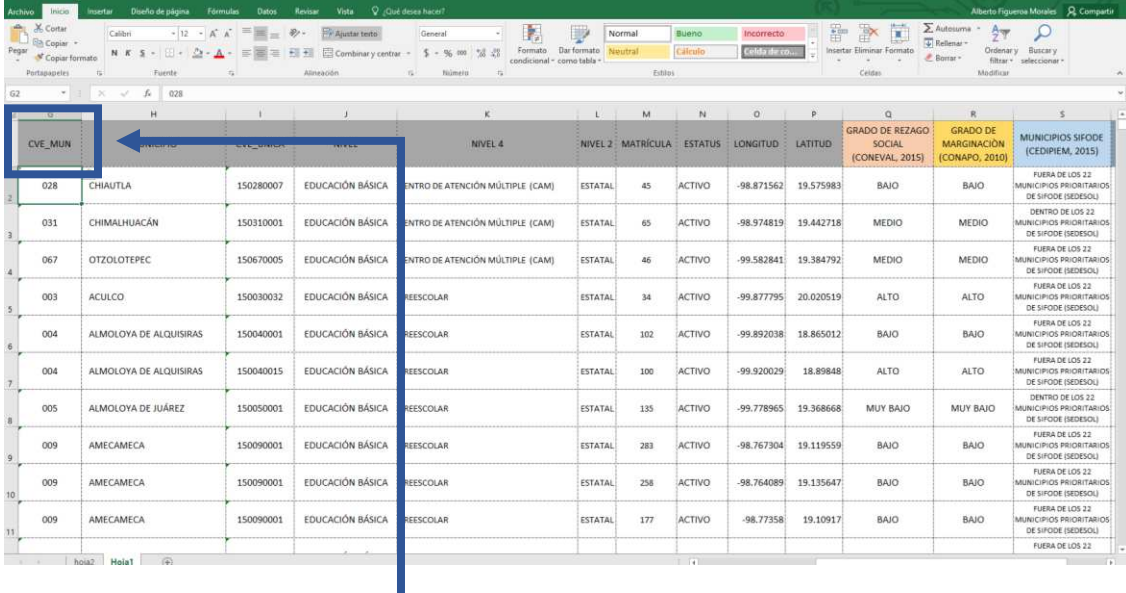

| Pegar | Ella Copiar -<br>Copiar formato<br>Portapapeles | N K<br>$\overline{12}$ | Fuente       | 三<br>三<br>Alineación    | Ajustar texto<br>$\bullet \equiv \bullet \equiv \equiv$ Combinar y centrar<br>E. | $^{46}$ $^{60}$<br>$S - 9600$<br>Número<br>$\overline{12}$ | Dar formato Estilos de<br>Formato<br>celda<br>condicional<br>como tabla *<br>Estilos | ш<br>Insertar Eliminar Formato<br>Celdas | $rac{A}{2}$<br>E Rellenar -<br>E Borrar -<br>Modificar | Ordenar v Buscar v<br>filtrar - seleccionar            |
|-------|-------------------------------------------------|------------------------|--------------|-------------------------|----------------------------------------------------------------------------------|------------------------------------------------------------|--------------------------------------------------------------------------------------|------------------------------------------|--------------------------------------------------------|--------------------------------------------------------|
| H105  |                                                 | $\times$               | f.           |                         |                                                                                  |                                                            |                                                                                      |                                          |                                                        |                                                        |
|       | B.                                              | $\epsilon$             | D            |                         |                                                                                  | G                                                          | H                                                                                    |                                          |                                                        |                                                        |
|       | <b>DISTRITO C</b>                               | <b>MUN</b>             |              |                         |                                                                                  | CVE MUN IND.                                               | <b>MUNICIPIO</b>                                                                     | LENGUA -<br><b>ST</b>                    | Shape Leng $\sqrt{ }$                                  | Shape Area                                             |
|       | 001                                             | 15001                  | C            | <b>ACAMBAY</b>          | 15001                                                                            | 001                                                        | <b>ACAMBAY</b>                                                                       | <b>ОТОМІ</b>                             |                                                        | 154707.89741800000 472923677.28500000000               |
|       | 001                                             | 15003                  | $\mathsf{C}$ | ACULCO.                 | 15003                                                                            | 003                                                        | <b>ACULCO</b>                                                                        | ОТОМІ                                    |                                                        | 137900.38632100000 445759800.67400000000               |
|       | 023                                             | 15005                  | C            | ALMOLOYA DE JUÁREZ      | 15005                                                                            | 005                                                        | ALMOLOYA DE JUÁREZ                                                                   | <b>MAZAHUAS</b>                          |                                                        | 177831.76689300000 484052928.59900000000               |
|       | 023                                             | 15007                  | C            | AMANALCO                | 15007                                                                            | 007                                                        | AMANALCO                                                                             | <b>ОТОМІ</b>                             |                                                        | 74022.45656660000 218622279.86400000000                |
|       | 033                                             | 15009                  | C            | AMECAMECA               | 15009                                                                            | 009                                                        | AMECAMECA                                                                            | <b>NAHUA</b>                             |                                                        | 68624.61704620000 162955185.60200000000                |
|       | 003                                             | 15014                  | C            | ATLACOMULCO             | 15014                                                                            | 014                                                        | <b>ATLACOMULCO</b>                                                                   | <b>MAZAHUAS</b>                          |                                                        | 91177.26563100000 250282070.55500000000                |
|       | 035                                             | 15019                  | C            | CAPULHUAC               | 15019                                                                            | 019                                                        | ACAMBAY                                                                              | NAHUA, OTOMÍ                             | 42510.41449580000                                      | 49455874.34740000000                                   |
|       | 001                                             | 15026                  | C            | <b>CHAPA DE MOTA</b>    | 15026                                                                            | 026                                                        | <b>CHAPA DE MOTA</b>                                                                 | OTOMÍ                                    |                                                        | 106283.40764700000 282730168.06800000000               |
|       | 023                                             | 15032                  | C            | <b>DONATO GUERRA</b>    | 15032                                                                            | 032                                                        | <b>DONATO GUERRA</b>                                                                 | <b>MAZAHUAS</b>                          |                                                        | 116965.42234600000 189605600.65500000000               |
|       | 023                                             | 15041                  | C            | IXTAPAN DEL ORO         | 15041                                                                            | 041                                                        | IXTAPAN DEL ORO                                                                      | <b>MAZAHUAS</b>                          | 48099.19649120000                                      | 87740198.01480000000                                   |
|       | 009                                             | 15042                  | C            | <b>IXTLAHUACA</b>       | 15042                                                                            | 042                                                        | <b>IXTLAHUACA</b>                                                                    | <b>MAZAHUAS</b>                          |                                                        | 155215.83784300000 343547234.81600000000               |
|       | 035                                             | 15043                  | C            | <b>XALATLACO</b>        | 15043                                                                            | 043                                                        | <b>XALATLACO</b>                                                                     | <b>NAHUA</b>                             |                                                        | 55312.71461720000 123401519.94900000000                |
|       | 001                                             | 15045                  | C            | <b>JILOTEPEC</b>        | 15045                                                                            | 045                                                        | <b>JILOTEPEC</b>                                                                     | отомі                                    |                                                        | 188839.50591100000 546606023.31200000000               |
|       | 001                                             | 15047                  | C            | <b>JIQUIPILCO</b>       | 15047                                                                            | 047                                                        | <b>JIQUIPILCO</b>                                                                    | <b>OTOMI</b>                             |                                                        | 100807.43182500000 273165270.83900000000               |
|       | 035                                             | 15049                  | C            | <b>JOQUICINGO</b>       | 15049                                                                            | 049                                                        | <b>JOQUICINGO</b>                                                                    | <b>NAHUA</b>                             | 49007.31384720000                                      | 66414369.14320000000                                   |
|       | 018                                             | 15051                  | C            | LERMA                   | 15051                                                                            | 051                                                        | LERMA                                                                                | OTOMI                                    |                                                        | 87593.78581460000 192538565.12000000000                |
|       | 035                                             | 15052                  | C            | <b>MALINALCO</b>        | 15052                                                                            | 052                                                        | MALINALCO                                                                            | <b>NAHUA</b>                             |                                                        | 92915.17735060000 194758843.41400000000                |
|       | 027                                             | 15054                  | C            | <b>METEPEC</b>          | 15054                                                                            | 054                                                        | <b>METEPEC</b>                                                                       | отомі                                    | 48060.38745730000                                      | 71790125.13250000000                                   |
|       | 001                                             | 15056                  | C            | <b>MORELOS</b>          | 15056                                                                            | 056                                                        | <b>MORELOS</b>                                                                       | OTOMÍ                                    |                                                        | 118123.32390600000 259416488.25600000000               |
|       | 035                                             | 15062                  | c            | OCOYOACAC               | 15062                                                                            | 062                                                        | OCOYOACAC                                                                            | отомі                                    |                                                        | 59950.59355830000 106347151.85900000000                |
|       | 035                                             | 15063                  | C            | OCUILAN                 | 15063                                                                            | 063                                                        | OCUILAN                                                                              | <b>TLAHUICA</b>                          |                                                        | 93127.55754830000 312558165.37700000000                |
|       | 003                                             | 15064                  | C            | EL ORO                  | 15064                                                                            | 064                                                        | EL ORO                                                                               | <b>MAZAHUAS</b>                          |                                                        | 74134.16550470000 159815374.06600000000                |
|       | 009                                             | 15067                  | C            | <b>OTZOLOTEPEC</b>      | 15067                                                                            | 067                                                        | <b>OTZOLOTEPEC</b>                                                                   | OTOMÍ                                    |                                                        | 85411.23224230000 119050788.01700000000                |
|       | 009                                             | 15074                  | C            | SAN FELIPE DEL PROGRESO | 15074                                                                            | 074                                                        | SAN FELIPE DEL PROGRESO                                                              | <b>MAZAHUAS</b>                          |                                                        | 136515.78801700000 388518478.78500000000               |
|       | 001                                             | 15079                  | C            | SOYANIQUILPAN DE JUÁREZ | 15079                                                                            | 079                                                        | SOYANIQUILPAN DE JUÁREZ                                                              | отомі                                    |                                                        | 67783.17323760000 158442509.26400000000                |
|       | 036                                             | 15080                  | C            | <b>SULTEPEC</b>         | 15080                                                                            | 080                                                        | <b>SULTEPEC</b>                                                                      | <b>NAHUA</b>                             |                                                        | 145522.73688500000 551222389.21100000000               |
|       | 036                                             | 15082                  | C            | <b>TEJUPILCO</b>        | 15082                                                                            | 082                                                        | <b>TEJUPILCO</b>                                                                     | <b>NAHUA</b>                             |                                                        | 245761.11559300000 671100238.09600000000               |
|       | 003                                             | 15085                  | c            | <b>TEMASCALCINGO</b>    | 15085                                                                            | 085                                                        | TEMASCALCINGO                                                                        |                                          |                                                        | MAZAHUAS, OTC 116951.27610600000 332739423.95400000000 |
|       | 036                                             | 15086                  | C            | TEMASCALTEPEC           | 15086                                                                            | 086                                                        | TEMASCALTEPEC                                                                        |                                          | MATLATZINCAS, 175822.73078300000                       | 541612261.33600000000                                  |

**FIGURA 21: Cruce de bases por medio del campo llave "Cve\_Mun".**

Con la realización de la función de Excel obtenemos ya la cuarta variable en nuestra base final, dichos valores que se agregan son los municipios que el CEDIPIEM reconoce a aquellos municipios con comunidades que mantienen su lengua origen y esta se ve reflejada a continuación:

| & Cortar                                  |                  |                                                                                                    |                                                             |                |                                                           |               |              |              |                                                            |                                                         | $\sum$ Autosuma $\cdot$                                            |                                                                |
|-------------------------------------------|------------------|----------------------------------------------------------------------------------------------------|-------------------------------------------------------------|----------------|-----------------------------------------------------------|---------------|--------------|--------------|------------------------------------------------------------|---------------------------------------------------------|--------------------------------------------------------------------|----------------------------------------------------------------|
| Calibri<br>U Rh Copiar -                  |                  | $\cdot$ 10 $\cdot$ A' A' $\equiv$ $\equiv$ $\Rightarrow$ $\Rightarrow$ $\rightarrow$ Ajustar testo | General                                                     | в.             | D                                                         | Normal        | Bueno        | Incorrecto   | $\mathbb{R}$<br>뚊                                          | Ľ<br>T Rellenar -                                       | $A_{\nabla}$                                                       |                                                                |
| Copiar formato                            |                  |                                                                                                    | NKS - 日 - △ - A - 三国三 田田 田 Combinary centrar - S - % mo M 品 |                | Formato Dar formato Neutral<br>condicional - como tabla - |               | Cálculo      | Celda de co. |                                                            | Insertar Eliminar Formato<br><b>E.</b> Borrar »         | Ordenary Buscary<br>filtrar - seleccionar                          |                                                                |
| $\sim$<br>Portapapeles                    | Fuente<br>$15 -$ | Alineagón                                                                                          | $\mathcal{L}_{\mathbf{a}}$<br>Número:<br>D.                 |                |                                                           |               | Estitos      |              |                                                            | Celdas                                                  | Modifican                                                          |                                                                |
| $+ 1 1 1$<br>$\mathcal{A}$<br>$f_{\rm w}$ |                  | FUERA DE LOS 22 MUNICIPIOS PRIORITARIOS DE SIFODE (SEDESOL)                                        |                                                             |                |                                                           |               |              |              |                                                            |                                                         |                                                                    |                                                                |
| H                                         |                  | $\lambda$                                                                                          | K                                                           | $\frac{1}{2}$  | M                                                         | N             | $\circ$      | P            | $\circ$                                                    | R                                                       | S                                                                  |                                                                |
| <b>MUNICIPIO</b>                          | <b>CVE UNICA</b> | <b>NIVEL</b>                                                                                       | NIVEL 4                                                     |                | NIVEL 2 MATRÍCULA : ESTATUS LONGITUD                      |               |              | LATITUD      | <b>GRADO DE REZAGO</b><br><b>SOCIAL</b><br>(CONEVAL, 2015) | <b>GRADO DE</b><br><b>MARGINACIÓN</b><br>(CONAPO, 2010) | <b>MUNICIPIOS SIF</b><br>(SEDESOL, 20)                             | <b>MUNICIPIOS</b><br><b>INDIGENAS</b><br><b>CEDIPIEM 2015)</b> |
| CHIAUTLA                                  | 150280007        | EDUCACIÓN BÁSICA                                                                                   | CENTRO DE ATENCIÓN MÚLTIPLE (CAM)                           | <b>ESTATAL</b> | 45                                                        | <b>ACTIVO</b> | $-98.871562$ | 19.575983    | <b>BAJO</b>                                                | <b>BAJO</b>                                             | FUERA DE LOS 2<br>MUNICIPIOS PRIORITARIOS<br>DE SIFODE (SEDESOL)   | <b>NO PLICA</b>                                                |
| CHIMALHUACÁN                              | 150310001        |                                                                                                    | EDUCACIÓN BÁSICA CENTRO DE ATENCIÓN MÚLTIPLE (CAM)          | <b>ESTATAL</b> | 65                                                        | <b>ACTIVO</b> | $-98.974819$ | 19,442718    | <b>MEDIO</b>                                               | MEDIO                                                   | DENTRO DE LOS 22<br>MUNICIPIOS PRIORITARIOS<br>DE SIFODE (SEDESOL) | NO PLICA                                                       |
| <b>OTZOLOTEPEC</b>                        | 150670005        |                                                                                                    | EDUCACIÓN BÁSICA CENTRO DE ATENCIÓN MÚLTIPLE (CAM)          | <b>ESTATAL</b> | 46                                                        | <b>ACTIVO</b> | $-99.582841$ | 19.384792    | <b>MEDIO</b>                                               | <b>MEDIO</b>                                            | FUERA DE LOS 22<br>MUNICIPIOS PRIORITARIOS<br>DE SIFODE (SEDESOL)  | OTOMÍ                                                          |
| ACULCO                                    | 150030032        | EDUCACIÓN BÁSICA                                                                                   | PREESCOLAR                                                  | <b>ESTATAL</b> | 34                                                        | <b>ACTIVO</b> | $-99.877795$ | 20.020519    | <b>ALTO</b>                                                | <b>ALTO</b>                                             | FUERA DE LOS 22<br>MUNICIPIOS PRIORITARIOS<br>DE SIFODE (SEDESOL)  | OTOMÍ                                                          |
| ALMOLOYA DE ALQUISIRAS                    | 150040001        | EDUCACIÓN BÁSICA                                                                                   | PREESCOLAR                                                  | <b>ESTATAL</b> | 102                                                       | <b>ACTIVO</b> | $-99.892038$ | 18.865012    | <b>BAJO</b>                                                | <b>BAJO</b>                                             | FUERA DE LOS 22<br>MUNICIPIOS PRIORITARIOS:<br>DE SIFODE (SEDESOL) | NO PLICA                                                       |
| ALMOLOYA DE ALQUISIRAS                    | 150040015        | EDUCACIÓN BÁSICA                                                                                   | PREESCOLAR                                                  | <b>ESTATAL</b> | 100                                                       | <b>ACTIVO</b> | $-99.920029$ | 18.89848     | <b>ALTO</b>                                                | <b>ALTO</b>                                             | FUERA DE LOS 22<br>MUNICIPIOS PRIORITARIOS<br>DE SIFODE (SEDESOL)  | <b>NO PLICA</b>                                                |
| ALMOLOYA DE JUÁREZ                        | 150050001        | EDUCACIÓN BÁSICA                                                                                   | PREESCOLAR                                                  | <b>ESTATAL</b> | 135                                                       | <b>ACTIVO</b> | $-99.778965$ | 19,368668    | <b>MUY BAJO</b>                                            | MUY BAJO                                                | DENTRO DE LOS 22<br>MUNICIPIOS PRIORITARIOS<br>DE SIFODE (SEDESOL) | MAZAHUAS                                                       |
| AMECAMECA                                 | 150090001        | EDUCACIÓN BÁSICA                                                                                   | PREESCOLAR                                                  | <b>ESTATAL</b> | 283                                                       | <b>ACTIVO</b> | $-98.767304$ | 19.119559    | <b>BAJO</b>                                                | <b>BAJO</b>                                             | FUERA DE LOS 22<br>MUNICIPIOS PRIORITARIOS<br>DE SIFODE (SEDESOL)  | NAHUA                                                          |
| AMECAMECA                                 | 150090001        | EDUCACIÓN BÁSICA                                                                                   | PREESCOLAR                                                  | <b>ESTATAL</b> | 258                                                       | <b>ACTIVO</b> | $-98.764089$ | 19.135647    | BAIO                                                       | <b>BAJO</b>                                             | FUERA DE LOS 22<br>MUNICIPIOS PRIORITARIOS<br>DE SIFODE (SEDESOL)  | <b>NAHUA</b>                                                   |
| AMECAMECA                                 | 150090001        | EDUCACIÓN BÁSICA                                                                                   | PREESCOLAR                                                  | <b>ESTATAL</b> | 177                                                       | <b>ACTIVO</b> | $-98.77358$  | 19.10917     | <b>BAJO</b>                                                | <b>BAJO</b>                                             | FUERA DE LOS 22<br>MUNICIPIOS PRIORITARIOS<br>DE SIFODE (SEDESOL)  | NAHUA                                                          |
|                                           |                  |                                                                                                    |                                                             |                |                                                           |               |              |              |                                                            |                                                         | FUERA DE LOS 22                                                    |                                                                |

**FIGURA 22: Campo Municipios CEDIPIEM incorporada a FAM Potenciado, resultado del cruce de bases.** 

# *Paso 5, Agregar el campo de Zonas de Atención Prioritaria (ZAP) a la base FAM Potenciado:*

Como último paso se procedió a agregar la variable ZAP a nuestra base, con este cruce quedará concluida la conformación la base de FAM Potenciado para poder realizar el análisis con todas las variables de estudio, ya que la información que necesitamos son de aquellas escuelas que se encuentran en un área geoestadística básica<sup>8</sup> (AGEB), en donde, la población que se encuentra dentro de estas áreas presentan insuficiencias y rezago para el desarrollo social.

<sup>8</sup> *Se define como una Área Geoestadística Básica (AGEB), a la extensión territorial que corresponde a la subdivisión de las Áreas Geoestadísticas Municipales (límites municipales) y dependiendo de sus características se clasifican en urbana (población igual o mayor a 2500 hab.) o rural (población menor a 2500 hab.).* 

De lo anterior, se procedió a identificar nuestros campos llave para el cruce de bases y por medio de la función de Excel **"***=BUSCARV"* (ver figura 23), lo haremos por medio de los campos llave, *"Cve\_CCT"* de nuestra base y con el campo llave de la base de búsqueda *"Cve\_CCT"*.

| Calibn<br><b>LT</b> Eg Copier<br>Pegar Copiar formato<br>NK S - (D - C+ C+ A - 三面吧 三五 目Combinary center - \$ - % on ' S - {}<br>Portagogories<br>Furnte<br>Almeader<br>$\begin{array}{ccccc} \times & \swarrow & f_{\text{F}} & \text{CAVE CCT} \end{array}$<br>$-9.1$<br><b>CLAVE CCT</b><br>M. NO.41 "TLACAELEL"<br>15EML0578P   C.A.M. 70 JOSÉ MARTÍ<br>15EML0582B C.A.M. NO. 72 PROFA, MARGARITA N<br>TO HERRERA<br>15EIN0815B   PEDRO SIMON LAPLACE | D.<br>General<br>candicional - como tabla<br>Mómers<br>DIRECCIÓN<br>AVENIDA DE LAS PROMESAS S/N<br>AVENIDA MÉXICO ESQUINA CIRUELOS S/N<br>AVENIDA TOLUCA S/N | P<br>Normal<br>Formato Da formate Incorrecto<br>Neutral<br>Estrial<br>$\mathbf{D}$<br>COLONIA<br>TEPATITLÁN<br><b>BARRIO TRANSPORTISTAS</b> | $\rightarrow$<br>普<br>insertar Elminar Formato<br>Celdas<br>E.<br>AGER<br>0000 | Autosuma<br><b>DO</b><br><b>J</b> Reliene<br>$B$ Borrar<br>CVE AGEB                                    | $\frac{A}{7}$<br>Delenary, Buscary<br>fittar?<br><b>Magtiza</b><br>$\sqrt{2}$ | $\mathcal{Q}$<br>$\mathbf{H}$                                               |                                                             |                                                                                                  |                                         |                                                            |                                       |
|----------------------------------------------------------------------------------------------------|----------------------------------------------------------------------------------------------------|----------------------------------------------------------------------------------------------------|--------------------------------------------------------------------------------|----------------------------------------------------------------------------------------------------|-------------------------------------------------------------------------------|-----------------------------------------------------------------------------|-------------------------------------------------------------|--------------------------------------------------------------------------------------------------|-----------------------------------------|------------------------------------------------------------|---------------------------------------|
|                                                                                                    |                                                                                                    |                                                                                                    |                                                                                |                                                                                                    |                                                                               |                                                                             |                                                             |                                                                                                  |                                         |                                                            |                                       |
|                                                                                                    |                                                                                                    |                                                                                                    |                                                                                |                                                                                                    |                                                                               |                                                                             |                                                             |                                                                                                  |                                         |                                                            |                                       |
|                                                                                                    |                                                                                                    |                                                                                                    |                                                                                |                                                                                                    |                                                                               |                                                                             |                                                             |                                                                                                  |                                         |                                                            |                                       |
|                                                                                                    |                                                                                                    |                                                                                                    |                                                                                |                                                                                                    |                                                                               |                                                                             |                                                             |                                                                                                  |                                         |                                                            |                                       |
|                                                                                                    |                                                                                                    |                                                                                                    |                                                                                |                                                                                                    |                                                                               |                                                                             |                                                             |                                                                                                  |                                         |                                                            |                                       |
|                                                                                                    |                                                                                                    |                                                                                                    |                                                                                |                                                                                                    | CVE LOC                                                                       | <b>EOCALIDAE</b>                                                            |                                                             |                                                                                                  |                                         |                                                            |                                       |
|                                                                                                    |                                                                                                    |                                                                                                    |                                                                                |                                                                                                    |                                                                               |                                                                             |                                                             |                                                                                                  |                                         |                                                            |                                       |
|                                                                                                    |                                                                                                    |                                                                                                    |                                                                                | 1502800070000                                                                                          | 0007                                                                          | TEPATITLÁN                                                                  |                                                             |                                                                                                  |                                         |                                                            |                                       |
|                                                                                                    |                                                                                                    |                                                                                                    | 0037                                                                           | 1503100010037                                                                                          | 0001                                                                          | CHIMALHUACÁN                                                                |                                                             |                                                                                                  |                                         |                                                            |                                       |
|                                                                                                    |                                                                                                    | COLONIA GUADALUPE VICTORIA                                                                                                    | 0218                                                                           | 1506700050218                                                                                          | 0005                                                                          | COLONIA GUADALUE<br><b>VICTORIA</b>                                         |                                                             |                                                                                                  |                                         |                                                            |                                       |
|                                                                                                    | AL SUR DE LA PRIMARIA A 20 METROS                                                                                                    | EL SETE (JAZMÍN)                                                                                                    | 0000                                                                           | 1500300320000                                                                                          | 0032                                                                          | EL ZETHE (JAZMÍN)                                                           |                                                             |                                                                                                  |                                         |                                                            |                                       |
| 15EJN0006B   GABRIELA MISTRAL                                                                                                    | ALFREDO DEL MAZO NÚM. 59                                                                                                    | TERCERA MANZANA                                                                                                    | 0044                                                                           | 1500400010044                                                                                          | 0001                                                                          | ALMOLOYA DE ALQUI                                                           |                                                             |                                                                                                  |                                         |                                                            |                                       |
| 15EJN0302C<br>FRAY BERNARDINO DE SAHAGÚN                                                                                                    |                                                                                                    | SAN ANDRÉS TEPATITLÁN                                                                                                    | 0000                                                                           | 1500400150000                                                                                          | 0015                                                                          | SAN ANDRÉS TEPATI                                                           |                                                             |                                                                                                  |                                         |                                                            |                                       |
|                                                                                                    | A UN COSTADO DE LA DELEGACIÓN                                                                                                    |                                                                                                    |                                                                                |                                                                                                    |                                                                               | VILLA DE ALMOLOYA                                                           |                                                             |                                                                                                  |                                         |                                                            |                                       |
| 15EIN3387U   LA DÉCIMA MUSA                                                                                                    | ANCORES S/N                                                                                                    | FRACC, SUTEYM-ALMOLOYA                                                                                                    | 0501                                                                           | 1500500010501                                                                                          | 0001                                                                          | JUÁREZ                                                                      |                                                             |                                                                                                  |                                         |                                                            |                                       |
| 15EIN0014K   GREGORIO TORRES QUINTERO                                                                                                    | MORELOS S/N                                                                                                    | SAN JUAN                                                                                                    | 0040                                                                           | 1500900010040                                                                                          | 0001                                                                          | AMECAMECA DE JUZ                                                            |                                                             |                                                                                                  |                                         |                                                            |                                       |
| 15EJN0572W : EVA SÁMANO DE LÓPEZ MATEOS                                                                                                    | LIC. ADOLFO LÓPEZ MATEOS NÚM. 89                                                                                                    | CALTENCO                                                                                                    | 0040                                                                           | 1500900010040                                                                                          | 0001                                                                          | AMECAMECA DE JUZ                                                            |                                                             |                                                                                                  |                                         |                                                            |                                       |
| 15FIN0571X ANEVO A 1A NORMAL DE AMEC A M<br>hoja? Hoja1                                                                                                    | ATLAMACAS S/N                                                                                                    | <b>YALTEDIC</b>                                                                                                    | nosn.                                                                          | 1500000010040                                                                                          | nons                                                                          | AMECAMECA DE ILU                                                            |                                                             |                                                                                                  |                                         |                                                            |                                       |
|                                                                                                    | Insertar<br>Inicio<br>Archivo<br>& Cortar<br>Calibr<br><b>LA</b> En Copiar<br>Pegar<br>N K S                                                                 | Diseño de página<br>Datos<br>Fórmulas<br>$-11$<br>$-1 +$                                                                                    | Revisar<br>$8.7 -$                                                             | Vista Q ; Qué desea hacer?<br>Ajustar texto<br>$\equiv$ $\equiv$ $\equiv$ $\equiv$ Combinary centrar * |                                                                               | ۱.<br>General<br>Formato<br>$$ - 9600$ $$^{+20}_{-60}$ $$^{00}_{-60}$       |                                                             | $\mathbb{R}$<br>靜<br>ш<br>Dar formato Estilos de Insertar Eliminar Formato<br>-<br>$\rightarrow$ | $\sum$ Autosuma<br>Pellenar -<br>Borrar | $rac{A}{7}$<br>Ordenary Buscary                            | ρ                                     |
|                                                                                                    | Copiar formato<br>Portapapeles                                                                                                    | Fuente<br>$\overline{r_{\mathbf{x}}}$                                                                                                    |                                                                                | Alineación                                                                                             |                                                                               | Número<br>$r_{\rm x}$                                                       | condicional - como tabla - celda -<br>Estilos               | Celdas                                                                                           |                                         | filtrar * seleccionar<br>Modifican                         | Alberto Figueroa Morales Q. Compartir |
|                                                                                                    | A1<br>$\times$<br>$\checkmark$                                                                                                    | $f_{\rm x}$<br>CCT                                                                                                    |                                                                                |                                                                                                    |                                                                               |                                                                             |                                                             |                                                                                                  |                                         |                                                            |                                       |
|                                                                                                    |                                                                                                    | B <sub>1</sub>                                                                                                    |                                                                                |                                                                                                    | $\epsilon$                                                                    |                                                                             |                                                             | D                                                                                                |                                         |                                                            | F                                     |
|                                                                                                    | <b>CCT</b>                                                                                                    | <b>NOMBRE CCT</b>                                                                                                    |                                                                                |                                                                                                    | <b>DOMICILIO</b>                                                              |                                                                             |                                                             | COLONIA                                                                                          |                                         |                                                            | LOCALIDAD                             |
|                                                                                                    | $2 +$ ECISOON1                                                                                                    | PERVISION ESCOLAR ZONA NUM. 9                                                                                                    |                                                                                | CALZADA SAN MATEO                                                                                      |                                                                               |                                                                             | ADOLFO LOPEZ MATEOS                                         |                                                                                                  |                                         | CIUDAD LOPEZ MATEOS                                        |                                       |
|                                                                                                    | 3 15FIS0002K                                                                                                    | SUPERVISION ESCOLAR ZONA NUM. 15                                                                                                    |                                                                                | CALLE SECCION B                                                                                        |                                                                               |                                                                             | <b>EMILIANO ZAPATA</b>                                      |                                                                                                  |                                         | <b>ECATEPEC DE MORELOS</b>                                 |                                       |
|                                                                                                    | 4 15FIS0003J                                                                                                    | SUPERVISION ESCOLAR ZONA NUM, 25<br>SUPERVISION ESCOLAR ZONA NUM. 26                                                                        |                                                                                | BOULEVARD ADOLFO LOPEZ MATEOS<br>AVENIDA JUAREZ SUR                                                    |                                                                               |                                                                             | MORA, LA<br>CUAUHTEMOC                                      |                                                                                                  |                                         | <b>TOLUCA DE LERDO</b><br>TOLUCA DE LERDO                  |                                       |
|                                                                                                    | 5 15FIS0004I<br>6 15FIS0005H                                                                                                    | SUPERVISION ESCOLAR ZONA NUM. 14                                                                                                    |                                                                                | AVENIDA HIDALGO                                                                                        |                                                                               |                                                                             | SANTA AGUEDA                                                |                                                                                                  |                                         | <b>ECATEPEC DE MORELOS</b>                                 |                                       |
|                                                                                                    | 7 15FIS0006G                                                                                                    | SUPERVISION ESCOLAR ZONA NUM. 20                                                                                                    |                                                                                | AVENIDA CHIMALHUACAN                                                                                   |                                                                               |                                                                             | <b>BENITO JUAREZ</b>                                        |                                                                                                  |                                         | <b>CIUDAD NEZAHUALCOYOTL</b>                               |                                       |
|                                                                                                    | 8 15FIS0007F                                                                                                    | SUPERVISION ESCOLAR ZONA NUM. 2                                                                                                    |                                                                                | <b>CERRADA CENTRAL</b>                                                                                 |                                                                               |                                                                             | MODELO ECHEGARAY                                            |                                                                                                  |                                         | NAUCALPAN DE JUAREZ                                        |                                       |
|                                                                                                    | 9 15FIS0008E                                                                                                    | SUPERVISION ESCOLAR ZONA NUM. 6                                                                                                    |                                                                                | CALLE DOCTOR GUSTAVO BAZ                                                                               |                                                                               |                                                                             | TEQUESQUINAHUAC                                             |                                                                                                  |                                         | TLALNEPANTLA                                               |                                       |
|                                                                                                    | 10 15FIS0009D                                                                                                    | SUPERVISION ESCOLAR ZONA NUM. 11                                                                                                    |                                                                                | CALLE RIO SAN FERNANDO                                                                                 |                                                                               |                                                                             | EJIDO EL SOCORRO                                            |                                                                                                  |                                         | <b>CUAUTITLAN IZCALLI</b>                                  |                                       |
|                                                                                                    | 11 15FIS0010T                                                                                                    | SUPERVISION ESCOLAR ZONA NUM. 22                                                                                                    | CALLE <sub>6</sub>                                                             |                                                                                                    |                                                                               |                                                                             | VALLE DE LOS REYES                                          |                                                                                                  |                                         | LOS REYES ACAQUILPAN                                       |                                       |
|                                                                                                    | 12 15FIS0011S                                                                                                    | SUPERVISION ESCOLAR ZONA NUM. 24                                                                                                    |                                                                                | <b>CALLE GUERRERO</b>                                                                                  |                                                                               |                                                                             | <b>PENTECOSTES</b>                                          |                                                                                                  |                                         | <b>TEXCOCO DE MORA</b>                                     |                                       |
|                                                                                                    | 13 15FIS0012R                                                                                                    | SUPERVISION ESCOLAR ZONA NUM. 1                                                                                                    |                                                                                | CALLE SUPER AVENIDA LOMAS VERDES                                                                       |                                                                               |                                                                             | <b>CIUDAD SATELITE</b>                                      |                                                                                                  |                                         | NAUCALPAN DE JUAREZ                                        |                                       |
|                                                                                                    | 14 15FIS0013Q                                                                                                    | SUPERVISION ESCOLAR ZONA NUM. 19                                                                                                    | CALLE <sub>32</sub>                                                            |                                                                                                    |                                                                               |                                                                             | ESTADO DE MEXICO                                            |                                                                                                  |                                         | CIUDAD NEZAHUALCOYOTL                                      |                                       |
|                                                                                                    | 15 15FIS0014P                                                                                                    | SUPERVISION ESCOLAR ZONA NUM. 10                                                                                                    |                                                                                |                                                                                                    |                                                                               | AVENIDA CARRETERA LAGO DE GUADALUPE S/N KILOMETRO 1.5 SAN MARTIN TEPETLIXPA |                                                             |                                                                                                  |                                         | <b>CUAUTITLAN IZCALLI</b>                                  |                                       |
|                                                                                                    | 16 15FIS0015O                                                                                                    | SUPERVISION ESCOLAR ZONA NUM. 38                                                                                                    |                                                                                | AVENIDA HIDALGO                                                                                        |                                                                               |                                                                             | SAN MIGUEL AMEYALCO                                         |                                                                                                  |                                         | SAN MIGUEL AMEYALCO                                        |                                       |
|                                                                                                    | 17 15FIS0016N                                                                                                    | SUPERVISION ESCOLAR ZONA NUM. 39                                                                                                    |                                                                                | CALLE DR. JORGE JIMENEZ CANTU                                                                          |                                                                               |                                                                             | SANTA CRUZ ATIZAPAN                                         |                                                                                                  |                                         | SANTA CRUZ ATIZAPAN                                        |                                       |
|                                                                                                    | 18 15FIS0017M                                                                                                    | SUPERVISION ESCOLAR ZONA NUM. 12                                                                                                    |                                                                                | AVENIDA INSTITUTO                                                                                      |                                                                               |                                                                             | UNIDAD MORELOS TERCERA SECCION                              |                                                                                                  |                                         | SAN PABLO DE LAS SALINAS                                   |                                       |
|                                                                                                    | 19 15FIS0018L                                                                                                    | SUPERVISION ESCOLAR ZONA NUM. 7                                                                                                    | <b>AVENIDA EJIDAL</b>                                                          |                                                                                                    |                                                                               |                                                                             | EMILIANO ZAPATA, AYOTLA                                     |                                                                                                  |                                         | <b>IXTAPALUCA</b>                                          |                                       |
|                                                                                                    | 20 15FIS0019K                                                                                                    | SUPERVISION ESCOLAR ZONA NUM. 23                                                                                                    |                                                                                | CALLE XICOTENCATL                                                                                      |                                                                               |                                                                             | <b>IZTACCIHUATL</b>                                         |                                                                                                  |                                         | AMECAMECA DE JUAREZ                                        |                                       |
|                                                                                                    | 21 15FIS0020Z<br>22 15FIS0021Z                                                                                                    | SUPERVISION ESCOLAR ZONA NUM. 3<br>SUPERVISION ESCOLAR ZONA NUM. 16                                                                         | CALLE ARANJUEZ<br>CALLE MEXICAS                                                |                                                                                                    |                                                                               |                                                                             | FRACCIONAMIENTO VILLA DEL REAL<br>CD AZTECA PRIMERA SECCION |                                                                                                  |                                         | TECAMAC DE FELIPE VILLANUEVA<br><b>ECATEPEC DE MORELOS</b> |                                       |

**FIGURA 23: Cruce de bases por medio del campo llave "Cve\_CCT".**

El resultado de este cruce es el nuevo campo al cual llamaremos *Cve\_AGEB,* el cual contiene información con la clave concatenada de la entidad, municipio, localidad, área geoestadística básica, tal como se muestra a continuación:

#### **CUADRO 2: Conformación de la clave AGEB**

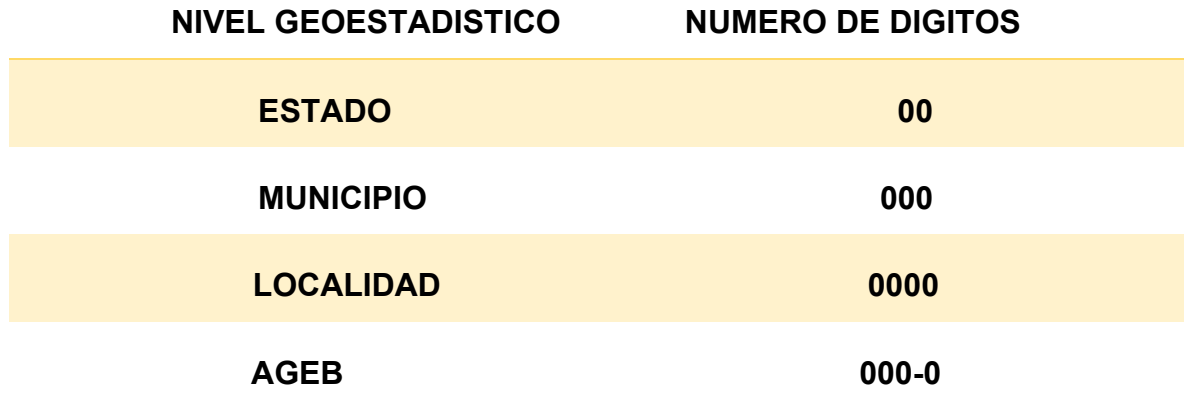

**FUENTE: Elaboración propia con base a datos de INEGI 2018.** 

Cabe mencionar que la construcción de la clave de AGEB urbanas, consiste en la concatenación de las claves de estado, municipio, localidad, y número de AGEB, mientras que para el caso de las claves de AGEB rurales, consiste en la concatenación de las claves de estado, municipio y número de AGEB.

| Insertar Diseño de página Fórmulas Datos Revisar Vista Q ¿Qué desea hacer?<br>Archivo<br>Inicio                                                                                                    |                                                                                                    |             |                                                                                 |                                    |                                                                                       |                                           | Alberto Figueroa Morales Q. Compartir                                                                        |
|----------------------------------------------------------------------------------------------------|----------------------------------------------------------------------------------------------------|-------------|---------------------------------------------------------------------------------|------------------------------------|---------------------------------------------------------------------------------------|-------------------------------------------|----------------------------------------------------------------------------------------------------|
| <b>office</b><br>X Cortar<br>Calibri<br><sup>En</sup> Copiar v<br>Copiar formato<br>Portapapeles<br>$\Gamma_{\rm H}$<br>$E_{\rm H}$<br>Fuente:                                                                                                    | $\cdot$ 12 $\cdot$ A <sup>+</sup> A <sup>+</sup> $\equiv \equiv \equiv$ $\gg$ $\cdot$ $\equiv$ Ajustar texto<br>General<br>N K S · 田 · タ · A · 三三三 三三 田 Combinary centrar · S · % 00 協楽<br>Alineación<br>$\Gamma_{\rm H}$<br>Número | $E_{\rm H}$ | H,<br>L,<br>Normal<br>Formato Dar formato Neutral<br>condicional - como tabla - | <b>Bueno</b><br>Cálculo<br>Estilos | $\mathbb{R}$<br>"<br>Incorrecto<br>Insertar Eliminar Formato<br>Celda de co<br>Celdas | I<br>$\sqrt{\Psi}$ Relienar -<br>Borrar * | $\sum$ Autosuma $\frac{4}{2}$<br>$\mathcal{Q}$<br>Ordenary Buscary<br>filtrar v<br>seleccionar:<br>Modificar |
| $\mathbf{v}$ $\mathbf{v}$ $\mathbf{$<br>F1 |                                                                                                    |             |                                                                                 |                                    |                                                                                       |                                           |                                                                                                    |
|                                                                                                    | D                                                                                                    |             |                                                                                 | G                                  | H                                                                                     |                                           |                                                                                                    |
| <b>DIRECCIÓN</b><br>÷                                                                                                    | <b>COLONIA</b><br>l.                                                                                                    | AGE         | <b>CVE AGEB</b>                                                                 | <b>CVE LOC</b>                     | <b>LOCALIDAD</b>                                                                      | <b>CVE MUN</b>                            | <b>MUNICIPIO</b>                                                                                             |
| S PROMESAS S/N<br>$\overline{c}$                                                                                                    | <b>TEPATITLÁN</b>                                                                                                    | 000         |                                                                                 | 0007                               | <b>TEPATITLÁN</b>                                                                     | 028                                       | <b>CHIAUTLA</b>                                                                                              |
| CO ESQUINA CIRUELOS S/N<br>$\overline{\mathbf{3}}$                                                                                                    | <b>BARRIO TRANSPORTISTAS</b>                                                                                                    | 0037        | 1503100010037                                                                   | 0001                               | CHIMALHUACÁN                                                                          | 031                                       | CHIMALHUACÁN                                                                                                 |
| CA <sub>S</sub> /N<br>$\overline{4}$                                                                                                    | COLONIA GUADALUPE VICTORIA                                                                                                    | 0218        | 1506700050218                                                                   | 0005                               | <b>COLONIA GUADALUPE</b><br><b>VICTORIA</b>                                           | 067                                       | <b>OTZOLOTEPEC</b>                                                                                           |
| RIMARIA A 20 METROS<br>5                                                                                                    | EL SETE (JAZMÍN)                                                                                                    | 0000        | 1500300320000                                                                   | 0032                               | EL ZETHE (JAZMÍN)                                                                     | 003                                       | <b>ACULCO</b>                                                                                                |
| 1AZO NÚM. 59<br>6                                                                                                    | <b>TERCERA MANZANA</b>                                                                                                    | 0044        | 1500400010044                                                                   | 0001                               | <b>ALMOLOYA DE ALQUISIRAS</b>                                                         | 004                                       | ALMOLOYA DE ALQUISIRAS                                                                                       |
| DE LA DELEGACIÓN<br>$\overline{7}$                                                                                                    | SAN ANDRÉS TEPATITLÁN                                                                                                    | 0000        | 1500400150000                                                                   | 0015                               | SAN ANDRÉS TEPATITLÁN                                                                 | 004                                       | ALMOLOYA DE ALQUISIRAS                                                                                       |
| 8                                                                                                    | FRACC. SUTEYM-ALMOLOYA                                                                                                    | 0501        | 1500500010501                                                                   | 0001                               | VILLA DE ALMOLOYA DE<br><b>JUÁREZ</b>                                                 | 005                                       | ALMOLOYA DE JUÁREZ                                                                                           |
| $\bigoplus$<br>hoja2 Hoja1                                                                                                    | <b>SAN JUAN</b>                                                                                                    | 0040        | 1500900010040                                                                   | 0001                               | AMECAMECA DE JUÁREZ                                                                   | DIRECCIÓN                                 | AMECAMECA                                                                                                    |
| 3 下                                                                                                    |                                                                                                    |             |                                                                                 | $\frac{1}{2}$                      |                                                                                       |                                           | $\blacktriangleright$                                                                                        |

**FIGURA 24: Clave AGEB concatenada en nuestra base FAM Potenciado.** 

Tener esta clave fue de gran utilidad para realizar el segundo cruce con la base de zonas de atención prioritaria (ZAP), ya que nos facilita la búsqueda de información y el cruce de ambas bases optimizando procesos, así como reduciendo tiempo en estandarización de datos.

En este paso procedemos a realizar el siguiente cruce por medio de campos llaves de las respectivas bases y en este caso analizando las bases e identificando los campos, se realizó por medio de los campos llave, *"Cve\_AGEB"* de nuestra base, con el campo llave de la base de búsqueda *"Cve\_AGEB"* y utilizando la función de búsqueda básica de Excel **"***=BUSCARV"* (ver figura 25).

|    | A X Cortar<br>Calibri<br>ER Copier -<br>Pegar V Copiar formato<br><b>Portapapeles</b><br>$\mathbb{R}^2$<br>Fuente | $-6$       | $\cdot$ 12 $\cdot$ A' A' $\equiv$ $\equiv$ $\Rightarrow$ $\rightarrow$ $\rightarrow$ Austartesto<br>Alineación |                 | General<br>$\mathbb{Z}$<br>Número<br>$\sim$ | Œ.<br>$\Box$<br>condicional - como tabla -   | <b>Bueno</b><br>Normal<br>Neutral<br><b>Ediles</b> | 計ま節<br>Insertar Eliminar Formato<br>Cridas         | $\sum$ Autosuma $\sim$ A-<br>T. Rellevar -<br><b><i>Barrar-</i></b> | Ordenary Buscary<br>filtrar - seleccionar -<br>Modifican |
|----|----------------------------------------------------------------------------------------------------|------------|----------------------------------------------------------------------------------------------------|-----------------|---------------------------------------------|----------------------------------------------|----------------------------------------------------|----------------------------------------------------|---------------------------------------------------------------------|----------------------------------------------------------|
| F1 | *   X v fi CVE_AGEB                                                                                               |            |                                                                                                    |                 |                                             |                                              |                                                    |                                                    |                                                                     |                                                          |
|    | D<br>COLONIA                                                                                                    | Ξ<br>AGEB  | CVE AGEB                                                                                                    | G<br><b>OVE</b> | H                                           |                                              |                                                    | ×                                                  | <b>NIVEL</b>                                                        | M<br>NIVEL <sup>4</sup>                                  |
|    | <b>TEPATITLÁN</b>                                                                                                 | ŀ.<br>0000 | 1502800070000                                                                                                  | 0007            | TEPATITLAN                                  | $\overline{ }$<br>$\vert \cdot \vert$<br>028 | CHIAUTLA                                           | $\overline{a}$<br>$\vert \cdot \vert$<br>150280007 | <b>DUCACIÓN BÁSICA</b>                                              | CENTRO DE ATENCIÓN MU                                    |
|    | <b>BARRIO TRANSPORTISTAS</b>                                                                                      | 0037       | 1503100010037                                                                                                  | 0001            | CHIMALHUACÁN                                | 031                                          | CHIMALHUACÁN                                       | 150310001                                          |                                                                     | DUCACIÓN BÁSICA CENTRO DE ATENCIÓN MU                    |
|    | COLONIA GUADALUPE VICTORIA                                                                                        | 0218       | 1506700050218                                                                                                  | 0005            | COLONIA GUADALUPE<br><b>VICTORIA</b>        | 067                                          | OTZOLOTEPEC                                        | 150670005                                          | <b>DUCACIÓN BÁSICA</b>                                              | CENTRO DE ATENCIÓN MU                                    |
|    | EL SETE (JAZMÍN)                                                                                                  | 0000       | 1500300320000                                                                                                  | 0032            | EL ZETHE (JAZMÍN)                           | 003                                          | ACULCO                                             | 150030032                                          | <b>DUCACIÓN BÁSICA</b>                                              | PREESCOLAR                                               |
|    | TERCERA MANZANA                                                                                                   | 0044       | 1500400010044                                                                                                  | 0001            | ALMOLOYA DE ALQUISIRAS                      | 004                                          | ALMOLOYA DE ALQUISIRAS                             | 150040001                                          | <b>DUCACIÓN BÁSICA</b>                                              | PREESCOLAR                                               |
|    | SAN ANDRÉS TEPATITI ÁN                                                                                            | 0000       | 1500400150000                                                                                                  | 0015            | SAN ANDRÉS TEPATITLAN                       | 004                                          | ALMOLOYA DE ALQUISIRAS                             | 150040015                                          | <b>DUCACIÓN BÁSICA</b>                                              | PREESCOLAR                                               |
|    | FRACC, SUTEYM-ALMOLOYA                                                                                            | 0501       | 1500500010501                                                                                                  | 0001            | VILLA DE ALMOLOYA DE<br><b>IUÁREZ</b>       | 005                                          | ALMOLOYA DE JUÁREZ                                 | 150050001                                          | <b>DUCACIÓN BÁSICA</b>                                              | PREESCOLAR                                               |
|    | SAN JUAN                                                                                                    | 0040       | 1500900010040                                                                                                  | 0001            | AMFCAMFCA DE IUÁREZ                         | 009                                          | AMECAMECA                                          | 150090001                                          | <b>NICACIÓN RÁSICA</b>                                              | PREESCOLAR                                               |
|    | CALTENCO                                                                                                    | 0040       | 1500900010040                                                                                                  | 0001            | AMECAMECA DE JUÁREZ                         | 009                                          | AMECAMECA                                          | 150090001                                          | <b>DUCACIÓN BÁSICA PREESCOLAR</b>                                   |                                                          |
|    | VALTERIC:<br>(a) hoja2 Hoja1 (4)                                                                                  | COMO.      | 1500900010040                                                                                                  | nons.           | AMECAMECA DE ILIÁDEZ                        | 009.                                         | <b>AMECAMECA</b>                                   | 150090001                                          | <b>NICACIÓN RÁSICA PRESSCOLAR</b>                                   |                                                          |

**FIGURA 25: Cruce de bases por medio del campo llave "Cve\_AGEB".**

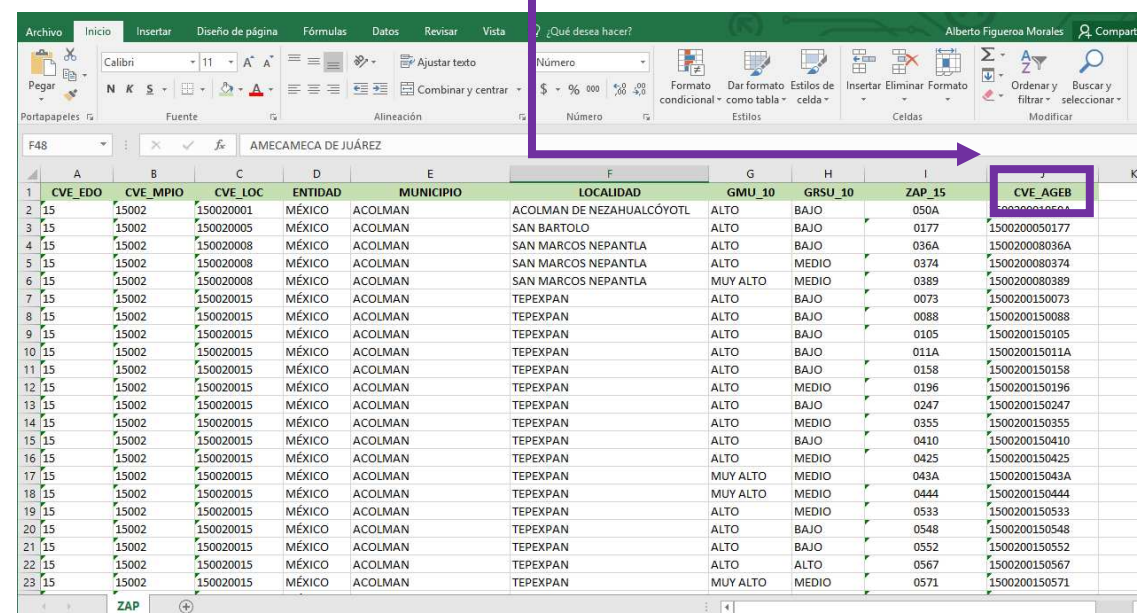

El resultado de realizar esta búsqueda nos incorpora la última variable de trabajo y en donde estarán solo aquellas áreas geoestadísticas que nos permitirán determinar las escuelas que se encuentren dentro de las zonas de atención prioritaria, quedando nuestra base de la siguiente manera ya con las cinco variables:

| Inicio<br>Archivo                                                                                           |                       |                                                          | Insertar Diseño de página Fórmulas Datos Revisar Vista V / Qué desea hacer?                                              |                |                                |                                                                          |                               |                  |                                                                 |                                                                    |                                                                                          |                                                           | Alberto Figueroa Morales Q. Compartir                                     |
|----------------------------------------------------------------------------------------------------|-----------------------|----------------------------------------------------------|----------------------------------------------------------------------------------------------------|----------------|--------------------------------|--------------------------------------------------------------------------|-------------------------------|------------------|-----------------------------------------------------------------|--------------------------------------------------------------------|------------------------------------------------------------------------------------------|-----------------------------------------------------------|---------------------------------------------------------------------------|
| X Cortar<br>$\Delta_{\rm H}$<br>Calibri<br><b>En Copiar</b> *<br>Pegar<br>Copiar formato<br>$\overline{12}$ |                       | $\cdot$ 12 $\cdot$ A' A' $\equiv$ $\equiv$ $\gg$ $\cdot$ | Ajustar texto<br>General<br>N K S · H · Ô · A · 三三三 三三 日 Combinary centrar ·<br>$$ - 9600$ $$^{+2}_{-20}$<br><b>Fig.</b> | $E_{\rm R}$    | 睗                              | <b>Time</b><br>Formato Dar formato Neutral<br>condicional - como tabla - | Normal                        | Bueno<br>Cálculo | Incorrecto<br>Celda de co                                       | $\frac{m}{m}$                                                      | $\mathbb{R}$<br>D<br>$\sqrt{\Psi}$ Rellenar -<br>Insertar Eliminar Formato<br>E Borrar - | $\sum$ Autosuma $\rightarrow$<br>$rac{A}{2}$<br>Modificar | $\boldsymbol{\mathcal{L}}$<br>Ordenary Buscary<br>filtrar - seleccionar - |
| Portapapeles                                                                                                | Fuente                | $\overline{r_{\mathcal{M}}}$                             | Alineación<br>Número                                                                                                    |                |                                |                                                                          |                               | Estilos          |                                                                 |                                                                    | Celdas                                                                                   |                                                           |                                                                           |
| $\mathbf{v} \quad   \quad \mathbf{X} \quad \mathbf{v} \quad \mathbf{f} \mathbf{x} \quad  $<br>F1            | CVE_AGEB              |                                                          |                                                                                                    |                |                                |                                                                          |                               |                  |                                                                 |                                                                    |                                                                                          |                                                           |                                                                           |
| <b>MUNICIPIO</b>                                                                                            | K<br><b>CVE UNICA</b> | L<br>NIVEL<br>$\overline{\phantom{a}}$                   | M<br>NIVEL 4                                                                                                    | N              | $\circ$<br>NIVEL 2   MATRÍCULA | P<br><b>ESTATUS</b>                                                      | Q<br>LONGITUD<br>$\mathbb{R}$ | R<br>LATITUE     | $\sim$<br><b>GRADO DE REZAGO</b><br>SOCIAL<br>(CONEVAL, 2015) - | $\sim$<br><b>GRADO DE</b><br><b>MARGINACIÓN</b><br>(CONAPO, 2010 - | $\overline{\mathbf{v}}$<br>MUNICIPIOS SIFODE<br>(SEDESOL, 2015) - (CEDIPIEM 201 -        | $\mathbf{v}$<br><b>MUNICIPIOS</b><br><b>INDIGENAS</b>     | W<br>DENTRO DE ZONA DE<br><b>ATENCIÓN PRIORITARIA</b><br>(SEDESOL, 2015)  |
| CHIAUTLA                                                                                                    | 150280007             | EDUCACIÓN BÁSICA                                         | CENTRO DE ATENCIÓN MÚLTIPLE (CAM)                                                                                        | <b>ESTATAL</b> | 45                             | <b>ACTIVO</b>                                                            | $-98.871562$                  | 19.5759851       | <b>BRID</b>                                                     | <b>BAIO</b>                                                        | "FUERA DE LUS'Z2"<br>PRIORITARIOS DE SIFODE                                              | <b>NU PLICA</b>                                           | <b>IVO ANGELIA</b>                                                        |
| CHIMALHUACÁN                                                                                                | 150310001             | EDUCACIÓN BÁSICA                                         | CENTRO DE ATENCIÓN MÚLTIPLE (CAM)                                                                                        | <b>ESTATAL</b> | 65                             | <b>ACTIVO</b>                                                            | $-98.974819$                  | 19.442718        | <b>MEDIO</b>                                                    | <b>MEDIO</b>                                                       | DENTRO DE LOS 22<br><b>MUNICIPIOS</b><br>PRIORITARIOS DE SIFODE                          | NO PLICA                                                  | DENTRO DE DENTRO DE<br>ZONA DE ATENCIÓN<br>PRIORITARIA                    |
| <b>OTZOLOTEPEC</b>                                                                                          | 150670005             | EDUCACIÓN BÁSICA                                         | CENTRO DE ATENCIÓN MÚLTIPLE (CAM)                                                                                        | <b>ESTATAL</b> | 46                             | ACTIVO                                                                   | $-99.582841$                  | 19.384792        | <b>MEDIO</b>                                                    | <b>MEDIO</b>                                                       | FOERA DE POS 22<br><b>MUNICIPIOS</b><br>PRIORITARIOS DE SIFODE<br>FOERA DE BOS 22        | OTOMÍ                                                     | DENTRO DE ZONA DE<br>ATENCIÓN PRIORITARIA                                 |
| ACULCO                                                                                                    | 150030032             | EDUCACIÓN BÁSICA                                         | PREESCOLAR                                                                                                    | <b>ESTATAL</b> | 34                             | ACTIVO                                                                   | $-99.877795$                  | 20.020519        | <b>ALTO</b>                                                     | ALTO                                                               | <b>MUNICIPIOS</b><br>PRIORITARIOS DE SIFODE<br>FOR REPERTORS 22                          | <b>OTOMÍ</b>                                              | NO APLICA                                                                 |
| ALMOLOYA DE ALQUISIRAS                                                                                      | 150040001             | EDUCACIÓN BÁSICA                                         | PREESCOLAR                                                                                                    | <b>ESTATAL</b> | 102                            | ACTIVO                                                                   | $-99.892038$                  | 18,865012        | <b>BAJO</b>                                                     | <b>BAJO</b>                                                        | <b>MUNICIPIOS</b><br>PRIORITARIOS DE SIFODE<br>FOR REDES OUS 22                          | NO PLICA                                                  | NO APLICA                                                                 |
| ALMOLOYA DE ALQUISIRAS                                                                                      | 150040015             | EDUCACIÓN BÁSICA                                         | PREESCOLAR                                                                                                    | <b>ESTATAL</b> | 100                            | <b>ACTIVO</b>                                                            | $-99.920029$                  | 18,89848         | <b>ALTO</b>                                                     | <b>ALTO</b>                                                        | <b>MUNICIPIOS</b><br>PRIORITARIOS DE SIFODE<br>DENTRO DE LOS 22                          | NO PLICA                                                  | NO APLICA                                                                 |
| ALMOLOYA DE JUÁREZ                                                                                          | 150050001             | EDUCACIÓN BÁSICA                                         | PREESCOLAR                                                                                                    | <b>ESTATAL</b> | 135                            | <b>ACTIVO</b>                                                            | $-99.778965$                  | 19.368668        | <b>MUY BAJO</b>                                                 | <b>MUY BAJO</b>                                                    | <b>MUNICIPIOS</b><br>PRIORITARIOS DE SIFODE<br>FOERA DE OUS 22                           | <b>MAZAHUAS</b>                                           | NO APLICA                                                                 |
| AMECAMECA                                                                                                   | 150090001             | EDUCACIÓN BÁSICA                                         | PREESCOLAR                                                                                                    | <b>ESTATAL</b> | 283                            | <b>ACTIVO</b>                                                            | $-98.767304$                  | 19.119559        | <b>BAJO</b>                                                     | <b>BAJO</b>                                                        | <b>MUNICIPIOS</b><br>PRIORITARIOS DE SIFODE<br><b>FOERA DE OUS 22</b>                    | NAHUA                                                     | DENTRO DE ZONA DE<br><b>ATENCIÓN PRIORITARIA</b>                          |
| AMECAMECA                                                                                                   | 150090001             | EDUCACIÓN BÁSICA                                         | PREESCOLAR                                                                                                    | <b>ESTATAL</b> | 258                            | <b>ACTIVO</b>                                                            | $-98,764089$                  | 19,135647        | <b>BAJO</b>                                                     | <b>BAJO</b>                                                        | <b>MUNICIPIOS</b><br>PRIORITARIOS DE SIFODE<br><b>FOERA DE OUS 22</b>                    | NAHUA                                                     | DENTRO DE ZONA DE<br>ATENCIÓN PRIORITARIA                                 |
| AMECAMECA                                                                                                   | 150090001             | EDUCACIÓN BÁSICA                                         | PREESCOLAR                                                                                                    | <b>ESTATAL</b> | 177                            | <b>ACTIVO</b>                                                            | $-98.77358$                   | 19.10917         | <b>BAJO</b>                                                     | <b>BAJO</b>                                                        | <b>MUNICIPIOS</b><br>PRIORITARIOS DE SIFODE<br><b>FORFACTE POS 22</b>                    | NAHUA                                                     | DENTRO DE ZONA DE<br>ATENCIÓN PRIORITARIA                                 |
| AMECAMECA                                                                                                   | 150090001             | EDUCACIÓN BÁSICA                                         | PREESCOLAR                                                                                                    | <b>ESTATAL</b> | 117                            | ACTIVO                                                                   | $-98.765518$                  | 19.112067        | <b>BAIO</b>                                                     | <b>BAJO</b>                                                        | <b>MUNICIPIOS</b><br>PRIORITARIOS DE SIFODE                                              | NAHUA                                                     | DENTRO DE ZONA DE<br>ATENCIÓN PRIORITARIA                                 |

**FIGURA 26: Variables de trabajo incorporadas a la base FAM Potenciado, resultado del cruce de bases.** 

Al terminar cada uno de los pasos para la conformación de la base FAM Potenciado con las variables de trabajo, se tiene finalizada hasta este momento la base que se someterá al análisis con ciertos criterios que nos ayudaran a ponderar y establecer prioridades de atención de aquellas escuelas que necesitan la mejora de infraestructura educativa que ofrece el Programa de Escuelas al CIEN.

Cabe resaltar que, estos criterios se encontraban definidos en el apartado de los lineamientos de Operación del Programa de Escuelas al CIEN publicado en el Diario Oficial de la Federación (2016), y que fueron de ayuda, junto con las variables de trabajo, para realizar una ponderación de mayor a menor prioridad a todas las escuelas que cumplan con los criterios de operación y que en el siguiente cuadro se presentan:

#### **CUADRO 3: Criterios del Programa de Escuelas al CIEN**

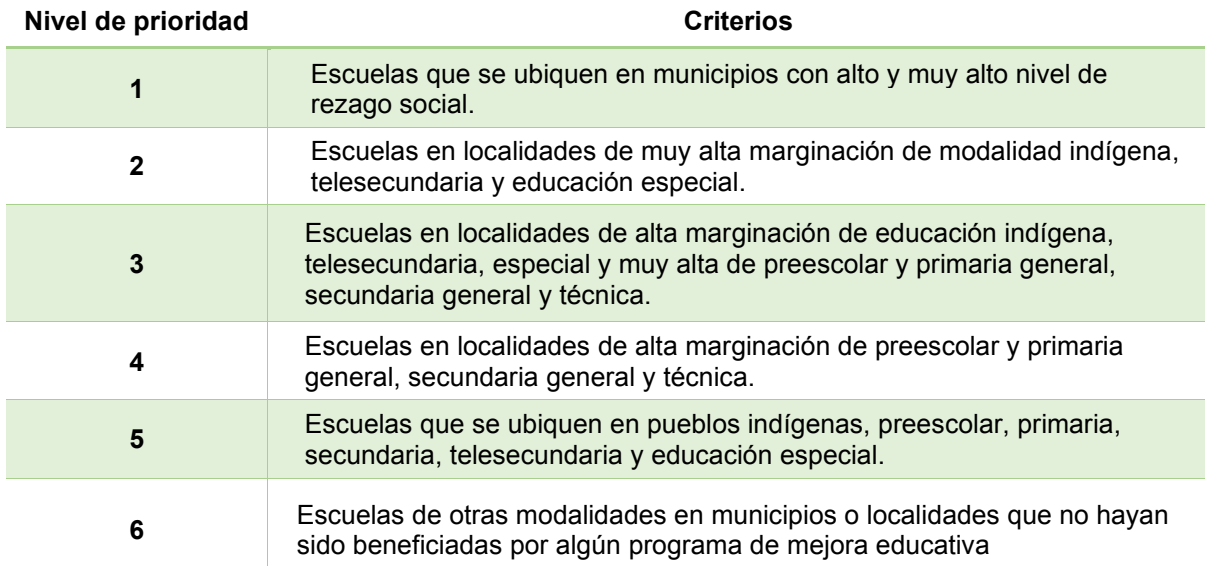

**Fuente: Lineamientos y Objetivos del Programa Escuelas al CIEN.** 

Hasta este punto de la memoria y del trabajo realizado en gabinete con base a la información y variables disponibles, se podría decir que la base estaba conformada y terminada para seleccionar las escuelas que serán beneficiadas con el proceso de certificación, sin embargo, antes de seguir con el procesamiento de la base, se agregó una variable más para el desarrollo de la memoria, misma que se obtuvo del Censo de Escuelas, Maestros y Alumnos de (CEMABE) del INEGI y se validó con la F-911 o estadística 911<sup>9</sup> que maneja la Secretaría de Educación Pública (SEP-INEGI). Esta variable que se propone ayudará a la base FAM Potenciado a tener una mejor selección de las escuelas, ya que nos aportará información sobre las condiciones estructurales de las aulas de las escuelas del servicio educativo estatal.

Dicho lo anterior, se procedió a utilizar la función de Excel y que previamente se ha utilizado para extraer de nuestras bases de datos la información que aporte y enriquezca y sobre todo los resultados sean los óptimos. Así que una vez analizado la base del CEMABE e identificado el campo por el cual se realizó la búsqueda y

<sup>9</sup> *La SEP, a través de la Dirección General de Planeación y Programación (DGPP), realiza el levantamiento de la información estadística de todos los centros educativos del país, desde estancias infantiles hasta universidades y tecnológicos, al inicio y al fin de cada ciclo escolar usando lo que se conoce como F-911*.

cruce de bases por medio de los campos llaves de las respectivas bases y en este caso, ya identificado los campos, lo haremos por medio de los campos llave, *"Clave\_CCT"* de nuestra base, con el campo llave de la base de búsqueda *"Clave\_CCT"* y utilizando la función de búsqueda básica de Excel **"***=BUSCARV"* (ver figura 27)

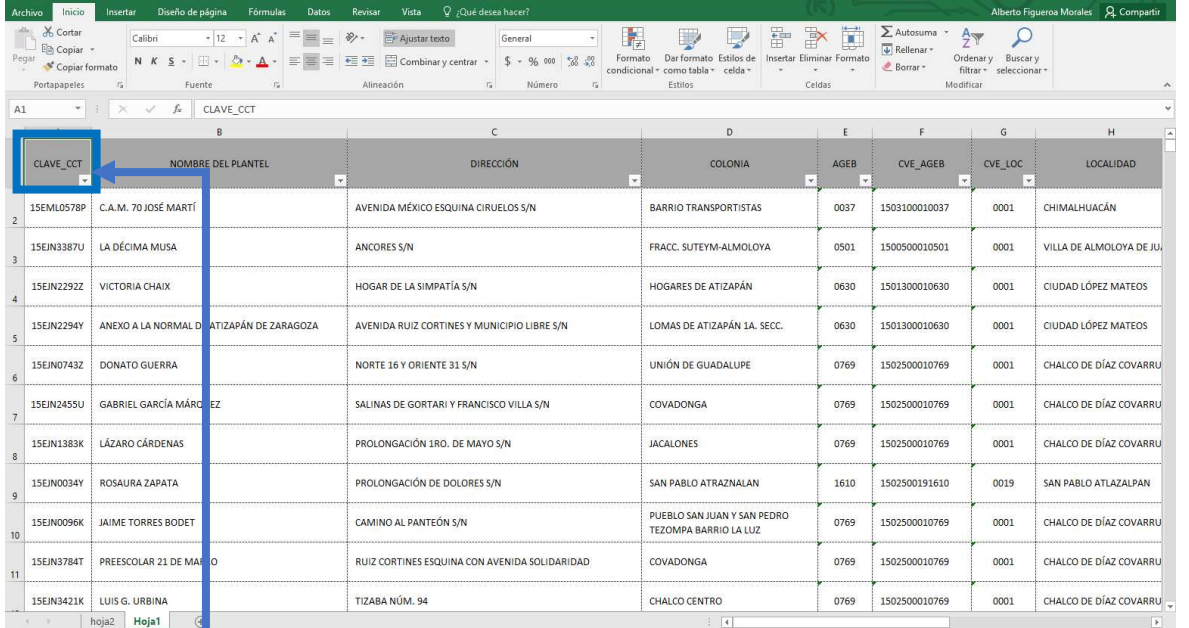

| $\frac{1}{2}$<br>Pegar | X Cortar<br>Ela Copiar -<br>Copiar formato | Calibri<br>N K S -             | $=$ = $=$<br>$-11 - A$<br>$2 + A +$<br>哥哥哥 | $8.7 -$<br>Ajustar texto<br>$\overline{+}\equiv\overline{+}\equiv$ Combinar y centrar * | General       | Þ,<br>Formato<br>$$ - 9600$ $$^{+6}_{-60}$$<br>condicional | 鱡<br>Dar formato Estilos de<br>como tabla -<br>celda - | $\mathbb{R}$<br>骨<br>Insertar Eliminar Formato | $\sum$ Autosuma<br>ij<br>$rac{A}{2}$<br>$\sqrt{v}$ Relienar -<br>Ordenar v<br>E Borrar * | Buscar v<br>filtrar * seleccionar * |
|------------------------|--------------------------------------------|--------------------------------|--------------------------------------------|-----------------------------------------------------------------------------------------|---------------|------------------------------------------------------------|--------------------------------------------------------|------------------------------------------------|------------------------------------------------------------------------------------------|-------------------------------------|
|                        | Portapapeles                               | r.<br>Fuente                   | r.                                         | Alineación                                                                              | r.            | Número<br>$\overline{1}$                                   | Estilos                                                | Celdas                                         | Modifican                                                                                |                                     |
| B1                     | $\tau$                                     | $f_x$<br>$>\,$<br>$\checkmark$ | CLAVE CT                                   |                                                                                         |               |                                                            |                                                        |                                                |                                                                                          |                                     |
|                        |                                            |                                | F<br>G                                     | H                                                                                       | J             | ĸ                                                          | M<br>$\mathsf{N}$                                      | AT                                             | AU<br>AV                                                                                 | AW                                  |
|                        | CLAVE $C -$                                | $NT \vee NOM EN \vee$          | $MUN - NOM MU -$                           | LOC $\overline{\mathbf{v}}$ NOM LO $\overline{\mathbf{v}}$                              | $AGEB$ $\sim$ | $MZA - NOMBRE -$                                           | NIVEL - MODALID -                                      | 173 LABORATOR - ENFEL -                        | PS2 ALLAS FISURAS Y PSI09 CAI Y PSISI3 PA Y PSII                                         |                                     |
|                        | 4 15DPR13511                               | 13 Hidalgo                     | 63 Tepeji del Rí                           | 9 San Buenave                                                                           | 493           | 1 VICENTE GUE PRIMARIA                                     | GENERAL                                                |                                                | SI                                                                                       | <b>SI</b>                           |
|                        | <b>51 15ETV00631</b>                       | 13 Hidalgo                     | 63 Tepeji del Rí                           | 9 San Buenave                                                                           | 506           | 25 OFTV NO 007 SECUNDARIA TELESECUND                       |                                                        |                                                | <b>SI</b>                                                                                | <b>SI</b>                           |
|                        | 8 15EPR1469G                               | 13 Hidalgo                     | 63 Tepeli del Rí                           | 26 Santiago Tlal                                                                        | 31            | 1 FERNANDO LPRIMARIA                                       | GENERAL                                                |                                                | <b>SI</b>                                                                                | <b>SI</b>                           |
|                        | 10 15EST0829G                              | 13 Hidalgo                     | 63 Tepeji del Rí                           | 26 Santiago Tlal                                                                        | 31            | 22 E.S.T.A. NO CSECUNDARIA SECUNDARIA                      |                                                        |                                                | <b>NO</b>                                                                                | <b>NO</b>                           |
|                        | 11 15DES0240R                              | 15 México                      | 1 Acambay de                               | 1 Villa de Acar                                                                         | 127           | 41 JUSTO SIERR, SECUNDARIA GENERAL                         |                                                        | $\mathbf{1}$                                   | SI.                                                                                      | N <sub>O</sub>                      |
|                        | 12 15EPR0016Z                              | 15 México                      | 1 Acambay de                               | 1 Villa de Acar                                                                         | 127           | 6 MANUEL AVI PRIMARIA GENERAL                              |                                                        |                                                | <b>SI</b>                                                                                | <b>SI</b>                           |
|                        | 14 15EES0516N                              | 15 México                      | 1 Acambay de                               | 1 Villa de Acar                                                                         | 220           | 3 OFIC NO 017 SECUNDARIA GENERAL                           |                                                        | $\mathbf{1}$                                   | <b>NO</b>                                                                                | <b>SI</b>                           |
|                        | 16 15EES0158Q                              | 15 México                      | 1 Acambay de                               | 1 Villa de Acar                                                                         | 220           | 3 OFIC NO 017 SECUNDARIA GENERAL                           |                                                        | $\mathbf{1}$                                   | N <sub>O</sub>                                                                           | <b>SI</b>                           |
|                        | 17 15EPR0001X                              | 15 México                      | 1 Acambay de                               | 1 Villa de Acar                                                                         | 127           | 24 ALFREDO DEI PRIMARIA                                    | GENERAL                                                |                                                | SI.                                                                                      | <b>SI</b>                           |
|                        | 18 15EJN0291N                              | 15 México                      | 1 Acambay de                               | 1 Villa de Acar                                                                         | 127           | 21 MARGARITA PREESCOLAR GENERAL                            |                                                        |                                                | SI                                                                                       | <b>NO</b>                           |
|                        | 21 15DPR1955Z                              | 15 México                      | 1 Acambay de                               | 4 Las Arenas (5017A                                                                     |               | 22 EMILIANO ZAPRIMARIA GENERAL                             |                                                        |                                                | <b>SI</b>                                                                                | <b>SI</b>                           |
|                        | 22 15DES0263B                              | 15 México                      | 1 Acambay de                               | 4 Las Arenas (\$017A                                                                    |               | 3 JUAN N. ALV SECUNDARIA GENERAL                           |                                                        | $\mathbf{1}$                                   | <b>NO</b>                                                                                | <b>SI</b>                           |
|                        | 25 15EPR2026T                              | 15 México                      | 1 Acambay de                               | 7 Boshi Grandi 017A                                                                     |               | 1 FRANCISCO (PRIMARIA                                      | <b>GENERAL</b>                                         |                                                | SI.                                                                                      | SI                                  |
|                        | 27 15ETV0068D                              | 15 México                      | 1 Acambay de                               | 9 Bovini                                                                                | 150           |                                                            | 3 OFTV NO 007 SECUNDARIA TELESECUND                    | $\mathbf{1}$                                   | <b>SI</b>                                                                                | <b>SI</b>                           |
|                        | 30 15EPR0693Y                              | 15 México                      | 1 Acambay de                               | 10 Boshindo                                                                             | 201           | 22 SOR JUANA I PRIMARIA                                    | <b>GENERAL</b>                                         |                                                | <b>NO</b>                                                                                | <b>SI</b>                           |
|                        | 31 15ETV0420G                              | 15 México                      | 1 Acambay de                               | 10 Boshindo                                                                             | 201           |                                                            | 1 OFTV NO 041SECUNDARIA TELESECUND                     | $\mathbf{1}$                                   | N <sub>O</sub>                                                                           | N <sub>O</sub>                      |
|                        | 33 15EPR0010E                              | 15 México                      | 1 Acambay de                               | 11 La Caridad                                                                           | 201           | 6 MIGUEL HIDAPRIMARIA                                      | GENERAL                                                |                                                | SI                                                                                       | N <sub>O</sub>                      |
|                        | 42 15EPR1933N                              | 15 México                      | 1 Acambay de                               | 15 Dateie                                                                               | 150           | 1 DR. MAXIMIL PRIMARIA                                     | <b>GENERAL</b>                                         |                                                | N <sub>O</sub>                                                                           | <b>SI</b>                           |
|                        | 43 15DPR1951D                              | 15 México                      | 1 Acambay de                               | 15 Dateje                                                                               | 150           | 800 MELCHOR OCPRIMARIA                                     | <b>GENERAL</b>                                         |                                                | <b>NO</b>                                                                                | $\overline{\mathsf{S}}$             |
|                        | 44 15EPR0002W                              | 15 México                      | 1 Acambay de                               | 16 Detiña (San                                                                          | 146           | 7 FRAY SERVALPRIMARIA                                      | <b>GENERAL</b>                                         |                                                | SI                                                                                       | SI                                  |
|                        | 45 15ETV0393Z                              | 15 México                      | 1 Acambay de                               | 16 Detiña (San                                                                          | 146           | 29 OFTV NO 037 SECUNDARIA TELESECUND                       |                                                        | $\mathbf{1}$                                   | SI.                                                                                      | <b>SI</b>                           |
|                        | 47 15ETV0349M                              | 15 México                      | 1 Acambay de                               | 17 Dongu (Dong                                                                          | 150           | 12 OFTV NO 034 SECUNDARIA TELESECUND                       |                                                        | $\mathbf{1}$                                   | <b>SI</b>                                                                                | <b>SI</b>                           |
|                        | 51 15EML0579O                              | 15 México                      | 1 Acambay de                               | 19 Endeje                                                                               | 017A          | 8 CAM NO. 7 DC.A.M                                         |                                                        |                                                | <b>NO</b>                                                                                | <b>SI</b>                           |
|                        | 55 15EPR0684Q                              | 15 México                      | 1 Acambay de                               | 22 La Estancia S                                                                        | 216           | 7 MELCHOR OCPRIMARIA                                       | GENERAL                                                |                                                | <b>SI</b>                                                                                | <b>SI</b>                           |
|                        | 57 15ETV0065G                              | 15 México                      | 1 Acambay de                               | 22 La Estancia S                                                                        | 216           |                                                            | 7 OFTV NO 005 SECUNDARIA TELESECUND                    | $\mathbf{1}$                                   | <b>NO</b>                                                                                | <b>SI</b>                           |
|                        | 61 15ETV0173O                              | 15 México                      | 1 Acambay de                               | 24 Ganzda                                                                               | 150           | 26 OFTV NO 026 SECUNDARIA TELESECUND                       |                                                        | $\mathbf{1}$                                   | <b>NO</b>                                                                                | N <sub>O</sub>                      |
|                        | 65 15ETV0666Z                              | 15 México                      | 1 Acambay de                               | 25 Barrio de Gu                                                                         | 184           |                                                            | 9 OFTV NO 065 SECUNDARIA TELESECUND                    |                                                | <b>SI</b>                                                                                | N <sub>O</sub>                      |
|                        |                                            |                                |                                            | 28 Juando                                                                               | 184           | 6 MIGUEL HIDAPRIMARIA                                      | GENERAL                                                |                                                | SI.                                                                                      | <b>SI</b>                           |
|                        | 69 15EPR0015Z<br>72 15EPR0013B             | 15 México<br>15 México         | 1 Acambay de                               |                                                                                         |               |                                                            |                                                        |                                                |                                                                                          |                                     |

**FIGURA 27: Cruce de bases por medio del campo llave "Clave\_CCT".**

Una vez que se realizaron los respectivos cruces de bases con la función se pudo observar que la variable del CEMABE se integra a la base principal (ver figura 28), que en conjunto con las demás nos aportaran a desempeñar una correcta selección de aquellas escuelas que presenten malas condiciones estructurales y que sean beneficiadas por medio del programa que el gobierno federal maneja en conjunto con las autoridades educativas locales.

| Insertar.<br>Inicio<br>Archivo                           | Diseño de página<br>Fórmulas<br>Datos                                                                                                    | Revisar                      | Vista                       | Q ; Qué desea hacer? |                                 |                 |                                                                  |                                                          |                                                                                                 |                                                                         |                                                                                  | Alberto Figueroa Morales Q. Compartir                                   |
|----------------------------------------------------------|----------------------------------------------------------------------------------------------------|------------------------------|-----------------------------|----------------------|---------------------------------|-----------------|------------------------------------------------------------------|----------------------------------------------------------|-------------------------------------------------------------------------------------------------|-------------------------------------------------------------------------|----------------------------------------------------------------------------------|-------------------------------------------------------------------------|
| X Cortar<br>GDay<br><b>En Copiar</b> *<br>Copiar formato | $\cdot$ 12 $\cdot$ A <sup>*</sup> A <sup>*</sup> $\equiv$ $\equiv$ $\equiv$<br>Calibri<br>$\Delta \cdot \mathbf{A} \cdot \equiv \equiv \equiv \equiv \mathbf{H}$<br>$N K S - \square$ . | $87 -$                       | Ajustar texto               |                      | General<br>$\mathcal{L}$        | $-96000$ $-200$ | H,<br>ш,<br>Dar formato<br>Formato<br>condicional + como tabla + | Normal<br>Incorrecto                                     | $\frac{1}{\left( \frac{1}{\alpha} \right) \left( \frac{1}{\alpha} \right)}$<br>Bueno<br>Neutral | $\mathbb{R}$<br>I<br>Insertar Eliminar Formato                          | $\sum$ Autosuma<br>$rac{A}{2}$<br>$\overline{\downarrow}$ Relienar -<br>Borrar * | $\overline{\mathcal{L}}$<br>Ordenary Buscary<br>filtrar * seleccionar * |
| Portapapeles<br>$\overline{\mathrm{m}}$                  | Fuente<br>Fall                                                                                                    |                              | Alineación                  |                      | $\mathbb{R}$<br>Número          | $\sqrt{2}$      |                                                                  | Estilos                                                  |                                                                                                 | Celdas                                                                  | Modifican                                                                        |                                                                         |
| $\mathbf{y}$ : $\mathbf{x}$ $\mathbf{v}$<br>L1           | fx<br>NIVEL                                                                                                    |                              |                             |                      |                                 |                 |                                                                  |                                                          |                                                                                                 |                                                                         |                                                                                  |                                                                         |
| $\mathbf{I}$                                             | M                                                                                                    | N                            | $\circ$                     | P                    | Q                               | R               | S.                                                               | $\tau$                                                   | $\cup$                                                                                          | v                                                                       | W                                                                                |                                                                         |
| <b>NIVEL</b>                                             | NIVEL 4                                                                                                    | $\mathbf{v}$<br>$\mathbf{v}$ | NIVEL 2   MATRÍCULA<br>l.v. | <b>ESTATUS</b><br>÷  | <b>LONGITUD</b><br>$\mathbf{v}$ | LATITUD         | <b>GRADO DE REZAGO</b><br><b>SOCIAL</b><br>(CONEVAL, 2015) -     | <b>GRADO DE</b><br><b>MARGINACIÓN</b><br>(CONAPO, 2010 - | <b>MUNICIPIOS SIFODE</b><br>(SEDESOL, 2015)                                                     | <b>MUNICIPIOS</b><br><b>INDIGENAS</b><br>$\sqrt{$ (CEDIPIEM 201 $\sqrt$ | <b>DENTRO DE ZONA D</b><br><b>ATENCIÓN PRIORITAR</b><br>(SEDESOL, 2015)          | <b>CONDICIONES DEL AULA</b><br>(CEMABE)<br>$ \mathbf{x} $               |
| EDUCACIÓN BÁSICA                                         | PREESCOLAR                                                                                                    | ESTATAL                      | 135                         | <b>ACTIVO</b>        | $-99.778965$                    | 19,368668       | MUY BAJO                                                         | <b>MUY BAJO</b>                                          | DENTRO DE LOS 22 MUNICIPIOS<br>PRIORITARIOS DE SIFODE<br>(SEDESOL)                              | MAZAHUAS                                                                | NO APLICA                                                                        | AULA CON FISURAS                                                        |
| <b>EDUCACIÓN BÁSICA</b><br>6                             | PREESCOLAR                                                                                                    | <b>ESTATAL</b>               | 295                         | <b>ACTIVO</b>        | $-98.914607$                    | 19.287446       | <b>BAJO</b>                                                      | <b>BAJO</b>                                              | DENTRO DE LOS 22 MUNICIPIOS<br>PRIORITARIOS DE SIFODE<br>(SEDESOL)                              | NO PLICA                                                                | DENTRO DE ZONA DE<br>ATENCIÓN PRIORITARIA                                        | AULA CON FISURAS                                                        |
| EDUCACIÓN BÁSICA                                         | <b>PREESCOLAR</b>                                                                                                    | <b>ESTATAL</b>               | 268                         | <b>ACTIVO</b>        | $-98.910951$                    | 19,275293       | <b>BAJO</b>                                                      | <b>BAJO</b>                                              | DENTRO DE LOS 22 MUNICIPIOS<br>PRIORITARIOS DE SIFODE<br>(SEDESOL)                              | NO PLICA                                                                | DENTRO DE ZONA DE<br>ATENCIÓN PRIORITARIA                                        | AULA CON FISURAS                                                        |
| <b>EDUCACIÓN BÁSICA</b><br>10 <sup>10</sup>              | PREESCOLAR                                                                                                    | <b>ESTATAL</b>               | 232                         | ACTIVO               | $-98.959262$                    | 19.205868       | <b>BAJO</b>                                                      | <b>BAJO</b>                                              | DENTRO DE LOS 22 MUNICIPIOS<br>PRIORITARIOS DE SIFODE<br>(SEDESOL)                              | NO PLICA                                                                | DENTRO DE ZONA DE<br>ATENCIÓN PRIORITARIA                                        | AULA CON FISURAS                                                        |
| EDUCACIÓN BÁSICA                                         | PREESCOLAR                                                                                                    | <b>ESTATAL</b>               | 157                         | ACTIVO               | $-98.909244$                    | 19.277946       | <b>BAJO</b>                                                      | <b>BAJO</b>                                              | DENTRO DE LOS 22 MUNICIPIOS<br>PRIORITARIOS DE SIFODE<br>(SEDESOL)                              | NO PLICA                                                                | DENTRO DE ZONA DE<br>ATENCIÓN PRIORITARIA                                        | AULA CON FISURAS                                                        |
| EDUCACIÓN BÁSICA<br>13                                   | PREESCOLAR                                                                                                    | ESTATAL                      | 237                         | <b>ACTIVO</b>        | $-98.89845$                     | 19.263447       | <b>BAJO</b>                                                      | <b>BAJO</b>                                              | DENTRO DE LOS 22 MUNICIPIOS:<br>PRIORITARIOS DE SIFODE<br>(SEDESOL)                             | NO PLICA                                                                | DENTRO DE ZONA DE<br>ATENCIÓN PRIORITARIA                                        | AULA CON FISURAS                                                        |
| EDUCACIÓN BÁSICA<br>15                                   | <b>PREESCOLAR</b>                                                                                                    | ESTATAL                      | 227                         | <b>ACTIVO</b>        | -98.895117                      | 19,240304       | <b>BAJO</b>                                                      | <b>BAJO</b>                                              | DENTRO DE LOS 22 MUNICIPIOS<br>PRIORITARIOS DE SIFODE<br>(SEDESOL)                              | NO PLICA                                                                | DENTRO DE ZONA DE<br>ATENCIÓN PRIORITARIA                                        | AULA CON FISURAS                                                        |
| <b>EDUCACIÓN BÁSICA</b><br>18                            | PREESCOLAR                                                                                                    | <b>ESTATAL</b>               | 85                          | ACTIVO               | $-98.904893$                    | 19.201835       | <b>ALTO</b>                                                      | ALTO                                                     | DENTRO DE LOS 22 MUNICIPIOS<br>PRIORITARIOS DE SIFODE<br>(SEDESOL)                              | NO PLICA                                                                | NO APLICA                                                                        | AULA CON FISURAS                                                        |
| EDUCACIÓN BÁSICA<br>20                                   | <b>PREESCOLAR</b>                                                                                                    | ESTATAL                      | 286                         | <b>ACTIVO</b>        | $-98.908175$                    | 19,271169       | <b>BAJO</b>                                                      | <b>BAJO</b>                                              | DENTRO DE LOS 22 MUNICIPIOS<br>PRIORITARIOS DE SIFODE<br>(SEDESOL)                              | NO PLICA                                                                | DENTRO DE ZONA DE<br>ATENCIÓN PRIORITARIA                                        | AULA CON FISURAS                                                        |
| <b>EDUCACIÓN BÁSICA</b><br>21                            | PREESCOLAR                                                                                                    | <b>ESTATAL</b>               | 259                         | <b>ACTIVO</b>        | $-98.821029$                    | 19.263042       | <b>ALTO</b>                                                      | ALTO                                                     | DENTRO DE LOS 22 MUNICIPIOS<br>PRIORITARIOS DE SIFODE<br>(SEDESOL)                              | NO PLICA                                                                | DENTRO DE ZONA DE<br>ATENCIÓN PRIORITARIA                                        | AULA CON FISURAS                                                        |
| EDUCACIÓN BÁSICA                                         | PREESCOLAR<br>(4)                                                                                                    | <b>ESTATAL</b>               | 216                         | ACTIVO               | $-98.937101$                    | 19.439268       | <b>MEDIO</b>                                                     | <b>MEDIO</b>                                             | DENTRO DE LOS 22 MUNICIPIOS<br>PRIORITARIOS DE SIFODE<br><b>ICEDECOL</b>                        | NO PLICA                                                                | DENTRO DE ZONA DE<br>ATENCIÓN PRIORITARIA                                        | AULA CON FISURAS                                                        |

**FIGURA 28: Variable CEMABE incorporada a la base FAM Potenciado, resultado del cruce de bases.** 

Como se puede observar, hasta ese punto del desarrollo de la memoria, los procesos a las variables de trabajo, se fueron agregando correctamente a nuestra base FAM potenciado, por lo tanto, el siguiente paso a realizar fue ponderar o jerarquizar dichas variables de mayor a menor prioridad (1,0), y una vez hecha la ponderación, serán procesadas en un software que nos proporcione una categorización para seleccionar por prioridades a las escuelas que serán certificadas y que en el siguiente apartado se abarca el tema.

# **7.3 Ponderación y procesamiento de la base FAM Potenciado en el software estadístico SPSS (Statistical Package for the Social Sciences).**

# **7.3.1 Ponderación de variables.**

Ya que se generó la base de datos, el siguiente paso fue generar la ponderación o asignación de pesos específicos a las variables, que nos ayudaran a construir una medida estándar por medio del software estadístico para identificar la correlación entre ellas y así poder categorizar por prioridad las escuelas de nuestra base FAM Potenciado.

Por la tanto para avanzar con los procesos a la base de datos, se realiza la asignación de pesos prioritarios a nuestras variables con base a los criterios de los Lineamientos y Objetivos del Programa, y a la propuesta metodológica de componentes principales (Rosales,2015) por medio del software SPSS (metodología que se abordara más adelante), propone como primer paso la asignación de pesos por prioridad a las variables valores binarios de 0 y 1, donde, 0 es igual a baja prioridad y 1 alta prioridad.

El resultado de asignar pesos específicos de cada una de las variables nos permitió categorizar su información estableciendo la prioridad, ya sea alta o baja, y que a continuación se muestra:

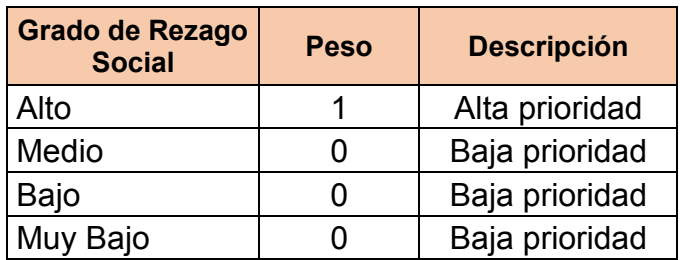

**TABLA 1: Criterio GRS ponderado.** 

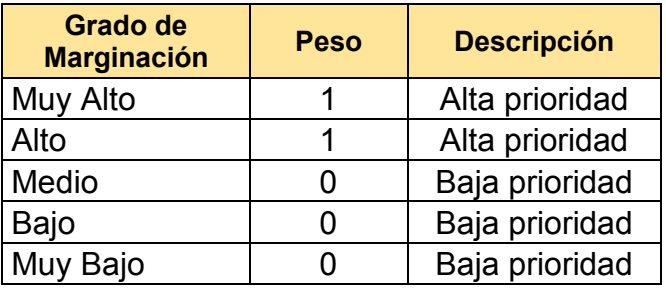

 **TABLA 2: Criterio GM ponderado.**

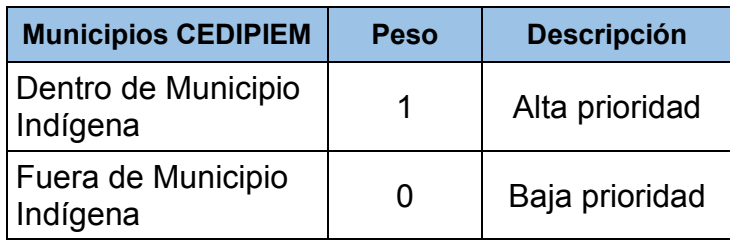

**TABLA 3: Criterio CEDIPIEM ponderado.**

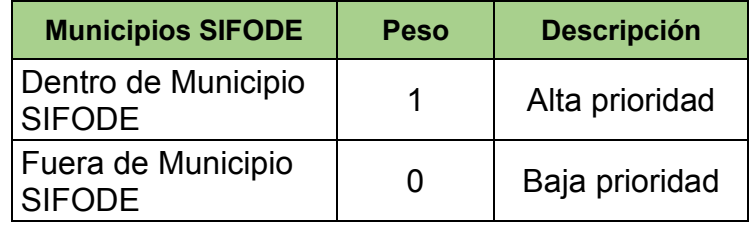

**TABLA 4: Criterio SIFODE ponderado.**

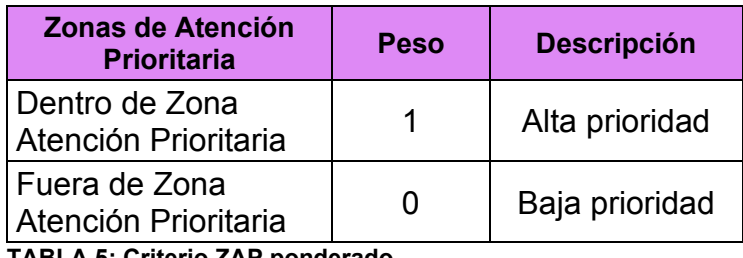

**TABLA 5: Criterio ZAP ponderado.**

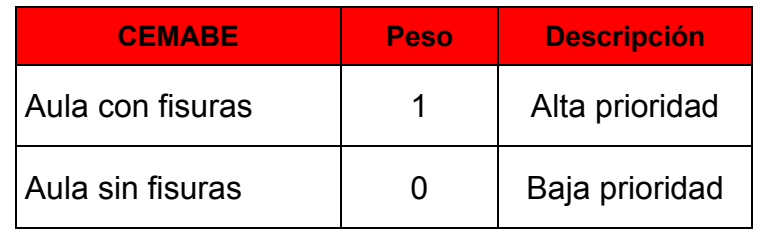

**TABLA 6: Criterio CEMABE ponderado.**

Ya que se obtiene la categorización de las variables con los pesos prioritarios, la actividad siguiente es la asignación de los valores binarios a nuestra base de FAM Potenciado, dando como resultado la creación de campos nuevos los cuales tendrán los valores de 0 y 1, sustituyendo los valores de texto y se muestra en la siguiente figura:

|                | Inicio<br>Archivo<br>Insertar                                                                        | Diseño de página<br>Fórmulas                                     | Datos<br>Revisar<br>Vista                                                                                                    | Q ; Qué desea hacer?                                           |                                                                     |                                      |                        |                                                    |                                             | Alberto Figueroa Morales Q Compartir               |                           |                          |
|----------------|----------------------------------------------------------------------------------------------------|------------------------------------------------------------------|----------------------------------------------------------------------------------------------------|----------------------------------------------------------------|---------------------------------------------------------------------|--------------------------------------|------------------------|----------------------------------------------------|---------------------------------------------|----------------------------------------------------|---------------------------|--------------------------|
| Pegar          | X Cortar<br>$\Delta_{n}$<br>Calibri<br>Ela Copiar *<br>Copiar formato<br>Portapapeles<br>$r_{\rm H}$ | Fuente<br>$\overline{\mathrm{F}_{\mathrm{M}}}$                   | $\cdot$ 11 $\cdot$ A <sup>*</sup> A <sup>*</sup> $\equiv$ $\equiv$ $\equiv$ $\gg$ $\cdot$<br>Ajustar texto<br>N K S · ⊞ · Ô · A · ≡ ≡ ≡ · € · ⊜ © Combinary centrar ·<br>Alineación | General<br>$$ - 9600$ $6030$<br>$\Gamma_{\rm M}^{-}$<br>Número | ŀ,<br>Formato<br>condicional -<br>$\overline{\mathsf{F}\mathsf{m}}$ | ₩<br>como tabla ~ celda ~<br>Estilos | Dar formato Estilos de | 霜<br>F<br>Ø<br>Insertar Eliminar Formato<br>Celdas | $\Sigma$ Autosuma<br>Rellenar *<br>Borrar * | $rac{A}{7}$<br>Ordenar y<br>filtrar -<br>Modificar | Buscar y<br>seleccionar - |                          |
| AC6            | $\star$ $\rightarrow$ $\times$<br>$\checkmark$<br>$f_x$                                              | $\overline{1}$                                                   |                                                                                                    |                                                                |                                                                     |                                      |                        |                                                    |                                             |                                                    |                           | v                        |
|                | $\cup$                                                                                               | $\vee$                                                           | W                                                                                                    | X                                                              |                                                                     | z                                    | AA                     | AB                                                 | AC                                          | <b>AD</b>                                          | AE                        | $\sqrt{2}$               |
| $\mathbf{1}$   | <b>MUNICIPIOS SIFODE</b><br>(SEDESOL, 2015)                                                          | <b>MUNICIPIOS</b><br><b>INDIGENAS</b><br>$\sqrt{(CEDIPIEM 201)}$ | <b>DENTRO DE ZONA DE</b><br><b>ATENCIÓN</b><br><b>PRIORITARIA</b><br><b>(SEDESOL 2015)</b>                                                                                          | <b>CONDICIONES DEL AULA</b><br>(CEMABE)                        | GRZ P                                                               | GM P                                 |                        | SIFODE P CEDIPIEM P                                | ZAP P                                       | <b>CEMABE P</b>                                    |                           |                          |
| $\overline{2}$ | DENTRO DE LOS 22 MUNICIPIOS<br>PRIORITARIOS DE SIFODE<br>(SEDESOL)                                   | <b>NO PLICA</b>                                                  | <b>DENTRO DE ZONA DE</b><br><b>ATENCIÓN PRIORITARIA</b>                                                                                                    | <b>AULA SIN FISURAS</b>                                        | $\mathbf{0}$                                                        | $\mathbf{0}$                         | $\mathbf{1}$           | $\mathbf{0}$                                       | $\mathbf{1}$                                | $\mathbf{0}$                                       |                           |                          |
| 3              | DENTRO DE LOS 22 MUNICIPIOS<br>PRIORITARIOS DE SIFODE<br>(SEDESOL)                                   | <b>MAZAHUAS</b>                                                  | <b>NO APLICA</b>                                                                                                    | <b>AULA CON FISURAS</b>                                        | $\mathbf{0}$                                                        | $\mathbf{0}$                         | $\mathbf{1}$           | $\mathbf{1}$                                       | $\mathbf 0$                                 | $\mathbf{1}$                                       |                           |                          |
| $\overline{4}$ | DENTRO DE LOS 22 MUNICIPIOS<br>PRIORITARIOS DE SIFODE<br>(SEDESOL)                                   | <b>NO PLICA</b>                                                  | <b>DENTRO DE ZONA DE</b><br>ATENCIÓN PRIORITARIA                                                                                                    | <b>AULA SIN FISURAS</b>                                        | $\mathbf{0}$                                                        | $\mathbf{0}$                         | $\mathbf{1}$           | $\overline{0}$                                     | $\mathbf{1}$                                | $\mathbf{0}$                                       |                           |                          |
| 5              | DENTRO DE LOS 22 MUNICIPIOS<br>PRIORITARIOS DE SIFODE<br>(SEDESOL)                                   | <b>NO PLICA</b>                                                  | DENTRO DE ZONA DE<br><b>ATENCIÓN PRIORITARIA</b>                                                                                                    | <b>AULA SIN FISURAS</b>                                        | $\mathbf{0}$                                                        | $\mathbf{0}$                         | $\mathbf{1}$           | $\mathbf{0}$                                       | $\mathbf{1}$                                | $\mathbf{0}$                                       |                           |                          |
| 6              | DENTRO DE LOS 22 MUNICIPIOS<br>PRIORITARIOS DE SIFODE<br>(SEDESOL)                                   | <b>NO PLICA</b>                                                  | DENTRO DE ZONA DE<br>ATENCIÓN PRIORITARIA                                                                                                    | <b>AULA CON FISURAS</b>                                        | $\mathbf{0}$                                                        | $\mathbf{0}$                         | $\mathbf{1}$           | $\mathbf{0}$                                       | $\mathbf{1}$                                | $\mathbf{1}$                                       |                           |                          |
| $\overline{7}$ | DENTRO DE LOS 22 MUNICIPIOS<br>PRIORITARIOS DE SIFODE<br>(SEDESOL)                                   | <b>NO PLICA</b>                                                  | DENTRO DE ZONA DE<br>ATENCIÓN PRIORITARIA                                                                                                    | <b>AULA CON FISURAS</b>                                        | $\mathbf{0}$                                                        | $\mathbf{0}$                         | $\mathbf{1}$           | $\mathbf{0}$                                       | $\mathbf{1}$                                | $\mathbf{1}$                                       |                           |                          |
| 8              | DENTRO DE LOS 22 MUNICIPIOS<br>PRIORITARIOS DE SIFODE<br>(SEDESOL)                                   | <b>NO PLICA</b>                                                  | DENTRO DE ZONA DE<br>ATENCIÓN PRIORITARIA                                                                                                    | <b>AULA SIN FISURAS</b>                                        | $\mathbf{0}$                                                        | $\Omega$                             | $\mathbf{1}$           | $\mathbf{0}$                                       | $\mathbf{1}$                                | $\mathbf{0}$                                       |                           |                          |
| 9              | DENTRO DE LOS 22 MUNICIPIOS<br>PRIORITARIOS DE SIFODE<br>(SEDESOL)                                   | <b>NO PLICA</b>                                                  | <b>DENTRO DE ZONA DE</b><br><b>ATENCIÓN PRIORITARIA</b>                                                                                                    | <b>AULA SIN FISURAS</b>                                        | $\mathbf{0}$                                                        | $\mathbf{0}$                         | $\mathbf{1}$           | $\mathbf{0}$                                       | $\mathbf{1}$                                | $\mathbf{0}$                                       |                           |                          |
|                | DENTRO DE LOS 22 MUNICIPIOS                                                                          | <b>MA ALLAS</b>                                                  | DENTRO DE ZONA DE                                                                                                    |                                                                |                                                                     |                                      |                        |                                                    |                                             |                                                    |                           | $\overline{\phantom{a}}$ |
|                | hoja2<br>Hoja1                                                                                       | $^{\circledR}$                                                   |                                                                                                    |                                                                |                                                                     | $\frac{1}{2}$                        |                        |                                                    |                                             |                                                    |                           | $\overline{ }$           |

**FIGURA 29: Variables de trabajo ponderadas con valores 0 y 1**.

Terminado el proceso de ponderación binaria de las variables podemos observar que se crearon campos nuevos con los valores determinados por la ponderación de 0 y 1, dichas variables con los nuevos valores son necesarios tenerlos así ya que facilitó el procesamiento de la base con el software estadístico para identificar las correlaciones entre ellas.

Hasta este punto se ha concluido la primera parte del procesamiento de la base por lo que ahora iniciaremos con la segunda parte que se desarrollara en el software SPSS con los nuevos campos generados por el proceso de ponderación.

## **7.3.2 Procesamiento de variables ponderadas a través de SPSS.**

Una vez estandarizada la base de datos FAM Potenciado y a las variables ponderadas se importan o capturan por columnas y los casos en filas, los nombres de las variables no deberán exceder más de 10 caracteres, empezando por letras y exceptuando signos de puntuación, guiones y símbolos, el software en el cual se realizará en SPSS 22 (Statistical Package for the Social Sciences), que nos ofrece un análisis estadístico avanzado, con una vasta biblioteca de algoritmos, análisis de texto, extensibilidad de código abierto, integración con big data e implementación continua en las aplicaciones. Su facilidad de uso, flexibilidad y escalabilidad hacen que SPSS sea accesible para los usuarios con todos los niveles de habilidades y proyectos complejos. Es importante que todos los datos sean numéricos, excluyendo el formato de texto, para las variables, por lo que se exportó nuestra base al programa.

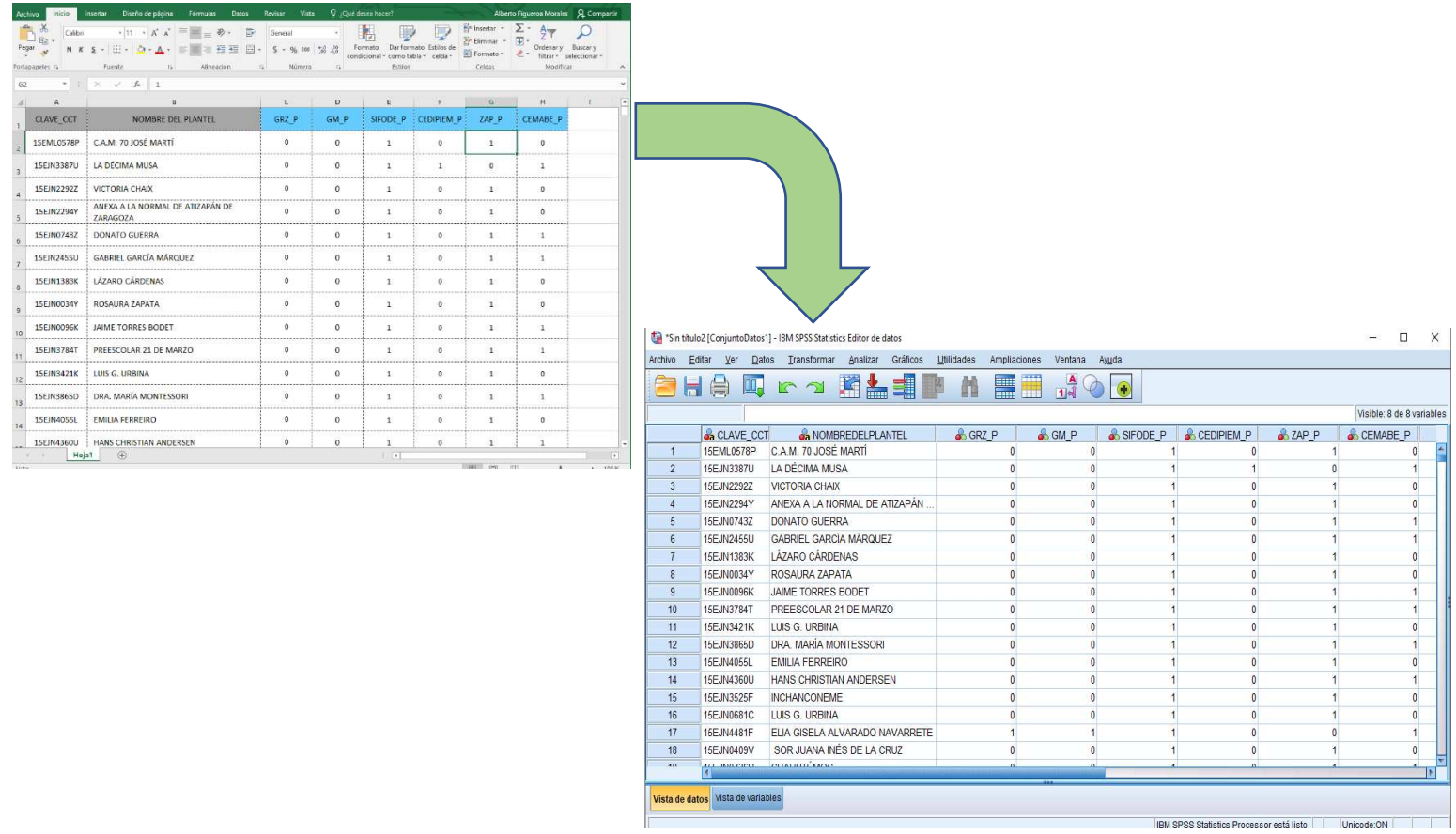

Una vez terminada de exportar la base en SPSS, es necesario construir una medida estándar que permita el análisis espacial de la selección de nuestras escuelas para la certificación. Para ello y como desde el primer proceso de certificación, se considera usar Método de Componentes Principales, método con el cual el personal de estadística ha empleado desde el comienzo del programa.

El Método de Componentes Principales<sup>10</sup> (Rosales, 2015), se ha utilizado desde hace mucho tiempo para identificar un grupo de variables correlacionadas,

<sup>10</sup> *Los componentes principales son combinaciones lineales que tratan de explicar la mayor cantidad posible de la variación conjunta que experimenta un vector de variables. La técnica de componentes principales proporciona los factores incorrelacionados. Pueden generarse tantos componentes principales como variables hay en el vector. Sin embargo, como el interés estriba en reducir la dimensionalidad del mismo, trata de explicar un porcentaje elevado de la variación temporal del vector utilizando un número reducido de componentes principales.* 

*El conjunto de todos los componentes principales exactamente la misma información del vector de variables.* 

explicando la mayor cantidad de variabilidad de un fenómeno. Si bien el análisis previo de este método en la aplicación a nuestras variables de estudio por medio en SPSS con valores binarios ha sido factible, ya que al realizar el análisis factorial por componentes principales, en la varianza total explicada, nos arroja como resultado un 84.09% de la varianza, por ello, ante el personal responsable de llevar a cabo el programa en la Secretaría de Educación y DIP se aceptan como pertinentes las variables, ya que son susceptibles de ser usadas en la construcción de un índice resumen multidimensional, que al aplicar el proceso de estratificación de Dalenius y Hodges obtenemos el campo por nivel de prioridad, el cual es de suma importancia para clasificar las escuelas de nuestra base final FAM Potenciado y de esta manera proceder al siguiente capítulo de resultados, donde se mostraran espacialmente por medio de mapas a la Secretaria de Educación aquellas escuelas que serán beneficiadas con los recursos para la mejora de infraestructura y equipamiento que ofrece el gobierno federal a través del programa de Escuela al CIEN.

*Las combinaciones lineales que definen los componentes principales tienen como ponderaciones los autovectores asociados a la matriz de covarianza del vector de variables.* 

# **8.-Resultados del Programa Escuelas al CIEN, conclusiones, aportaciones y sugerencias para un mejor desempeño en el trabajo.**

Al ser el sistema educativo más grande del país, con una matrícula de 4 millones 806 mil estudiantes atendidos por 249 mil 877 profesoras y profesores el Gobierno del Estado de México a través de la Secretaria de Educación y el Instituto Mexiquense de Infraestructura Educativa (IMIFE) ofrece instalaciones educativas suficientes, dignas y de calidad en todos los niveles para un crecimiento personal y profesional, facilitando también un nivel de desarrollo que vaya acorde con los objetivos, expectativas y proyectos de vida de cada uno de los estudiantes del Estado de México (3° Informe de Gobierno, 2020).

Para lograr tales expectativas el programa de gran importancia con el que cuenta el Gobierno Estatal para fortalecer la infraestructura educativa es el de Certificados de Infraestructura Educativa Nacional, mejor conocido como Escuelas al CIEN, este programa responde a las necesidades de mejora de infraestructura en puntos específicos de funcionamiento de las escuelas, atendiendo daños en muros, pisos, techos o ventanas; pintura o impermeabilización; y fortalecimiento de instalaciones como escaleras, barandales, instalación eléctrica y barda o cerco perimetral, servicios sanitarios y rehabilitación de instalaciones hidráulicas, techos o techumbres para habilitar áreas comunes y accesibilidad para asegurar la inclusión de personas con discapacidad a las instalaciones educativas (ver figura 30).

#### **Componentes de mejora Escuelas al CIEN**

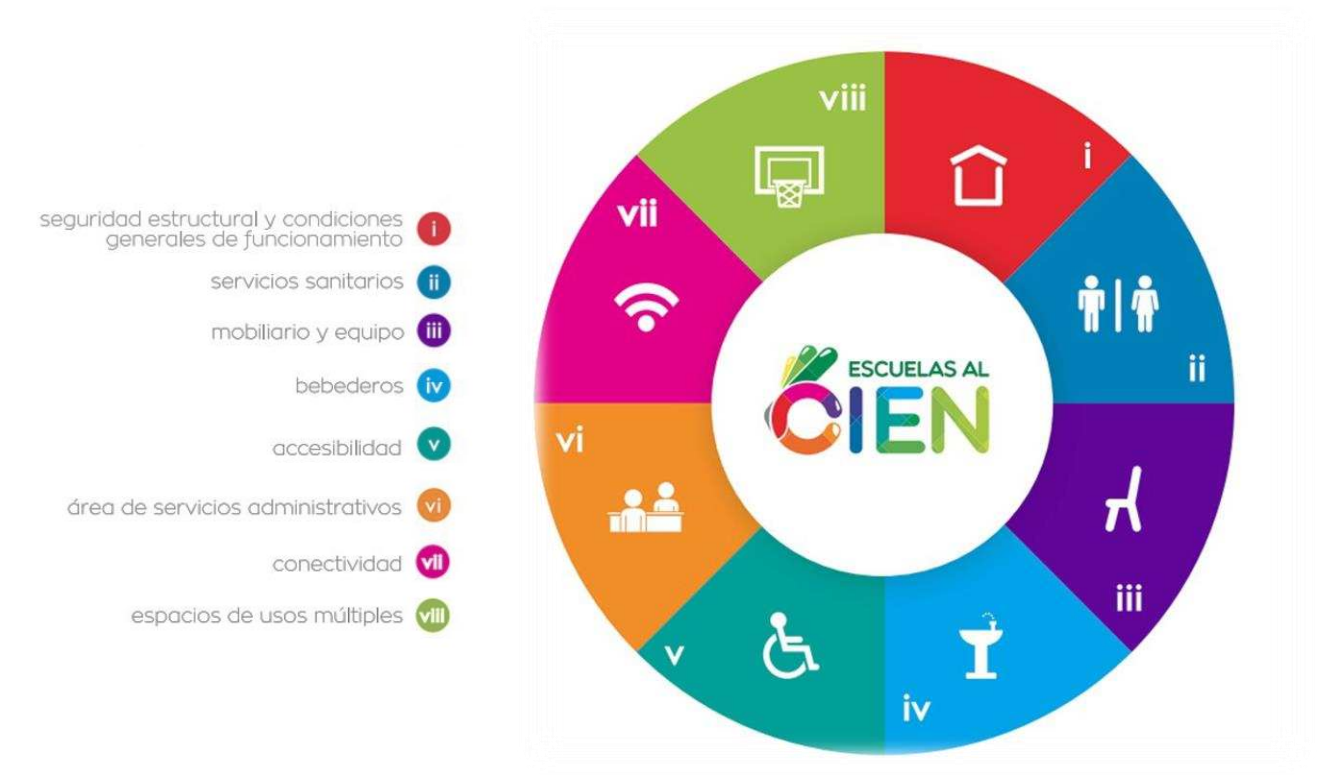

**FIGURA 30: Componentes Escuelas al CIEN, 2016**.

Por otra parte, la población estudiantil pasa más de la mitad del día en los diferentes planteles, por ello el compromiso de la actual administración estatal (2017-2023) que pretende brindar que sus instalaciones y mobiliario sean de la mejor calidad para el buen desarrollo de aprendizajes y lograr una educación de vanguardia en espacios seguros y en óptimas condiciones.

A continuación, se presenta a manera de resumen las acciones y resultados que se obtuvieron en el ciclo escolar 2016-2017, año que se tomó como arranque para la operación de Escuelas al CIEN.

## **EJERCICIO 2016**

De tal forma que durante el ciclo escolar 2016 -2017 con el programa de Escuelas al CIEN (Certificados de Infraestructura Educativa Nacional), que nace de la Reforma Educativa en 2013, de las 2 mil128 escuelas que fueron registradas solo 900 lograron certificarse durante ese año, mejorando su infraestructura y equipamiento con una inversión superior a los mil 300 millones pesos, en beneficio de casi 235 mil estudiantes (DIP, 2016).

Lograr plasmar el desarrollo del programa y el trabajo que se realiza dentro de la Dirección de Información y Planeación fue un reto que se pudo cumplir con el equipo de trabajo que se formó, dado que se dejó atrás la presentación de mapeo en Power Point a un buen método de representación cartografía del universo de escuelas y cumplir con uno de los objetivos, el mapa de escuelas registradas para ser beneficiadas con la certificación de escuelas funcionales para la impartición de una educación de calidad y seguridad a los alumnos (ver mapa 6), dicho mapa se obtuvo gracias al procesamiento y la conformación de la base final FAM POTENCIADO (mencionado en el capítulo anterior), que por medio del software ArcGIS nos facilitó su creación al manejar con sus herramientas los datos geográficos e información contenida en la base de datos para su representación cartográfica de las escuelas a certificarse.

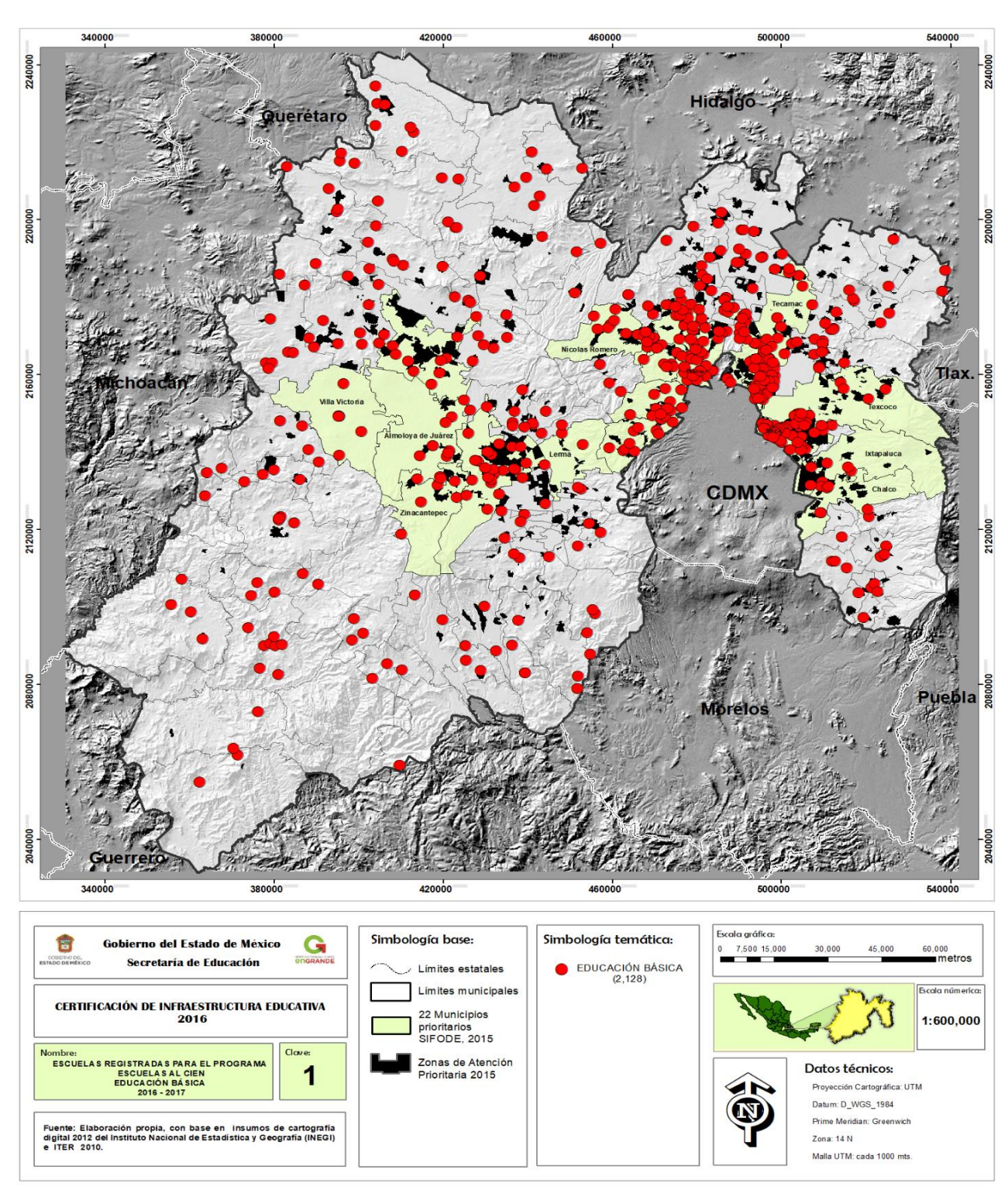

#### **ESCUELAS REGISTRADAS PARA EL PROGRAMA ESCUELAS AL CIEN 2016**

**MAPA6: Programa Escuelas al CIEN, ciclo escolar 2016-2017.** 

#### **EJERCICIO 2017**

Con la experiencia obtenida en el primer ejercicio de 2016, se pudo consolidar la metodología utilizada en ese año con la sistematización de los procedimientos a nuestros insumos de trabajo, solucionando los problemas que limitaban el desarrollo del programa como lo era en el tratamiento de la base de datos (análisis, depuración y estandarización de la información).

Por lo tanto, la asesoría y supervisión al personal del área fue una parte importante para su conocimiento, ya que marcaron mi papel como geinformático al apoyar y dar soluciones en materia de base de datos y representación de la información en un mapa, implementando la incorporación de más personal y capacitaciones en temas de manejo de datos geoespaciales para el desarrollo e innovación de futuros proyectos.

A lo que refiere al ejercicio 2017 que se efectuó para ciclo escolar 2017- 2018, realizar de nuevo el proceso fue más rápido debido al orden de los pasos a seguir y distribución de las tareas de los diferentes procesos que conlleva a la selección de las escuelas a certificarse (manejo de base de datos, variables de trabajo, manejo de SPSS y estratificación de Dalenius y Hodges), dicho lo anterior y teniendo la responsabilidad de la administración actual con nuestro sistema educativo, se necesita de una infraestructura educativa de calidad, que asegure las mejores condiciones para el estudio dentro de un entorno protegido.

Entonces para este ciclo escolar se ha trabajado con gran intensidad para mejorar la infraestructura de los planteles educativos, solo en este primer año de gobierno de la administración 2017-2023, se han mejorado y rehabilitado 1, 889 espacios educativos en beneficio de más de 456 mil estudiantes mexiquenses, certificándose 557 escuelas (ver mapa 7) conformados por 253 aulas, 21 laboratorios, tres talleres y 280 anexos, con una inversión de 306 millones 966 mil pesos para beneficio de más de 81 mil estudiantes (DIP,2017).

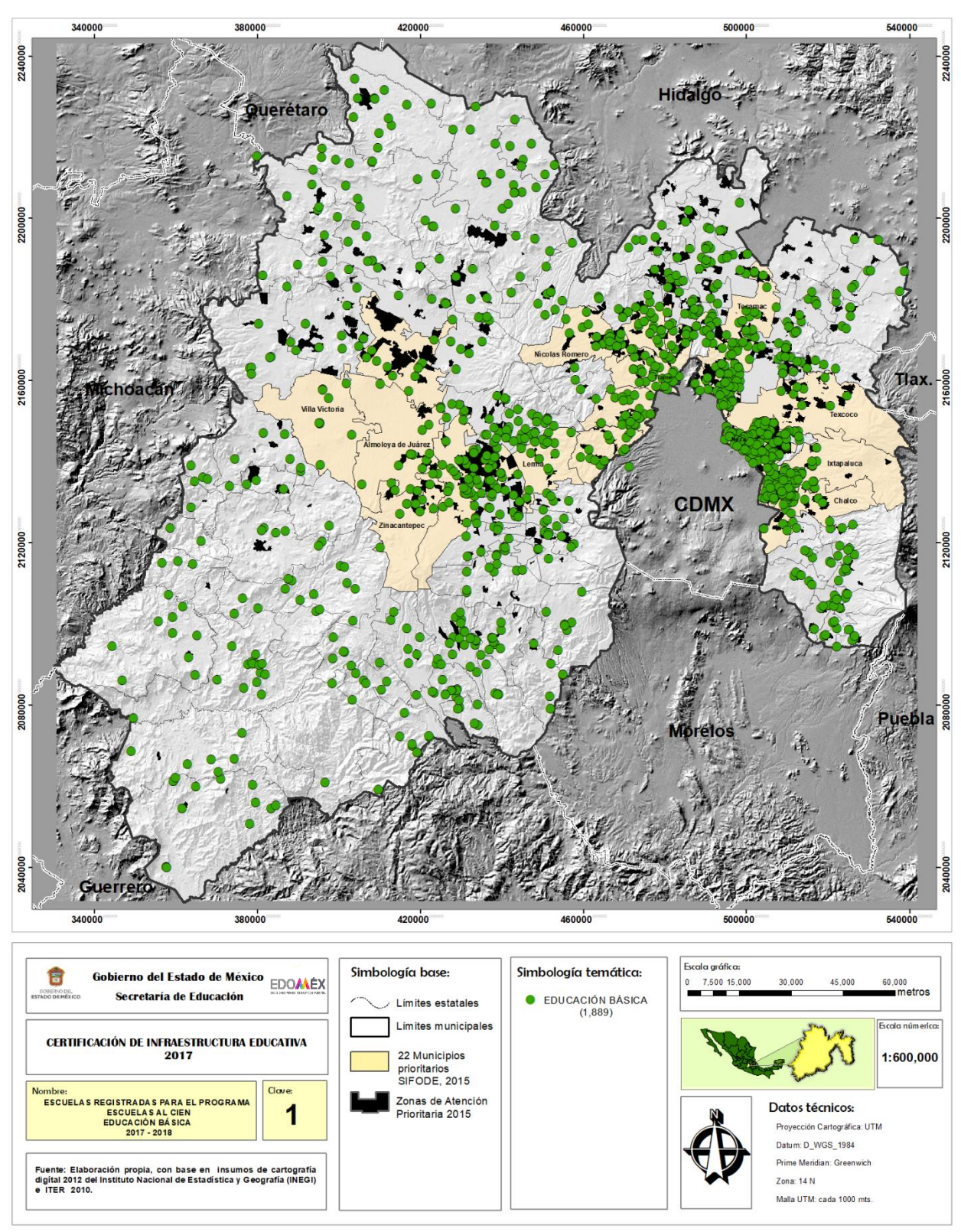

#### **ESCUELAS REGISTRADAS PARA EL PROGRAMA ESCUELAS AL CIEN 2017**

 **MAPA 7: Programa Escuelas al CIEN, ciclo escolar 2017-2018.**

## **ESCUELAS POR NIVEL DE PRIORIDAD PARA EL PROGRAMA ESCUELAS AL CIEN 2017**

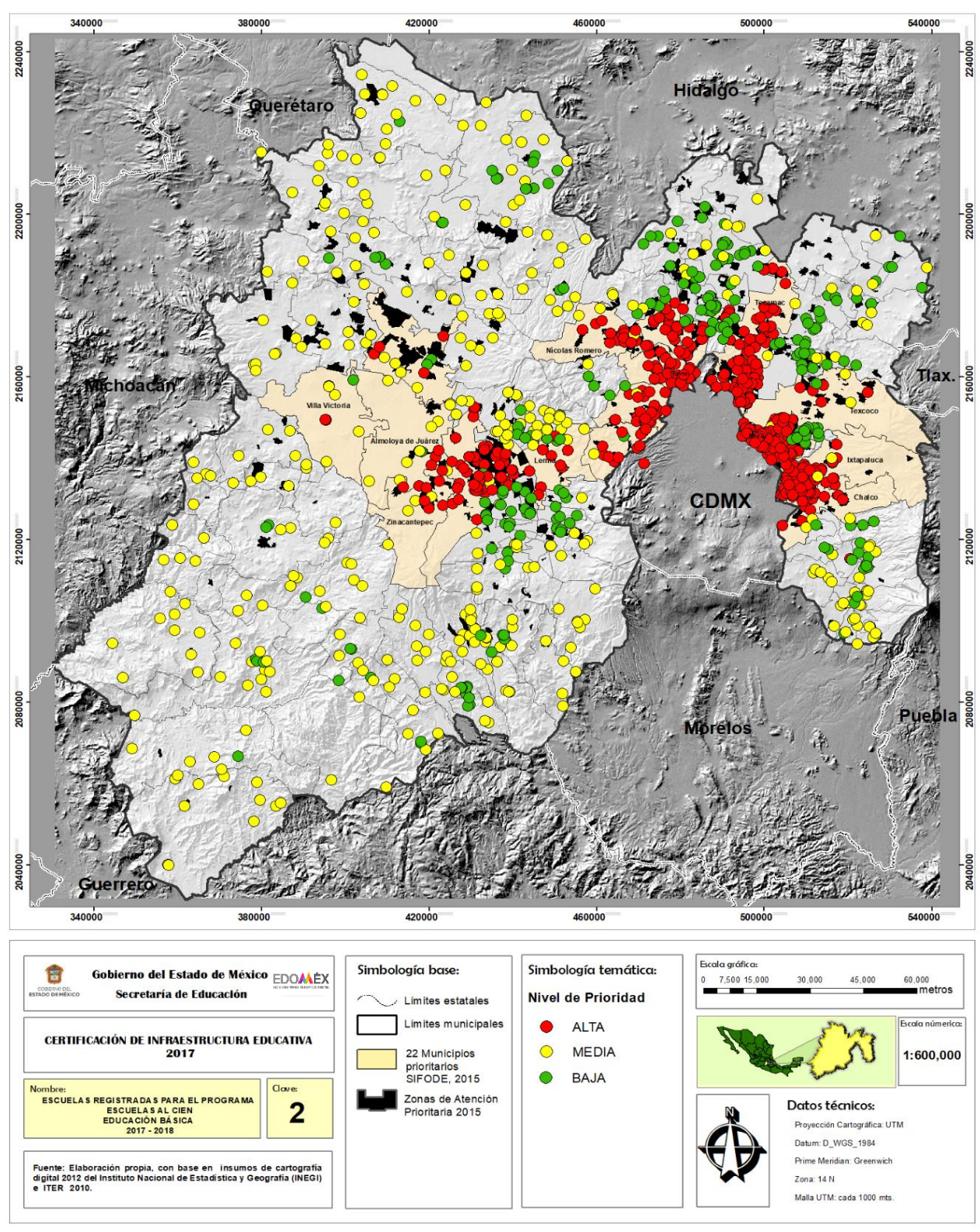

**MAPA 8: Nivel de prioridad Escuelas al CIEN, ciclo escolar 2017-2018.** 

Uno de los grandes compromisos del Gobierno del Estado de México en conjunto con la Secretaría de Educación es hacer de la escuela un espacio seguro con una infraestructura digna, donde se imparta una educación de calidad. Durante el segundo año de gobierno (2018-2019) se implementó mejorar la infraestructura educativa, así como el equipamiento y las instalaciones de más escuelas mexiquenses por medio de Escuelas al CIEN, incrementando así el número de escuelas y priorizando el uso de las nuevas tecnologías (TIC´S) para mejorar los servicios educativos de 2, 691 escuelas, beneficiando con la certificación a 1, 536 de ellas (DIP, 2018).

Si bien, el Banco de Desarrollo de América Latina en el 2017 destaca que "*contar con aulas y espacios de aprendizaje en buen estado es determinante para lograr que los alumnos obtengan buenos resultados académicos".* Esta institución considera que la inversión en la mejora de la infraestructura escolar tiene efectos en la calidad educativa en al menos tres dimensiones:

- 1. **Asistencia y culminación de los ciclos académicos:** la tasa de abandono escolar en América Latina es de 17 por ciento y es mayor en las zonas rurales, según la UNESCO.
- 2. **Motivación de los docentes:** evidencia en Bangladesh, Ecuador, India, Indonesia, Perú y Uganda indica que los docentes en escuelas con buena infraestructura tienen, en promedio, 10 por ciento menos ausentismo que docentes en escuelas con infraestructura deficiente.
- 3. **Resultados de aprendizaje:** estudios realizados en Estados Unidos de América, como el realizado por 21st Century School Fund en 2010, encuentran resultados positivos entre infraestructura escolar y pruebas estandarizadas para medir procesos de aprendizaje en muchas partes del país.

Al contar con una buena infraestructura escolar, con espacios renovados, posibilita que niñas, niños y jóvenes que viven en sitios remotos puedan estudiar; además, esta condición tiende a mejorar la asistencia e interés de los estudiantes y maestros por el aprendizaje.

 Por esta misma razón, las inversiones en infraestructura escolar y con la ejecución del programa de Escuelas al CIEN tienen un papel fundamental para solucionar el problema de acceso de los estudiantes al sistema escolar y mejorar su rendimiento educativo con escuelas de calidad.

#### **CONCLUSIONES**

Una de las principales fortalezas que me ayudó para formar parte del programa cargo por Dirección de Información y Planeación es el perfil de Geinformático, participar en un programa a nivel nacional como lo es Escuelas al CIEN, con las metodologías adaptadas a las necesidades nacionales o estatales, han fortalecido mis conocimientos como profesionista y en particular tener una visión más amplia del campo y el papel del Geinformático en el mercado laboral.

La inquietud de realizar esta memoria y dejar plasmadas la experiencia durante mi trayectoria en el ámbito profesional, surge de la necesidad de comunicar la diversidad laboral para un geinformático, y que todo proceso ya sea social o físico ocurre en un espacio y tiempo determinado, en donde el profesionista con el perfil deberá ilustrarlo, analizarlo y procesarlo para obtener como resultado una mejor toma de decisiones ante algún problema, por tal motivo mi papel dentro de la Dirección de Información y Planeación (DIP) fue importante debido a las fortalezas, y conocimientos adquiridos durante mi formación y que destaco en dos puntos que son:

#### o *La importancia de las bases teóricas en la formación profesional.*

El manejo de todo tipo de información conlleva a un análisis, a una depuración de la base de datos, así como la estandarización de datos de los fenómenos que se registran en un ambiente para después procesarlo con metodologías adecuadas que nos permitan una modelación espacial por medio de mapas; para ello se requiere contar con medios apropiados para la manipulación y procesamiento de la información, de tal manera que se agilicen los procesos dando como resultado el manejo de grandes volúmenes de información en donde el objetivo sea apresurar y ejercer la toma de decisiones de manera oportuna y eficaz.

# o *Aplicación y manejo de las nuevas tecnologías.*

La aplicación de las nuevas tecnologías que se generan año con año para representar cada fenómeno social o natural, no se escapa de las bases teóricas, en mi formación como Geinformático en la Facultad de Geografía de la UAEM, las materias que me ayudaron a obtener un mayor desempeño en las labores y manejo de tecnología fueron, por mencionar algunas:

## *Cartografía.*

*Cartografía Automatizada*. *Manejo de Base de Datos Geoespaciales. Manejo de Sistemas de Información Geográfica. Técnicas de investigación (autoaprendizaje).* 

El aporte realizado en el proyecto bajo estas bases para la aplicación tecnológica en su momento fue:

- Manejo de base de datos por medio de Microsoft Office (Excel y Access).
- Edición cartográfica digital, dando su lugar a los elementos que comprenden un mapa y georreferenciación del catálogo de escuelas.
- Manejo de software Qgis y ArcGIS para la representación cartográfica, siendo el ultimo como principal herramienta para edición de mapas.
- Aclaración de dudas sobre algunos elementos básicos de cartografía, ubicación, simbología, coordenadas, escala, etc.
- Análisis y aplicación de la metodología de estratificación de Dalenius y Hodges en el sector educativo estatal.

Podría seguir mencionado más, pero lo que quiero expresar en este capítulo es la importante relación que existe de las bases teóricas que se aprendieron en el aula y que se aplican en la práctica, ya que podríamos manejar muchos programas de última generación tecnología, pero sin entender cada paso de ese proceso y función de la herramienta. Por tal motivo las bases o conocimientos adquiridos, así como la práctica en nuestra formación como profesionistas son vitales ya que una va de la mano de la otra y son ellas las que nos dan sustento a la hora de las tomas de decisiones que hagamos.

Reflexionando con lo anterior, no debemos olvidar que los avances tecnológicos son una herramienta que facilitan nuestras labores y nos ayudan a optimizar tiempos en nuestro trabajo y que son muy importantes para obtener los resultados más rápidos.

# **Limitantes en el Programa**

En la actualidad, el acelerado avance tecnológico ha permitido desarrollar técnicas para el procesamiento de la información, como son los sistemas gestores de base de datos para almacenar, analizar, depurar un gran volumen de información y realizar un diseño óptimo de bases de datos, la elaboración cartográfica por medio de software especiales para el geoprocesamiento y diseño de mapas para representar la información, estos avances, a la par con disciplinas como la geografía y la informática han sentado las bases tecnológicas para el desarrollo de Sistemas de Información Geográfica (SIG), permitiendo así el manejo digital interactivo de mapas u objetos que tienen atributos geoespaciales.

Estos avances que se han dado a través de los años, han sido una de las limitantes como geinformático al ingresar en la DIP, en específico en el programa de Escuelas al CIEN, ya que el manejo y conocimiento de las nuevas tecnologías no se encuentran al alcance de todas las dependencias gubernamentales y sobre todo del personal, los equipos de cómputo no eran lo ideal para almacenar y realizar procesos de base de datos, además estos se encuentran limitados por candados de seguridad para la instalación de programas ajenos para el trabajo de la dirección y al desarrollo de las actividades del programa.

Otra de las limitantes que se dio fue la capacitación del personal que se conformó para el desarrollo del trabajo, ya que, al conocer los temas y procesos en la parte operativa, era difícil la transmisión de estos conocimientos al personal de nuevo ingreso al programa y más sin tener las herramientas necesarias para llevar la capacitación y equipos para dar marcha al desarrollo del trabajo.

Sin embargo, al tener un panorama de todo lo que implicaba operar el programa dichas limitantes fueron casi nulas para cierto personal para obtener equipos de cómputo más recientes y necesarios para los procesos que conlleva el programa de Escuelas al CIEN, para el tratamiento de la información e instalación de ciertos programas para el modelado y edición cartográfica (Qgis, ArcGIS), así como la paquetería de Microsoft Office Excel para el manejo de la información y herramienta de la cual la mayoría del personal tenía el conocimiento básico para el manejo de la información; esto fue un gran punto a nuestro favor para llevar la capacitación e ir perfeccionando las técnicas de procesamiento, logrando así resolver este obstáculo que se pensaba el más difícil.

Esta memoria se elaboró con la inquietud de demostrar las experiencias y retos que se tuvieron durante el desarrollo del programa de Escuelas al CIEN, así como el manejo de nuevas tecnologías implementadas para la innovación de la DIP y que en el momento de mi formación profesional fui adquiriendo a través de los maestros formadores y desarrolladores de conocimiento durante mi paso en la Facultad de Geografía de la UAEMEX.

Si bien la licenciatura de Geoinformática al ser una carrera innovadora que oferta la Facultad de Geografía, surge de las necesidades sociales para interpretar el espacio geográfico e interacciones que en el suceden, el egresado en Geoinformática tendrá como reto posicionar y dar a conocer la carrera en el mercado laboral desenvolviéndose en el ámbito gubernamental o privado, siendo participe en proyectos novedosos y de gran impacto a la sociedad, en el cual desde el punto de vista como geinformático tenga la capacidad de identificar los problemas desde una perspectiva ambiental, social y/o económica, sus causas y consecuencias, así como manejar, desarrollar e implementar las herramientas geotecnológicas que le permitan analizar datos espaciales y representar la información geoespacial en diferentes productos geográficos que, a través de metodologías y técnicas ayuden a la propuesta de solución con base a la normatividad y estándares geoespaciales.

Dicho lo anterior, es muy importante que el egresado y la facultad estén en constante preparación ante la evolución de la tecnología, así como la aplicación de nuevas metodologías ante fenómenos naturales que le permitan al geinformático enriquecer más sus conocimientos geotecnológicos, desarrollando habilidades y aptitudes que le ayuden a futuro a sobresalir en proyectos municipales, estatales o nacionales donde pueda liderar, emprender, innovar y pueda dar a conocer con el trabajo diario la carrera y a la propia facultad.

A lo que respecta al el programa de Escuelas al CIEN, actualmente sigue en operando en la presente administración 2018-2024 ya que, al ser un programa diseñado para rehabilitar a los planteles educativos del país, ayudo en gran medida en cada una de las entidades federativas para impartir una educación de calidad y espacios dignos en donde se atienda a la comunidad estudiantil, cumpliendo con uno de los objetivos que tiene el gobierno estatal de garantizar una Educación Incluyente, Equitativa y de calidad.

Por ello, el Gobierno del Estado de México por medio de la Secretaría de Educación y el Instituto Mexiquense de la Infraestructura Física Educativa siguieron operando el programa para los ciclos escolares 2018-2019 y 2019-2020, rehabilitando a las escuelas que seguían presentando carencias en cuanto a infraestructura y equipamiento.

Sin embargo, para el ciclo escolar 2020-2021 el programa ya no se implementó en su totalidad, ya que por medio del IMIFE solo se aplicaron acciones de mantenimiento preventivo y correctivo para aquellas escuelas certificadas y de las que solo necesitan mínimas adecuaciones para su funcionamiento. Dichas acciones van enfocadas en trabajos en sus instalaciones, mobiliario y equipos con el objetivo de preservar sus condiciones, operación y seguridad evitando deterioros y daños prematuros al inmueble alargando así la vida útil de la infraestructura escolar, por tal motivo, a partir de ese ciclo escolar ya no se tuvo registro de más escuelas certificadas por parte del programa de escuelas al CIEN dejando así de operar en nuestra entidad.

## **RECOMENDACIONES**

Estas recomendaciones están enfocadas al plan de estudio de mi formación y a las limitantes que tuve al inicio del trabajo.

La realización de cualquier actividad que tengamos en nuestro trabajo es más rápida cuando el personal o el equipo de trabajo que la lleva a cabo cuenta con capacitación y experiencia, pero cuando no es así, el desarrollo del trabajo conlleva a un proceso de enseñanza-aprendizaje, el cual retrasa siempre la actividad.

No obstante, el entorno dinámico o complejo que se vive a diario y en el que se mueve actualmente el mundo y en particular la Geoinformática, se impone la necesidad de generar nuevos planes de estudio de acuerdo con las exigencias y retos con las que se encuentra el egresado a la hora de enfrentarse en el mercado laboral.

Cabe mencionar que el avance tecnológico ha permitido desarrollar técnicas de solución y comprensión del medio que nos rodea, nuevos conceptos y nuevas ciencias surgen que nos permitirán entender y expresar los procesos espaciales de nuestro entorno. De ello, se hace hincapié de la importancia de la constante actualización de los planes de estudios de acuerdo con los tiempos y necesidades que se van presentando, pero sin olvidarse de las bases teóricas y filosóficas que dieron pauta a la generación de esta carrera tecnológica denominada Geoinformática.

Por lo tanto, algunas recomendaciones que hago con base a mi experiencia y esperando no obstaculizar el aprendizaje y lograr sobre todo contar con herramientas necesarias para entrar en el mundo laboral tan competitivo y estas son:

- 1. Actualización constante de los planes de estudio conforme a la evolución tecnológica y necesidades que se presentan en la actualidad.
- 2. Actualización permanente del personal docente teniendo un enfoque de acorde a la demanda laboral y tecnológica.
- 3. Actualización de equipo y material didáctico (equipo de cómputo, GPS, software para realizar cartografía, aparatos de medición, acervo literario, etc.).
- 4. Cursos de actualización a egresados en los nuevos enfoques, metodologías y herramientas utilizadas para el procesamiento, análisis espacial y desarrollo geotecnológico.
- 5. Lograr más convenios con diferentes dependencias que permita el crecimiento profesional del alumno integrándose en la realización de proyectos innovadores que enriquezca el conocimiento y genere oportunidades a los alumnos de nuevas generaciones.

## **BIBLIOGRAFÍA**

ASF, (2018). *Auditoría Especial del Gasto Federalizado/* Auditoria Superior de la Federación: ASF, México

CAMPOS, A. J. (2009). *La geografía de la marginación: enfoque conceptual y metodológico alternativo para el caso de México*. Tesis Doctoral. Universidad Nacional Autónoma, México.

CEDIPIEM, (2015). *Ley que crea al Consejo Estatal para el Desarrollo Integral de los Pueblos Indígenas del Estado de México,* México

CESPDEM, (2018). *Sistema de Administración del Servicio Profesional Docente del Estado de México,* México.

CONAPO, (2012). *Índice de marginación por entidad federativa y municipio 2010/*  Consejo Nacional de Población: CONAPO, México.

CONEVAL. (2010). *Lineamientos y criterios generales para la definición, identificación y medición de la pobreza/* Consejo Nacional de Evaluación de la Política de Desarrollo Social, México*.* 

DOF. (2013). *Ley General del Servicio Profesional Docente.* Diario Oficial de la Federación el 11 de noviembre de 2013, México.

DOF. (2014). *Ley General de la Infraestructura Física Educativa*, Diario Oficial de la Federación el 7 de mayo de 2014, México.

DOF. (2014). *Ley de Coordinación Fiscal*, Diario Oficial de la Federación el 11 de agosto de 2014, México.

DOF. (1993). *Ley General de Educación*, Diario Oficial de la Federación el 13 de julio de

1993, México. Ultima reforma publicada el 22 de marzo de 2017.

DOF. (1917). *Constitución Política de los Estados Unidos Mexicanos*. Publicada en Diario Oficial de la Federación 26 de febrero de 2013, México.

DOF. (1917). *Constitución Política de los Estados Unidos Mexicanos*. Publicada en Diario Oficial de la Federación 10 de julio de 2015, México.

DOF. (1917). *Constitución Política de los Estados Unidos Mexicanos*. Publicada en Diario Oficial de la Federación 24 de febrero de 2017, México.

DOF. (1917). *Constitución Política de los Estados Unidos Mexicanos*. Publicada en Diario Oficial de la Federación 19 de mayo de 2019, México.

DOF. (1917). *Constitución Política de los Estados Unidos Mexicanos*. Última reforma publicada en Diario Oficial de la Federación 8 de mayo de 2020, México.

Gaceta de Gobierno. (2010). *Manual de Organización de la Secretaría de Educación.* Recuperado del 23 de septiembre de 2010*.*  http://legislacion.edomex.gob.mx/sites/legislacion.edomex.gob.mx/files/files/pdf/gct/20 10/sep233.PDF

Gaceta del Gobierno. (2011). *Manual de Organización del Instituto de Mexiquense de la Infraestructura Física Educativa.* Recuperado del 10 de agosto de 2011. http://legislacion.edomex.gob.mx/sites/legislacion.edomex.gob.mx/files/files/pdf/gct/20 11/ago103.PDF

Gobierno del Estado de México. (2011). *Plan de Desarrollo del Estado de México 2011- 2017.* Recuperado 25 de octubre de 2013, de http://portal2.edomex.gob.mx/edomex/gobierno/publicaciones/plan\_de\_desarrollo/inde x.htm

Gobierno del Estado de México. (2011). *Plan de Desarrollo del Estado de México 2017- 2023.* Recuperado 1 de julio de 2018. http://edomex.gob.mx/sites/edomex.gob.mx/files/files/PDEM%202017-2023%20PE.pdf

Gobierno de México. (2011). *Plan Nacional de Desarrollo 2013-2018*. Publicado en Diario Oficial de la Federación el 20 de mayo del 2013. http://www.dof.gob.mx/nota\_detalle.php?codigo=5299465&fecha=20/05/2013

Gobierno de México. (2011). *Plan Nacional de Desarrollo 2019-2024*. Publicado en Diario Oficial de la Federación el 12 de julio del 2019. https://www.dof.gob.mx/nota\_detalle.php?codigo=5565599&fecha=12/07/2019

INEGI (2014). *Censo de Escuelas, Maestros y Escuelas de Educación Básica y Especial* / Instituto Nacional de Estadística y Geografía. México: INEGI.

ROGEL, F. I. (2010). *La Micro-Regionalización como herramienta para descentralizar funciones administrativas en el Municipio de Tlatlaya, Estado de México. Universidad Nacional Autónoma, México.* 

ROSALES, S.A. (2015). *Modelo Integral de Accesibilidad de los servicios de Educación Especial en el Estado de México, Universidad Nacional Autónoma, México.*

SEDESOL. (2015). *Lineamientos de Integración, Uso y Compartición de Información Socioeconómica del SIFODE/* Secretaría del Desarrollo Social; SEDESOL. México.

SEDESOL. (2015). *Zonas de Atención Prioritaria (ZAP)/ Secretaría del Desarrollo Social; SEDESOL. México*.